Министерство образования и науки Российской Федерации ФГБОУ ВО НИУ

"Московский государственный строительный университет"

### **СБОРНИК**

### **материалов**

**Московской региональной конференции индивидуальных проектов школьников и студентов исследовательской направленности "УЧИСЬ СТРОИТЬ БУДУЩЕЕ**"

> 26 февраля 2021 года Москва НИУ МГСУ

## **Оглавление**

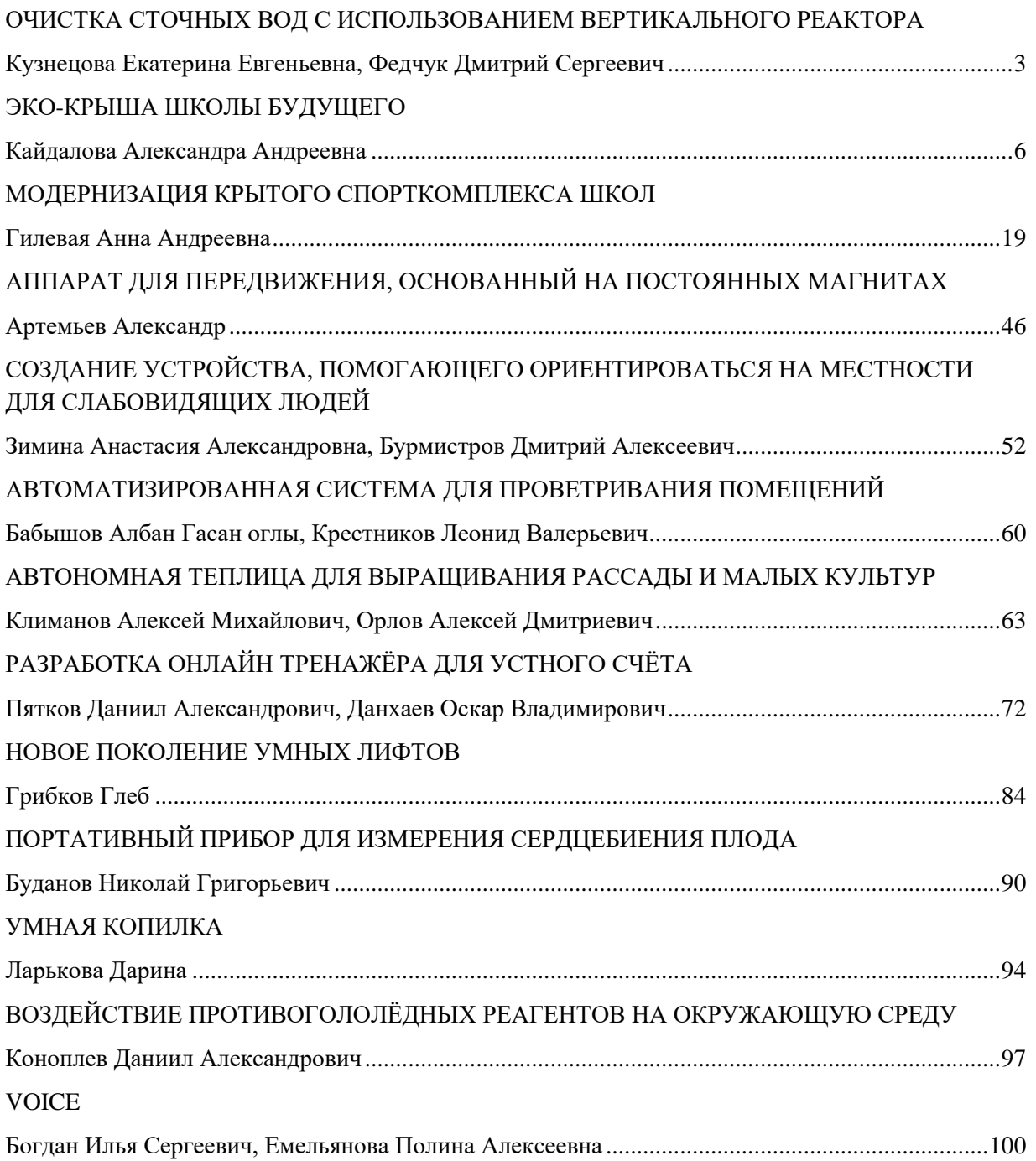

## <span id="page-2-0"></span>**ОЧИСТКА СТОЧНЫХ ВОД С ИСПОЛЬЗОВАНИЕМ ВЕРТИКАЛЬНОГО РЕАКТОРА**

## <span id="page-2-1"></span>**Кузнецова Екатерина Евгеньевна, Федчук Дмитрий Сергеевич**

ГБОУ «Школа 950»

Вода – источник жизни на Земле, это вещество играет значительную роль в процессах обмена веществ, составляющих основу жизнедеятельности организмов. Потребности человека в воде огромны и ежегодно возрастают. Ежегодный расход воды на земном шаре по всем видам водоснабжения составляет 3300-3500 км<sup>3</sup>. Большая часть воды после ее использования для хозяйственно - бытовых нужд возвращается в реки в виде сточных вод. Проблема очистки сточных вод является актуальной для всего мира.

Целью нашего исследования является разработка технологии очистки сточных вод на вертикальных реакторах до такой степени, чтобы их можно было сбросить на рельеф.

Для достижения поставленной цели были определены следующие задачи исследования:

- определение основных проблем очистки сточных вод на вертикальных реакторах;

- разработка технологии очистки сточных вод на вертикальных реакторах;

- проектирование и монтаж лабораторной модели;

- проведение лабораторных исследований;

-проанализировать и сделать вывод на основе полученных лабораторных испытаний.

Объектом исследования является вертикальный реактор с несколькими видами загрузки, помещенной в резервуар с дренажным устройством для удаления профильтрованной воды, а предметом исследования - процесс очистки сточной воды в зависимости от конструктивной особенности загрузочного материала и скорости фильтрации.

Гипотезой данного исследования является:

• степень очистки сточной воды зависит от конструктивной особенности загрузочного материала и скорости фильтрации;

• достигается допустимая степень очистки сточной воды на вертикальных реакторах при эксплуатации с минимальным присутствием человека.

Для проведения исследования была выбрана технология очистки сточных вод пивоваренного производства «Waszczukowe» в Польше с помощью гибридной системы струйного фильтра (TF) (исследовательская модель Gunt CE701e) и вертикального потока построенного водно-болотного угодья (SS-VF). На первом этапе работы был проведен анализ существующей литературы и сделан вывод, что данную технологию можно применить в России, но с учетом климатических условий и состава сточной воды России.

Конструкция лабораторной модели вертикального реактора состояла из следующих частей:

фильтрующей загрузки (щебень, гравий, грунт), помещенной в резервуар круглой формы;

водораспределительного устройства, обеспечивающего равномерное орошение сточной водой поверхности загрузки биофильтра;

дренажного устройства для удаления профильтрованной воды.

Схема работы вертикального реактора была следующей: проходя через загрузку, загрязненная вода оставляет в ней нерастворенные примеси, а также растворенные вещества, сорбируемые биологической пленкой, попадает в дренажную систему и отводится за пределы лабораторной модели в канализацию.

По результатам лабораторных исследований мы заметили снижение уровня аммония, фосфатов, значения БПК5, взвешенных веществ и сделали выводы о недостатках и преимуществах лабораторной модели вертикального реактора.

Недостатки: невысокий эффект очистки

Преимущества: отсутствие необходимости эксплуатации*,* экологический эффект, экономическая эффективность.

Данную систему очистки можно применять в малонаселенных районах с малой плотностью населения, без центральной системы канализации.

# <span id="page-5-1"></span><span id="page-5-0"></span>**ЭКО-КРЫША ШКОЛЫ БУДУЩЕГО**

## **Кайдалова Александра Андреевна**

Школа 1412

Руководитель работы: Болдина Анна Михайловна

### Введение

Проблема проекта: Рациональное использование крыш хозяйственных построек с экологической и эстетической точек зрения.

Актуальность выбранной темы: Эксперты в экологической сфере, в первую очередь, рассматривают зеленую кровлю в контексте ее пользы для городской экологии. В современных городах, где бетон, стекло и металл вытесняют природу, катастрофически не хватает растений, кустарников и деревьев. Именно они выделяют кислород и очищают окружающую среду. Поэтому озеленение кровли любого дома — это реальное решение многих проблем, с которыми сталкиваются жители мегаполисов.

Цель работы: Разработать проект по озеленению крыши ГБОУ СОШ № 1412 в городе Москва.

Задачи:

Определить преимущества и недостатки зеленой кровли.

Изучить способы озеленения крыш.

Изучить конструкцию зелёной крыши.

Определить возможный видовой состав растений с учётом экологоклиматических условий Москвы.

Подобрать грунт, подходящий для выбранной растительности, рассчитать его стоимость.

Создать план размещения растений на данной территории.

Вычислить все расходы.

Оценить эффективность данного проекта.

### Часть 1

### Основная информация об эко-крыше

Преимущества «зелёной кровли»

Защищает здания от перегрева.

Снижает температуру воздуха в городах в летнее время (в среднем, до  $1^0$ C).

Способствует сохранению тепла внутри помещений в зимнее время.

Обеспечивает поступление кислорода.

Снижает общий шумовой фон.

Исключает быстрое распространение огня по поверхности кровли при пожарах.

Позволяет рационально использовать имеющуюся площадь.

Дополнительные слои надёжно защищают гидроизоляцию от случайных механических повреждений.

Снижает загрязнения воздуха.

Даёт возможность ученикам наглядно изучить флору в рамках уроков биологии.

Недостатки «зелёной кровли»

Повышенная первоначальная стоимость.

Повышенная нагрузка на несущие конструкции и фундамент.

С помощью этой информации мы можем сделать вывод о том, что озеленение кровель позволит решить экологическую обстановку местности и сделает город красивее и привлекательнее.

Способы озеленения крыш

Озеленение крыш — термин, обозначающий частично или полностью засаженные живыми растениями крыши зданий. Подразумеваются растения, высаженные прямо в грунт, для чего между зелёным слоем и крышей помещается водонепроницаемый мембранный слой; также могут использоваться дополнительные слои, защищающие крышу от корней и системы полива.

Озеленение крыш можно разделить на интенсивное, полуинтенсивное и экстенсивное, в зависимости от объёма посадочного материала, размещаемого на крыше и количества ухода, который требуется впоследствии. Кровли с интенсивным озеленением подразумевают высадку различного типа кустарников и деревьев, что требует более толстого почвы и подкормки. Деревья с большой корневой системой следует выращивать в специально спроектированных емкостях. В итоге крыша часто становится похожей на маленький парк. Экстенсивно озеленённые крыши, напротив, не требуют особого ухода (часто для поддержания жизни растений на такой крыше достаточно внести удобрения раз в год), а для размещения растений требуется минимальный слой почвы. Озеленение полуинтенсивного типа является промежуточным между озеленением интенсивного и экстенсивного типов, включает в себя посадку различных типов газона, травянистых и в отдельных случаях древесных растений. Насаждаемые растения не нуждаются в тщательном уходе и не требуют интенсивного полива и подкормки. Исходя из этой информации, нашем проекту подходит экстенсивное озеленение крыши.

#### Конструкция зеленой крыши

Любая зеленая крыша – это так называемый «слоёный пирог», который состоит из нескольких обязательных слоёв. Рассмотрим их подробнее.

**Основание.** Первый слой растительной кровли – это несущие конструкции самой крыши. Для плоской крыши – это бетонные плиты.

Гидроизоляционный слой. Второй слой отгораживает почву, на которой произрастают растения, от самой крыши. С этой целью используют полиэтиленовую пленку или полимерные мембраны. Также отлично подходит для этого жидкая резина. Гидроизоляцию можно располагать прямо на кровельное покрытие. Или же предварительно создают покрытие из морской фанеры.

Барьер для корней. Корнезащитный слой необходим для предотвращения повреждений, которые могут создать прорастающие вглубь крыши корни. Барьер для корней, как правило, — обыкновенная полимерная пленка или фольга. Идеально подходит пленка, которая имеет металлическое покрытие.

**Дренажный слой.** Дренажный материал способен задерживать определенное количество воды, которая нужна для жизнедеятельности растений. При этом вода должна свободно продвигаться по крыше в сторону водостока. На плоской кровле нужно обязательно уделить внимание тому, чтобы вода не застаивалась. Чтобы создать нижний дренаж, рекомендуется уложить керамзит. Можно купить специальные искусственные маты. К их числу причисляют «геоматы» из пластика, что представляют собой сетки-решётки большой гибкости. На крайний случай подойдет разрыхленная глина и обыкновенный гравий.

Фильтрационный слой. Данный слой необходим, чтобы задерживать ненужные осадки, которые способны засорять дренаж, попадая из почвы с водой. Хорошим фильтром выступает геотекстиль, который имеет большую плотность. Кроме того, геополотно помогает избежать смешивания слоя дренажа с грунтом, что происходит с течением времени. Его укладывают внахлест.

Обрешетка. При обустройстве зеленой крыши достаточно изготовить из древесины специальные перегородки. Они не допустят того, чтобы грунт сполз. Кроме того, требуется сделать по периметру бортики для скрепления «слоёного пирога».

Плодородный грунт. На данном этапе создается слой почвы. В неё вы и будете высаживать растения. При выборе грунта в расчет берется требовательность высаживаемых растений. Для почвопокровных видов и травы для создания газона требуется слой, толщина которого составляет 5-10 см. Высота почвы для посадки кустарников и деревьев должна доходить до 1 м. Хорошо, если они устойчивы к уплотнению.

### Часть 2

Подбор нужных ресурсов, подсчёт расходов, создание 3D модели территории

Определение видового состава растений с учётом эколого-климатических условий Москвы

Учитывая климат Москвы (умеренно континентальный), температурный режим города (зима – средняя температура -7°С; лето – средняя температура  $+19^{\circ}$ С), среднее количество солнечных дней в году (93), среднее количество облачных и пасмурных дней в году (270) и среднее количество осадков в год (600-800 мм) подберём видовой состав растений, подходящих к данному проекту. Для этого составим таблицу (4.1), отражающую название растения, его характер (дерево, кустарник, травянистое растение), предпочтения к почве, длинна корневой системы (в сантиметрах), темп роста и максимальная высота (в сантиметрах), стоимость в рублях. Кроме того, на территории эко-крыши можно посадить лук, укроп, картошку, морковь и другие овощи для наглядного изучения учениками флоры на уроках биологии.

## Таблица 4.1

Видовой состав растений

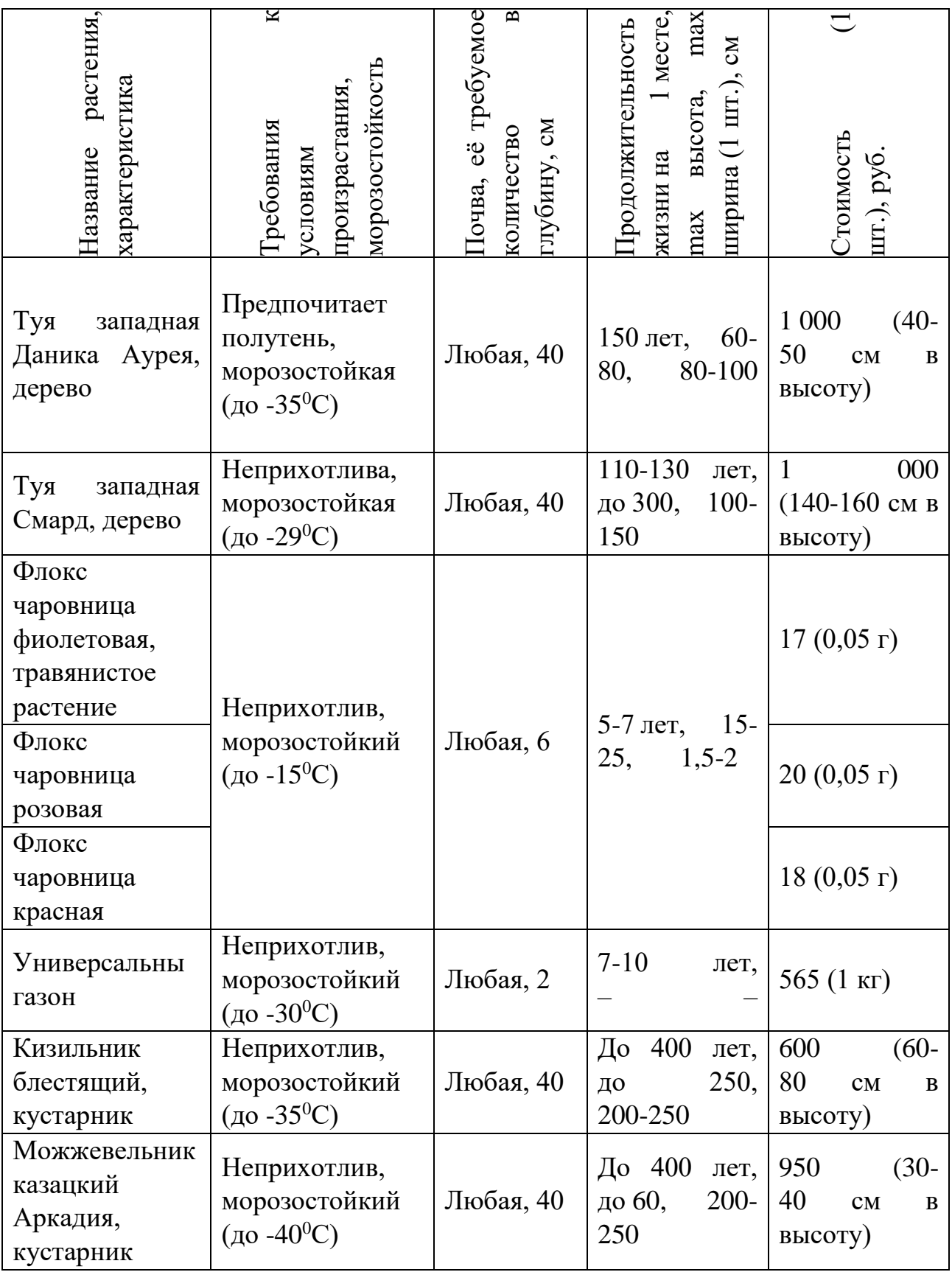

### Подбор грунта

Для данных растений хорошо подойдёт почвогрунт — это плодородная субстанция, основным компонентом которой является гумусосодержащий грунт в чистом виде либо с добавлением различных минеральных примесей. Универсальный грунт, использующийся при проведении ландшафтных работ, озеленения территории, при посадке деревьев, кустарников, фруктовых, овощных культур и рассады. В состав почвогрунта могут входить:

Гумус

Органические останки

Песок

Глина

Суглинок

Супесь

Минеральные удобрения

Органические добавки (компост)

Исходя из таблицы 4.1, глубина грунта составляет 0,4 метра. Рассчитаем, сколько кубических метров грунта понадобится для высадки растений на 2 основных корпусах здания по формуле: объём = длина \* ширина \* 0,4. Для этого составим таблицу (5.1), отражающую величины первого и второго корпусов.

Таблица 5.1

Расчеты количества грунта

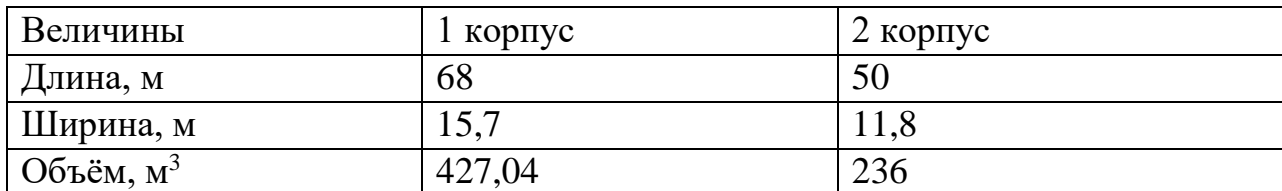

 $\overline{3}$ начит, всего понадобится 427,04 + 236 = 663,04 м<sup>3</sup> почвогрунта. По цене такое количество грунта обойдётся примерно в 464 128 рублей (700 рублей/м<sup>3</sup>).

План размещения растений на данной территории

Создадим план размещения растений на крыше школы. Первый (основной) корпус (см. приложение 1,2) и второй корпус (см. приложение 3,4).

### Расчёт расходов

Основная часть расходов пришлась на закупку стройматериалов (таблица 7.2), резиновую плитку и балконные ограждения (таблица 7.3). Кроме того, покупка растений (таблица 7.1) и почвы (пункт 5) потребовали определённых затрат. Итоговая сумма всех расходов составила 3 266 611 рублей.

Таблица 7.1

### Расходы на растения

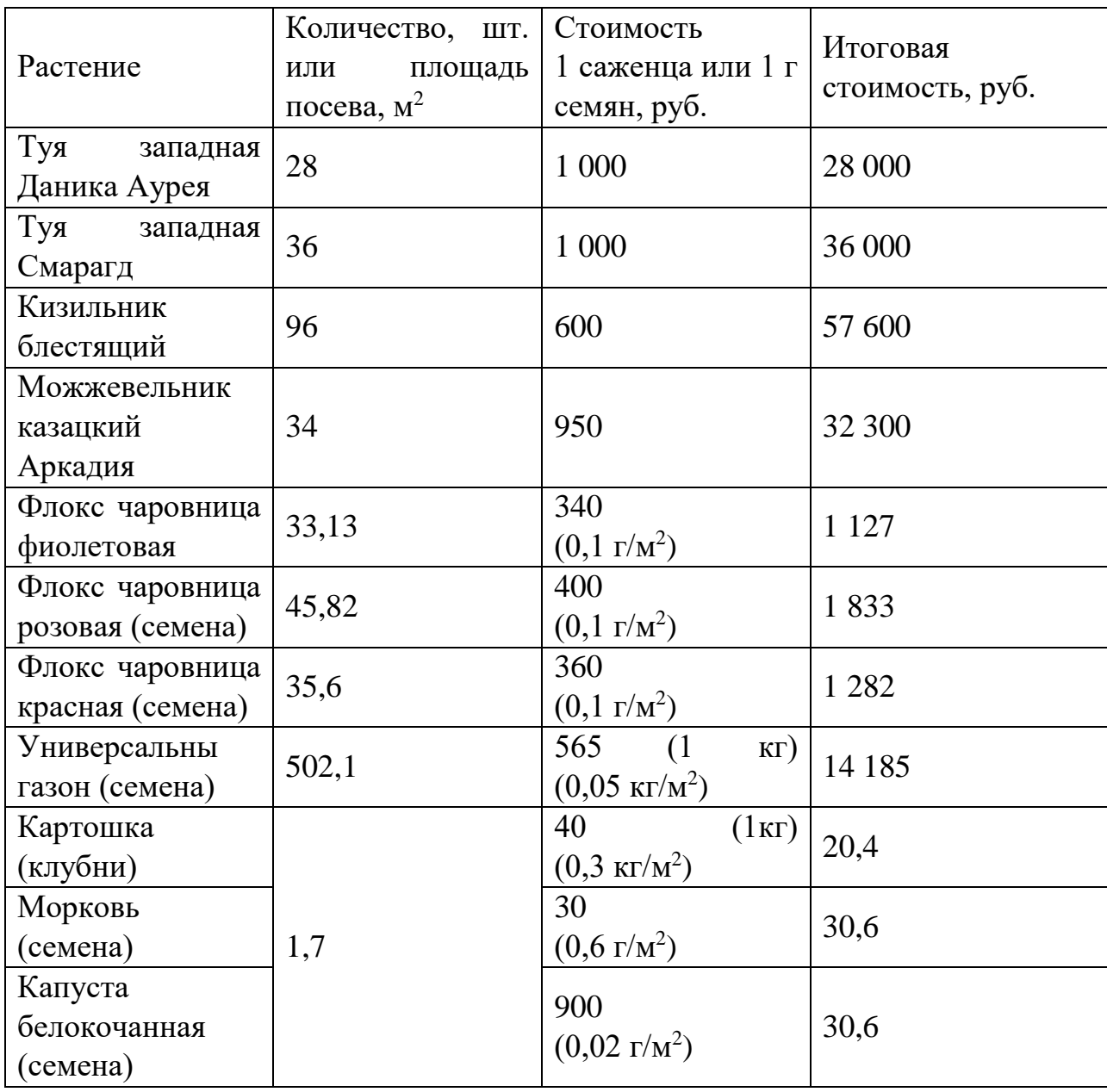

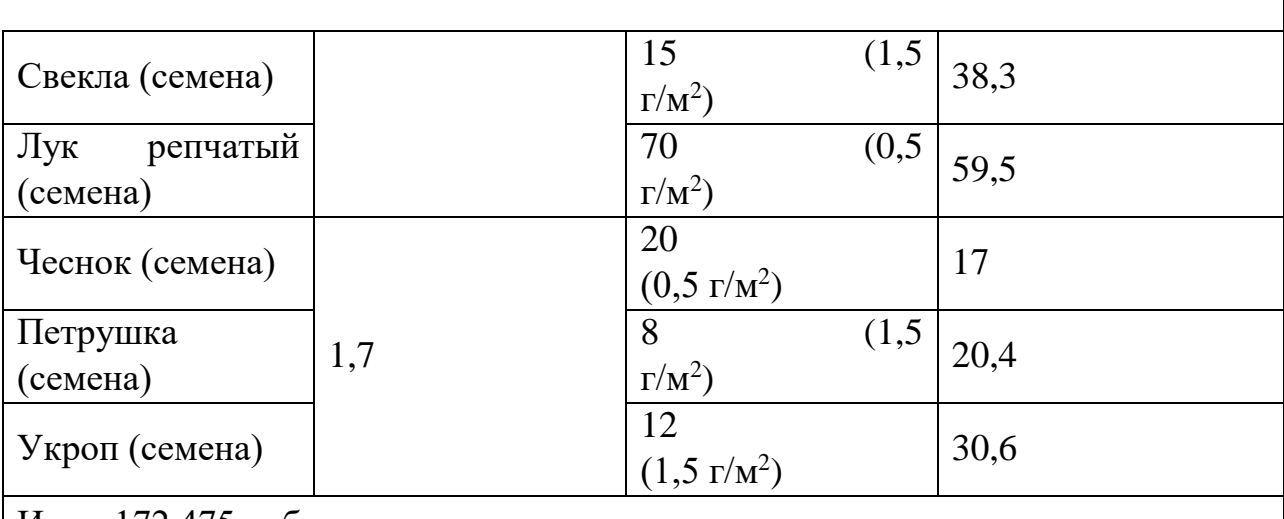

Итог: 172 475 руб.

Таблица 7.2

Расходы на стройматериалы

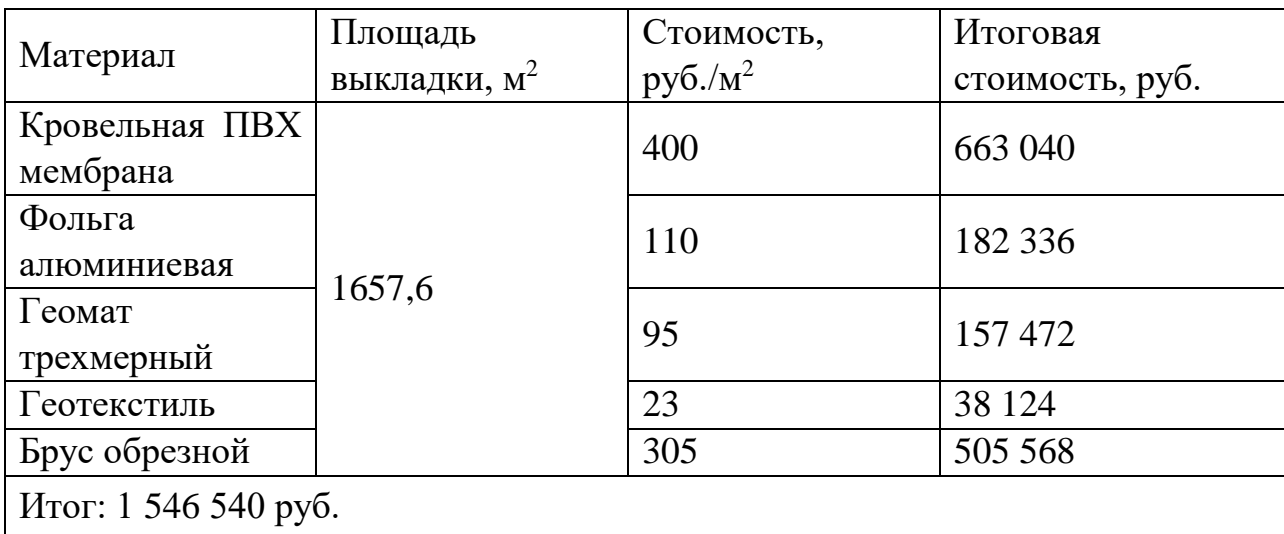

Таблица 7.3

Расходы на другие материалы

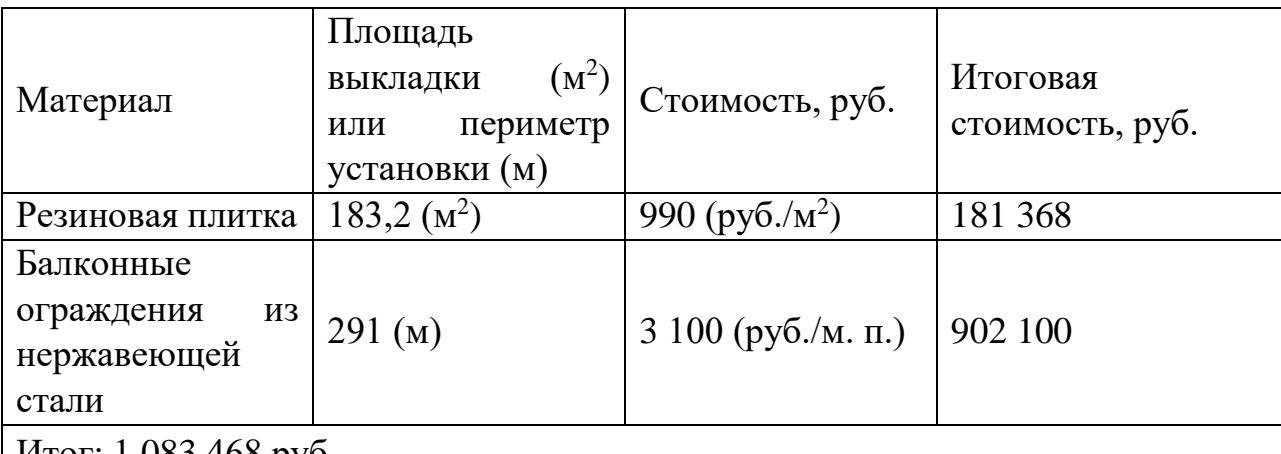

Итог: 1 083 468 руб.

Оценка эффективности данного проекта

Изучив строение зеленой крыши, её преимущества и недостатки и вычислив все расходы, можем сделать вывод о том, что данный проект является эффективным, так как позволяет решить экологическую обстановку местности и сделать город красивее и привлекательнее с эстетической точки зрения. Кроме того, требует не слишком больших затрат в размере 3 266 611 рублей.

#### Заключение

Зеленые крыши имеют очень большое значение не только с точки зрения жизни отдельного здания, но и с точки зрения здоровья городской среды в целом. Устройство эко- крыш является одним из вариантов решения задачи очищения воздуха в городах и промышленных центрах. Растения на крышах нейтрализуют многие вредные вещества и примеси, содержащиеся в воздухе, они поглощают углекислый газ и обогащают воздух кислородом. Кроме того, зеленые кровли позволяют частично восстановить отобранные у природы территории, тем самым способствуя сохранению биоразнообразия мегаполисов. Озеленение и благоустройство крыш являются отличными решениями для градостроителей и архитекторов, которые позволяют увеличить функциональность зданий и сооружений и выделить их на фоне городского пейзажа. Многослойная конструкция зеленых крыш, за счет своих звукопоглощающих свойств, способствует снижению уровня шума и повышению комфортности в помещениях зданий, а с помощью своих теплоизоляционных свойств способствуют сохранению тепла внутри помещений в холодный период и препятствуют сильному нагреванию воздуха в жаркие дни. Это способствует уменьшению затрат энергии на отопление зимой и кондиционирование летом. Кроме того, наличие в конструкции крыш дополнительных слоев позволяет защитить его от воздействия экстремальных температур и температурных перепадов, ультрафиолетового излучения и механических нагрузок. Последние данные, полученные на основании испытания кровельных материалов на стойкость к химически агрессивным средам, показывают, что потенциальный срок службы кровельного покрытия, защищенного от воздействия ультрафиолета и механических повреждений, превышает 60 лет. Таким образом, данный проект решает множество экологических, архитектурно-градостроительных и экономических проблем современных мегаполисов. Так, стандарты зеленого строительства по всему миру рекомендуют озеленение крыш.

#### Список литературы

Р. В. Камелин, А.Л. Буданцев (Флора), В.Н. Павлов (Растительный покров), Растительный покров. Лит.: Павлов Н.В. Ботаническая география СССР. А.-

А., 1948; Петров К.М. Растительность России и сопредельных стран. СПб., 2013 / (Электронный ресурс). – Режим доступа: <https://bigenc.ru/biology/text/5554248>

Машинский В.Л., Суденкова К.А., Воронин А.М., Синицина Л.Б., Цыкановский Е.Ю., Горбачевская О.А., Музалева Е.В. Рекомендации по проектированию озеленения и благоустройства крыш жилых и общественных зданий и других искусственных оснований ОАО «Моспроект» 2000 / (Электронный ресурс). – Режим доступа:<https://files.stroyinf.ru/Data1/9/9061/>

ГОСТ Р 58875-2020 «Зелёные» стандарты. Озеленяемые и эксплуатируемые крыши зданий и сооружений. Технические и экологические требования 2020 / (Электронный ресурс). – Режим доступа: <http://docs.cntd.ru/document/1200173462>

Гликин С.М., Воронин А.М., Ларцев А.Н., Войлов Е.П., Арабов А.Л., Лычиц А.Н. Руководство по проектированию и устройству эксплуатируемых и зелёных крыш ООО «ТехноНИКОЛЬ – Строительные системы» 2012 / (Электронный ресурс). – Режим доступа: [https://nav.tn.ru/upload/iblock/714/RF\\_S\\_PK\\_TN\\_Rukovodstvo\\_po\\_proektirovani](https://nav.tn.ru/upload/iblock/714/RF_S_PK_TN_Rukovodstvo_po_proektirovaniyu_i_ustroystvu_ekspluatiruemykh_i_zelenykh_krysh.pdf) [yu\\_i\\_ustroystvu\\_ekspluatiruemykh\\_i\\_zelenykh\\_krysh.pdf](https://nav.tn.ru/upload/iblock/714/RF_S_PK_TN_Rukovodstvo_po_proektirovaniyu_i_ustroystvu_ekspluatiruemykh_i_zelenykh_krysh.pdf)

## Приложения

Первый корпус

Приложение 1

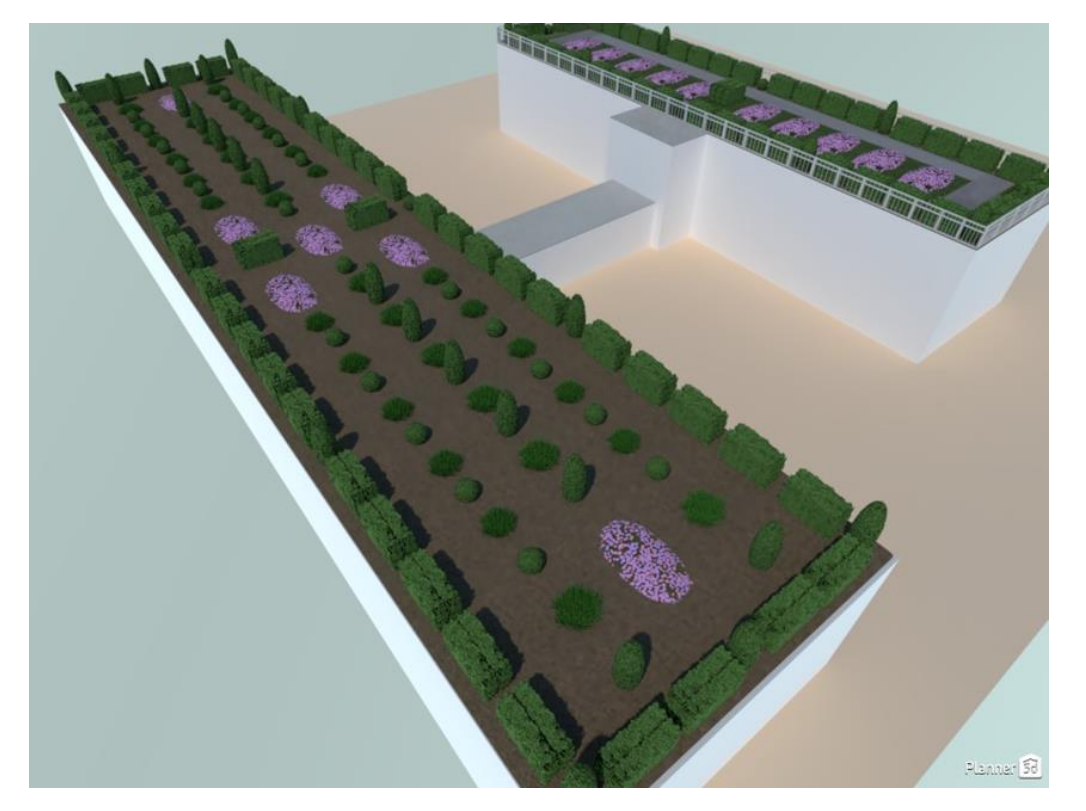

## Приложение 2

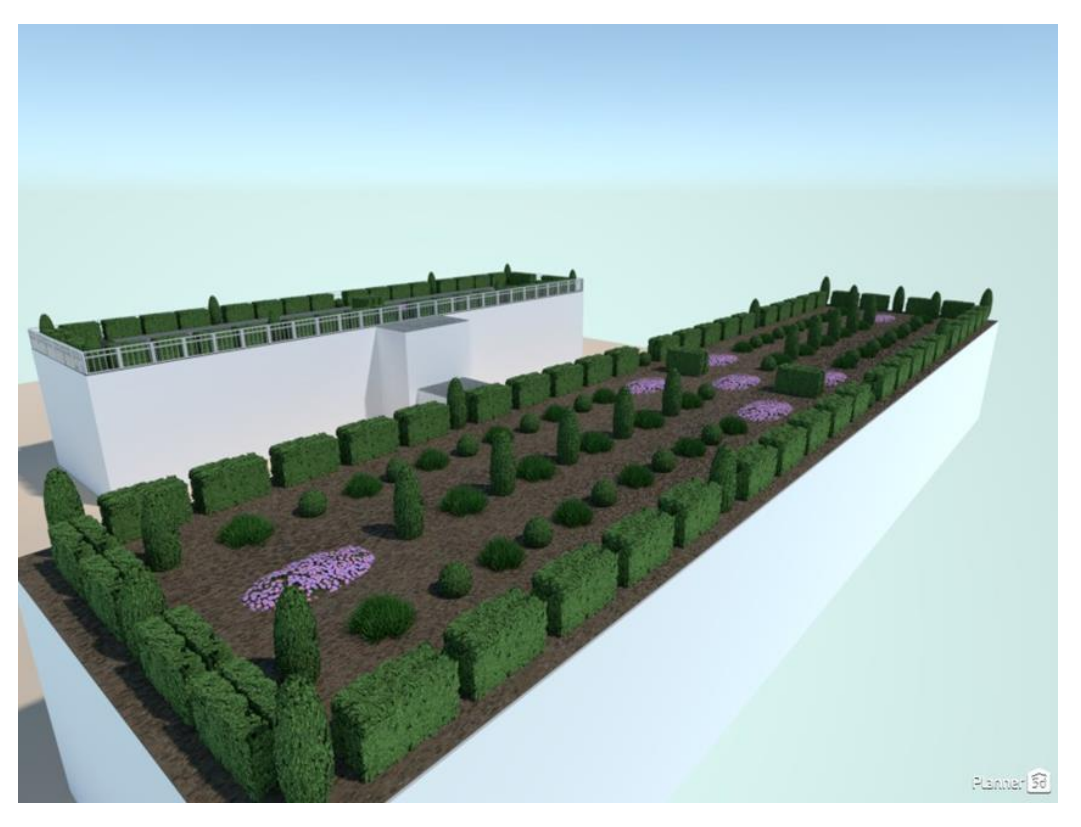

## Второй корпус

Приложение 3

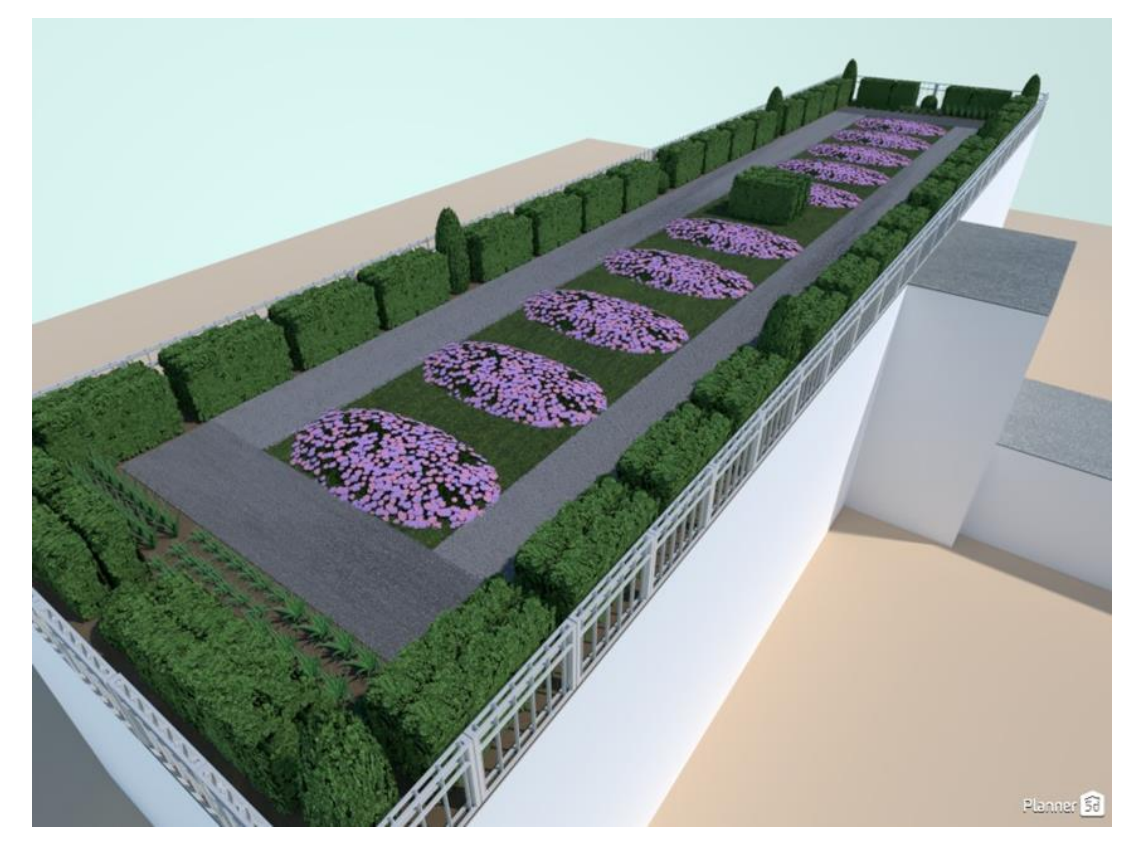

Приложение 4

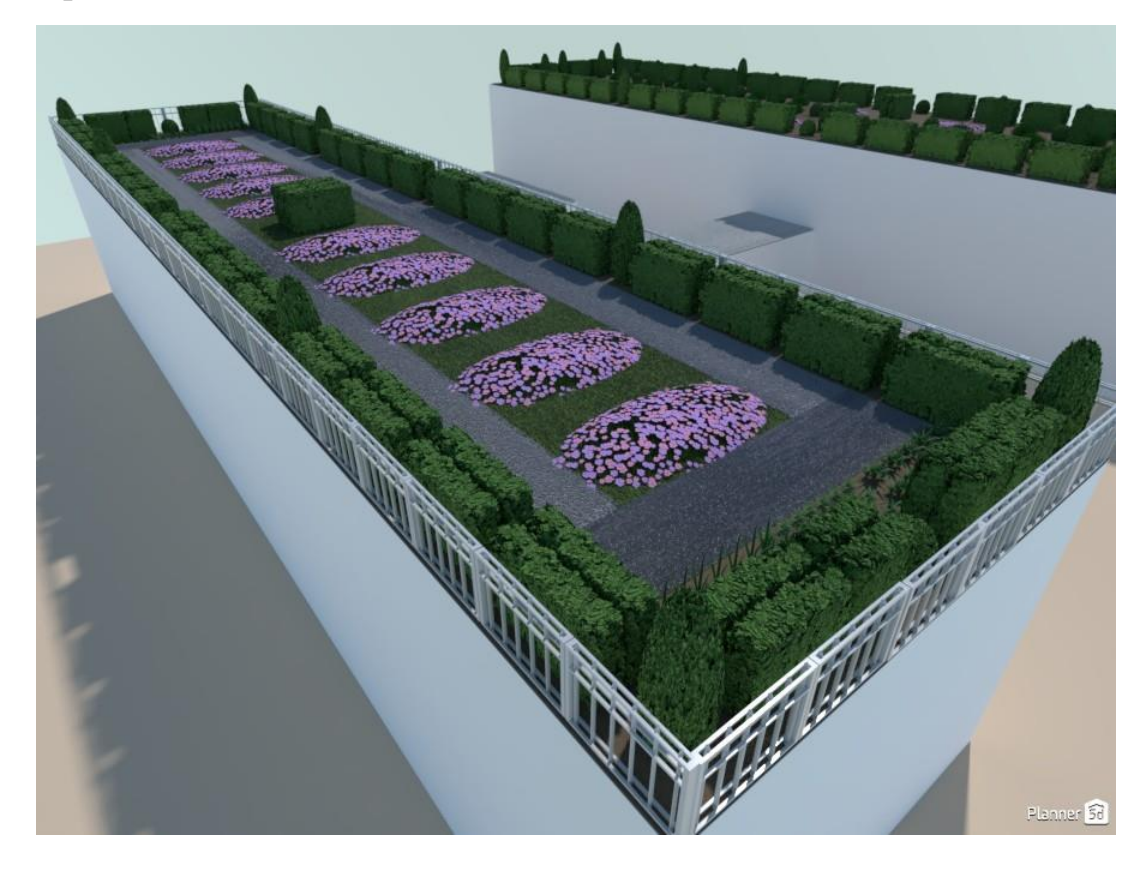

## <span id="page-18-1"></span><span id="page-18-0"></span>**МОДЕРНИЗАЦИЯ КРЫТОГО СПОРТКОМПЛЕКСА ШКОЛ**

## **Гилевая Анна Андреевна**

ГБОУ школа №1412

Руководитель:

Болдина Анна Михайловна

### Введение

Нынешнее общество невозможно представить без новейших компьютерных технологий. В 1940 году Норберт Винер сказал *«Не за горами день, когда окружающие нас вещи научатся думать и станут много более полезны обществу»*. Мы живем в век глобальной модернизации и внедрения новейших технологий во все сферы жизни человека.

Отличительной особенностью новейших систем является их автономность.

Автономность – способность системы принимать собственные решения о том, что делать и когда делать. До сих пор большая часть примеров (роботыпылесосы, автопилот самолета и другие) были просты и не особо автономны. Эти системы адаптируются к окружающей среде, автоматически отвечая на изменения в ней, Но в случае автономных систем, программное обеспечение играет гораздо большую роль.

Одной из передовых и пользующихся популярностью является система «S*mart House* ». Эта система позволяет управлять в помещениях электроприборами, климатом и т.п. Она предоставляет людям комфорт, к которому мы так привыкли. Но только ли дома нам нужен комфорт?

Мой проект «Модернизация крытого спорткомплекса школ», разработанный на базе микроконтроллера «Arduino», сможет исключить работу человека и работать по заданной программе, предоставив все работу «роботу». Робот в отличии от человека не устаёт и у него нет «срочных дел» как у человека, а значит робот будет более ответственным и пунктуальным. Так, установив в крытом спорткомплексе школы такие составляющие системы, как управление освещением, охранная и пожарная сигнализация, датчики освещения и датчик температуры, можно получить экономию электроэнергии и обеспечить защиту материальной собственности от действий злоумышленников, техногенных факторов, а также от влияния человеческого фактора. Управление системой осуществляется с помощью одной кнопки. Система «Умный спортзал» создан с целью автоматизировать управление техникой и сделать пребывание учеников и учителей в спортзале более комфортной. Повсеместный визуальный контроль обеспечивает система видеонаблюдения, регистрацию посещений — контроль доступа. Целая армия датчиков, подключенных к «умным» контроллерам, обеспечивает ученикам и учителям личную безопасность, сохранность имущества и комфорт.

Объект исследования: система «Умный спортзал».

Предмет исследования: Микроконтроллер «Arduino».

Цель работы: Показать возможную модернизацию крытого спорткомплекса школ благодаря изучению системы «SmartHouse»и применению её на макете.

Актуальность: Работа, выполненняемая системой «Умный спортзал», будет качественнее, точнее и экономичнее, и безопаснее, чем работа, выполненная человеком.

Практическая значимость исследования: Данная работа может быть применена при проектировании любой школы или детского сада.

Задачи работы:

Рассмотреть понятие системы «SmartHouse»;

Рассмотреть возможности системы «SmartHouse»;

Предложить вариант внедрения «SmartHouse» в школьный спортзал;

Определить новое понятие – «Умный спортзал»;

Изучить электронный конструктор Arduino и возможность подключения различных периферийных устройств;

Изучить основы языка программирования Arduino и запрограммировать микроконтроллер;

Собрать макет «Умного спортзала», встроив автоматическую систему управления освещением и климатом;

Проверить работоспособность системы, встроенной в макет;

Система «Smart house»

Что такое «Smart house»

Под понятием «Smart house» понимают способ автоматизации быта путем объединения всех электроприборов и бытовой техники в помещении в одну единую экосистему. Как правило, такая экосистема имеет свой «мозг» — то есть фирменную программу, устройство или сервис, с которого осуществляется управление

Говоря простым языком, системе «Smart house» можно дать следующее определение – это строение, в котором все происходящие процессы максимально автоматизированы и подобраны под потребности человека. В понятие «Smart house» обычно вкладывают автоматизацию рутинных мероприятий.

Следует отметить, что данная система потребляет мало энергии от 0,1 до 0,5 кВт, при этом электрический чайник потребляет – 2 кВт, утюг – 1 кВт, кондиционер – 4 кВт, стиральная машина - 2,5 кВт. Самое дорогое - обогрев помещения. На это уходит до 70% всей энергии. Система «Smart house», в случае если вы покидаете дом, включается режим минимального обогрева, это дает сэкономить до 30% потребления энергии. Понижение температуры в отопительных приборах на  $1^{\circ}$  дает экономию от 5% электроэнергии.

Система плавно распределяет нагрузку, вовремя отключая приборы из сети. Умные розетки сами отключат приборы, которые вы не используете. Вы не затопите помещения, интеллектуальная система, просто не допустит этого. Система выключит свет, когда рядом некого нет, это экономит от  $14\%$  до  $20\%$ электроэнергии. По подсчетам специалистов, система «Smart house» окупается через 5-8 лет.

Основные элементы системы «Smart house»

Smart house включает в себя три основных элемента. В её состав входит следующее оборудование:

- Контроллер (иногда его еще называют хабом). Это устройство, соединяющее все элементы в единое целое, оценивающее их работу и условия окружающей среды и в зависимости от такой оценки управляет помещением.

- Датчики это приборы, получающие информацию о состоянии окружающей среды и состоянии прочей техники и подающие ее на контроллер

- Актуаторы- устройства, непосредственно исполняющие команды, поступающие с контроллера

- Вся электроника и электрика, имеющаяся в помещении. Принцип «Smart house» направлен на продуманную организацию ее работы и автоматизацию происходящих в ходе этого процессов.

**- Алгоритмы — это основа системы умный дом.** Они должны быть грамотно составлены, чтобы не было конфликта между различными видами систем.

Возможности «Smart house»

Технология Smart house дает пользователю следующие возможности:

Управление климатом:

Это дна из самых важных возможностей системы «Smart house». Она важна не только для комфорта людей, находящихся в помещении, но и для возможности экономить ресурсы.

Так например вы можете выставить температуру, влажность воздуха, управлять тёплым полом и другое. Система будет поддерживать выбранные значения, используя систему кондиционирования, отопления, вентиляции, увлажнения.

Также, имеется возможность задать различные программы микроклимата, которые будут изменяться в зависимости от заданного условия. Например, указав дни отсутствия людей, система не будет расходовать электроэнергию и ресурсы в указанном периоде, а к моменту вашего возвращения микроклимат в доме будет таким, каким вы его задали.

Система автоматически заранее включит все необходимые, чтобы получить нужную температуру в помещении к моменту прихода людей.

Благодаря этому вы имеете возможность сэкономить средства, затраченные на энергоносители.

Управление освещением:

Система «Smart house» позволяет удалённо выключать и включать освещение в любом помещении и регулировать уровень яркости.

Люди, не пользуясь ручным управлением, имеют возможность организовать автоматическую систему освещения с использованием различных датчиков. Датчики движения и присутствия определяют нахождение человека в помещении и в зависимости от этого, освещение включается или выключается.

Так же можно создать различные сценарии для освещения (приглушенное или яркое освещение).

Защита от протечек воды:

Позволяет контролировать все водопроводные соединения. Датчики устанавливаются в местах возможного образования скопления воды от протечки. При появлении влаги, контакты на датчиках замыкаются, и сигнал отправляется на контроллер «Smart house». Система обрабатывает сигнал и посылается команда на контроллер электропривода вентиля, чтобы тот перекрыл водоснабжение.

Система Smart house уведомляет людей о проблеме через все возможные средства связи.Как только будут предприняты меры по устранению протечки, пользователь сможет открыть вентиль водопровода через интерфейс «Smart house».

Управление розетками:

Позволяет держать под контролем все электроприборы, подключённые к «*умным розеткам*». «*Умная розетка*» оборудована wi-fi-контроллером, реле и фильтром.

Фильтр позволяет сохранить электроприборы от скачков напряжения. Через интерфейс «Smart house» возможно отслеживать потребление тока, отключать и включать розетки.

Можно вести учёт потребления электроэнергии круглые сутки и видеть, сколько потребляет тот или иной электроприбор.

Видеонаблюдение для помещения:

Позволяет организовать полный контроль над объектом как снаружи, так и внутри.

Система представляет собой несколько видеокамер, видеосервер и видеопроцессор.

Камеры оборудованы поворотным механизмом, позволяющим установить угол обзора для того, чтобы охватить как можно больше территории. Инфракрасная подсветка позволит осуществлять качественную видеосъёмку при любом освещении.

Видеосервер с большим объемом памяти для хранения видеоархива позволит сохранить внушительные объёмы информации за неделю, и вы всегда сможете получить доступ для просмотра видеоматериалов. Что касается самого интерфейса «Smart house», он предоставляет возможность для просмотра с камер видеонаблюдения в режиме онлайн.

Удалённое управление Smart house:

Есть несколько вариантов доступа к интерфейсу управления.

Системой «Smart house» можно управлять через стационарные сенсорные экраны, установленные в удобном месте, через веб-интерфейс, мобильное приложение.

Умные датчики:

Датчики «Smart house» обнаружат присутствие людей и включат любой необходимый прибор. Например, возможно организовать разные команды для включение и выключения света.

Пожарная сигнализация в помещении:

Система может включать пожарные извещатели разных типов (температурные, задымления), сирены и блока управления. При возникновении опасности, система известит всех людей по всем возможным каналам связи: сирена, SMS-сообщения, e-mail, всплывающие уведомления в интерфейсе управления Smart house.

Охрана помещения:

Все датчики, которые используются для удобства и экономии можно переключить на безопасность имущества- датчики движения, присутствия, камеры.

Если есть опасение вторжения непрошенных гостей, то тревожная кнопка позволит сообщить без видимых внешних проявлений доверенным лицам, которые могут что-то предпринять, о «*нестандартной*» ситуации в помещении.

Система Smart house очень гибкая и оставляет место для любой фантазии.

2. Модернизация крытого спорткомплекса школы

2.1. Электронный конструктор Arduino UNO

В настоящее время практически каждому человеку при наличии определенных базовых знаний доступна возможность собственными руками собрать какоелибо электронное устройство, полезное в быту. В основном такие самодельные разработки создаются для облегчения быта своего дома, класса или школы, поэтому ими становятся различные контролеры – устройства, которые могут считывать конкретную информацию и на ее основе выполнять определенные функции. Если, например, спортивный комплекс школы обеспечен подобными датчиками, позволяющими контролировать широкий спектр сторон образовательного процесса, то такой спортзал можно назвать «умным».

Для получения готового устройства будет использоваться контроллер «Arduino UNO».

«Arduino» – это электронный конструктор и удобная платформа быстрой разработки электронных устройств для новичков и профессионалов. Платформа пользуется огромной популярностью во всем мире, благодаря удобству и простоте языка программирования, а также открытой архитектуре и программному коду.

«Arduino» позволяет компьютеру выйти за рамки виртуального мира в физически и взаимодействовать с ним. Как уже упоминалось выше, устройства на его базе могут получать информацию об окружающей среде посредством различных датчиков, а также могут управлять различными исполнительными устройствами. Микроконтроллер на плате программируется при помощи языка «Arduino» (основан на языке C/C++).

В качестве среды разработки используется утилита Arduino IDE (Integrated Development Environment). Загрузка программы (скетча) в микроконтроллер выполняется также при помощи этой утилиты через кабель USB type B.Также при помощи этой утилиты можно получать в реальном времени информацию с микроконтроллера через специальный инструмент утилиты «монитор порта».

2.2. Элементы системы «Умный спортзал»

Для реализации проекта «Модернизация крытого спорткомплекса школы» будет использоваться:

- 1. Плата Iskra Uno (российский аналог Arduino UNO)
- 2. Плата расширения Troyka Shield.
- 3. Силовые ключи
- 4. Аналоговый термометр
- 5. Датчик освещенности
- 6. Светодиодная лента
- 7. Светодиоды разных цветов
- 8. Вентиляторы

Плата Iskra Uno (Рис.1): это российский аналог платы Arduino UNO, полностью идентичный оригиналу, включая микроконтроллер ATmega328P.

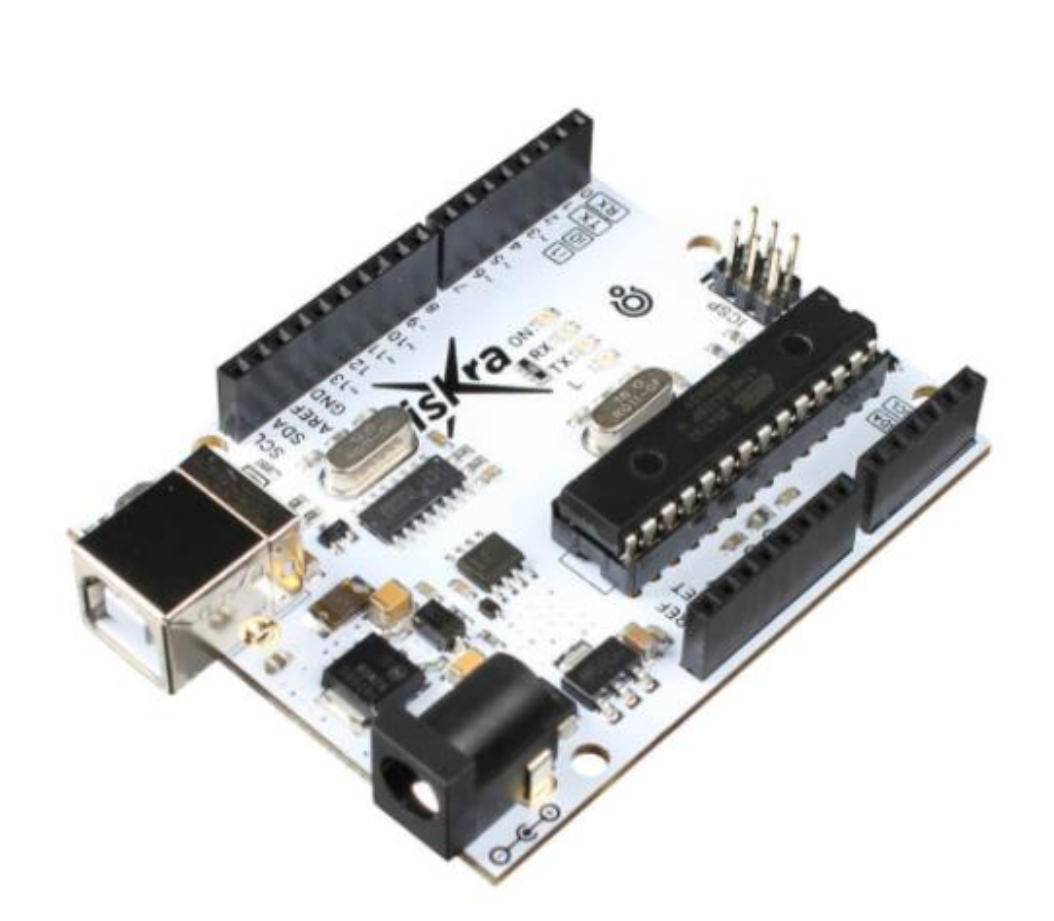

Рис. 1 – Плата Iskra Uno

Плата расширения Troyka Shield (Рис.2): это плата, которая помогает подключать большое количество датчиков и других периферийных устройств через стандартные трехпроводные шлейфы, что позволяет не прибегать к пайке или макетной плате. По периметру установлены группы тройных контактов «S-V-G». Они соединены с линиями управляющей платы следующим образом:

сигнал (S) — с соответствующим цифровым или аналоговым пином;

питание (V) — с рабочим напряжением;

земля (G) — с землёй.

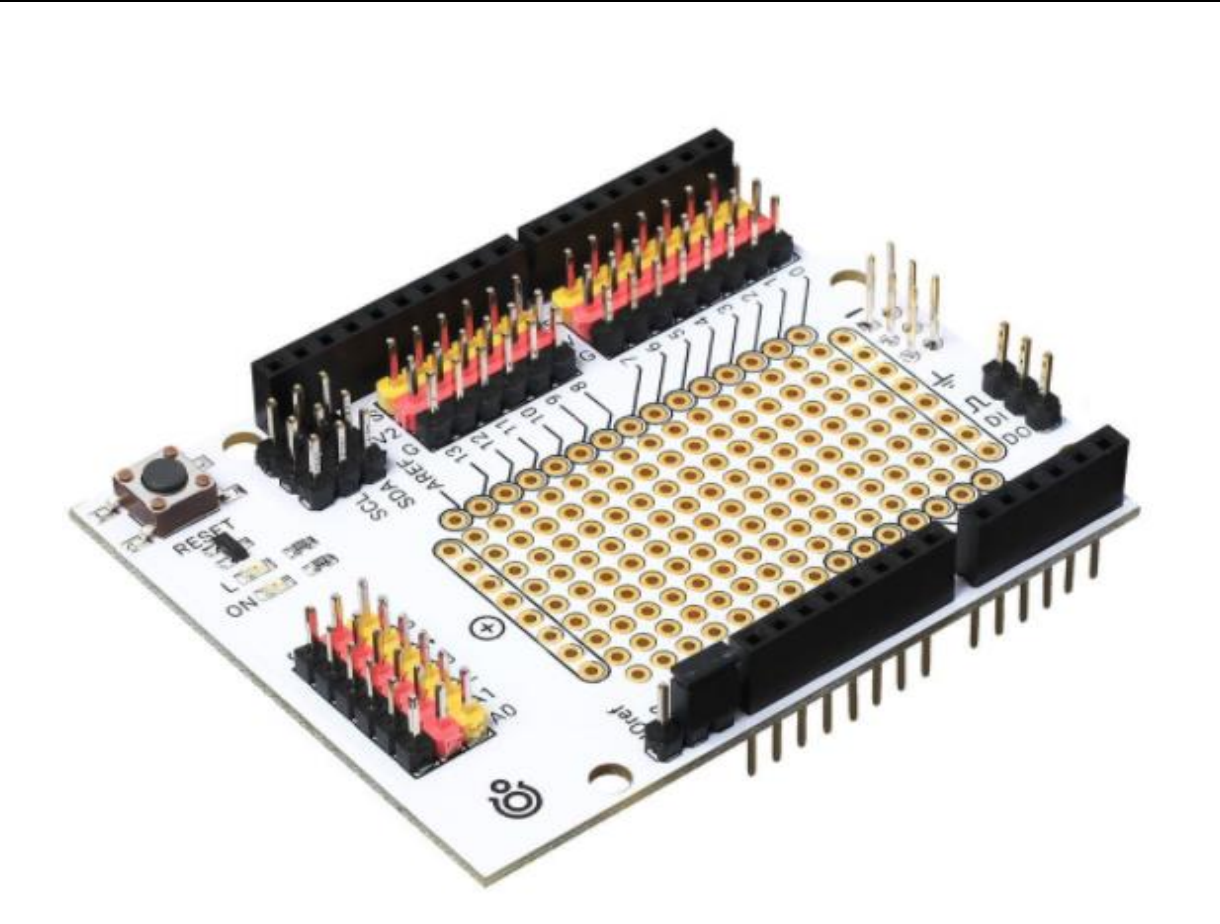

Рис. 2 – Плата расширения Troyka Shield

Силовые ключи (Troyka-модуль) (Рис.3) - это транзисторные ключи на базе полевого транзистора, служат для управления мощной нагрузкой постоянного тока через минусовой контакт. Максимальное коммутируемое напряжение: 30 В. Максимальный коммутируемый ток: 20 А. Он позволяет не использовать пайку, макетную плату и необходимую обвязку для работы полевого транзистора — всё уже собрано в виде готового Troyka-модуля. У транзисторного ключа есть важное преимущество перед обыкновенным реле: он может плавно управлять нагрузкой (яркостью светодиодов, скоростью электродвигателя и т. п.) с помощью широтно-импульсной модуляции (ШИМ), а не просто включать-выключать питание. Датчик подключается к плате Troyka Shield через трехпроводной шлейф.

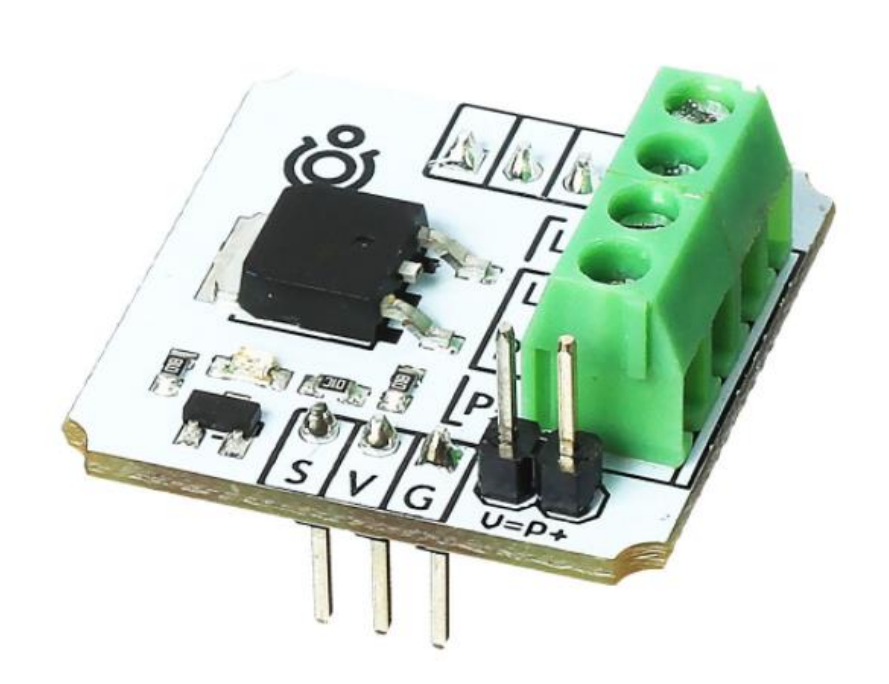

Рис. 3 – Силовой ключ (Troyka-модуль)

Аналоговый термометр (Troyka-модуль) (Рис.4): это аналоговый сенсор для измерения температуры. Он позволяет не использовать пайку, макетную плату и необходимую обвязку — всё уже собрано в виде готового Troyka-модуля. Выходным результатом работы сенсора является аналоговый сигнал с уровнем напряжения прямо пропорциональным температуре, с шагом 10 мВ/°C. Датчик подключается к плате Troyka Shield через трехпроводной шлейф.

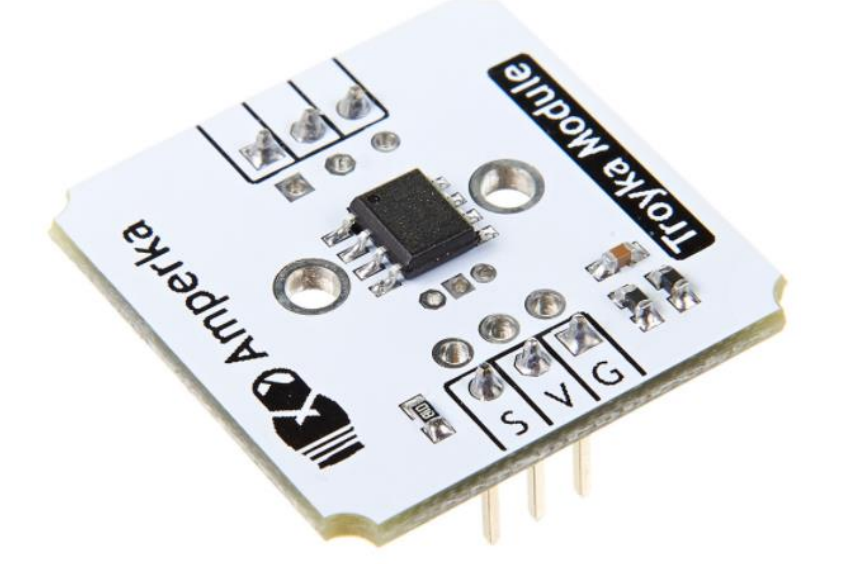

Рис. 4 –Аналоговый термометр (Troyka-модуль)

Датчик освещенности (Troyka-модуль) (Рис.5): это аналоговый сенсор для измерения освещенности. Выходным результатом работы сенсора является аналоговый сигнал с уровнем напряжения обратно пропорциональным интенсивности падающего света. Датчик подключается к плате Troyka Shield через трехпроводной шлейф.

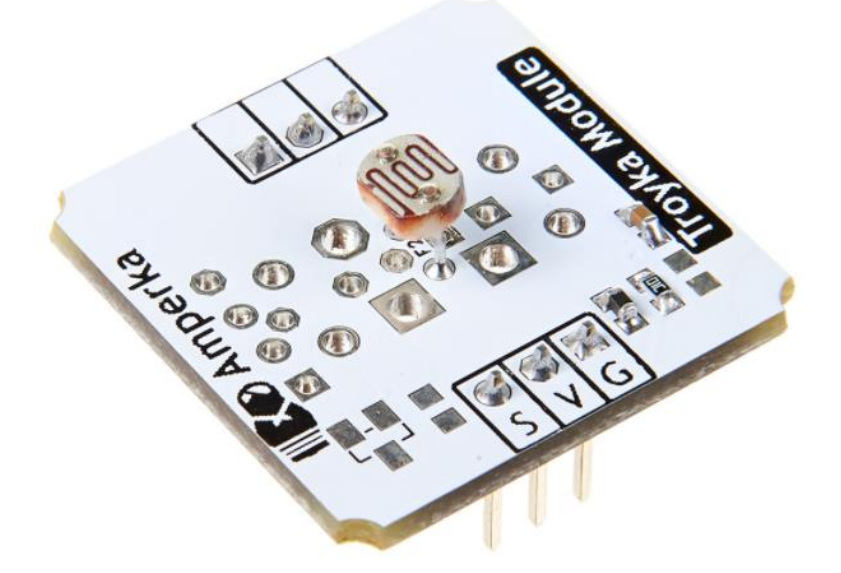

Рис. 5 –Датчик освещенности (Troyka-модуль)

Светодиодная лента (Рис.6): используется для имитации системы освещения. На одном метре 60 светодиодов, потребляемая мощность 7,36 Вт на один метр ленты, потребляемый ток 0,6 A на один метр ленты, рабочее напряжение: 12 В. Яркость ленты управляется широтно-импульсной модуляцией. Лента.

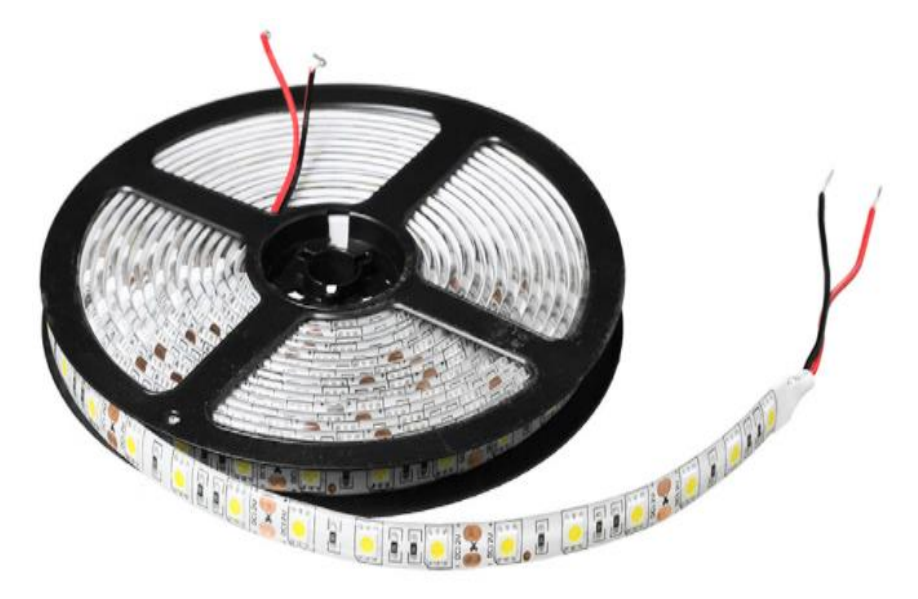

Рис. 6 –Светодиодная лента

Светодиоды(Рис.7): используются для индикации работы вентиляторов. Готовый Troyka –модуль уже содержит в себе светодиод, токоограничивающий резистор и управляющий транзистор. Светодиод подключается к плате Troyka Shield через трехпроводной шлейф.

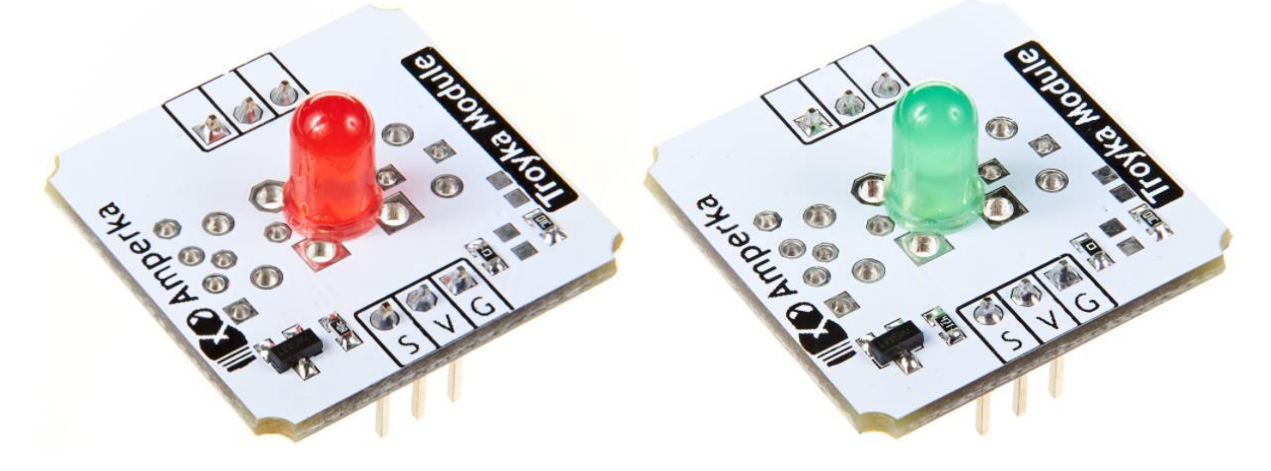

Рис. 7 –Светодиоды

Вентиляторы (Рис.8): используются для имитации работы систем кондиционирования и отопления. Потребляемый ток 0,05 A, рабочее напряжение 12 В.

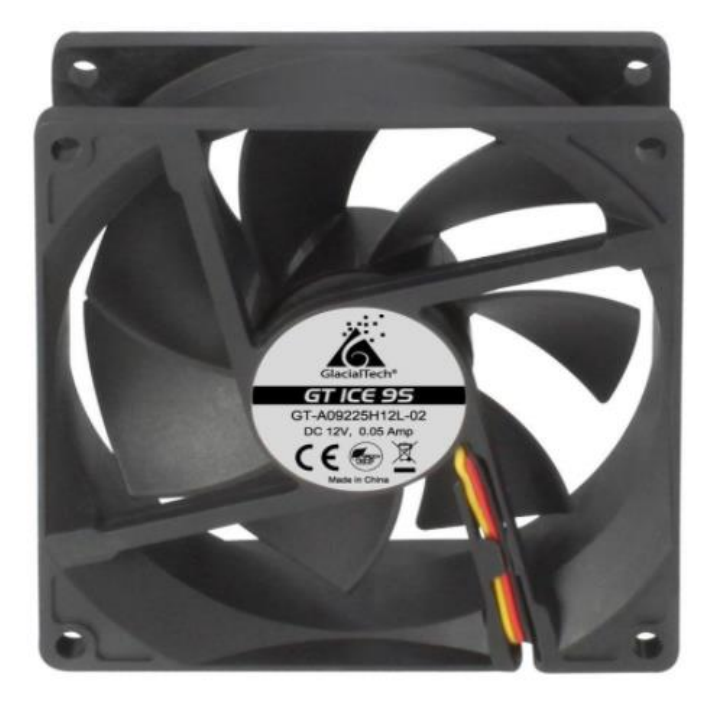

Рис. 8 –Вентилятор

2.3. Практическое применение Arduino UNO в макете «Умный спортзал»

Макет «Умный спортзал» собран на основе картонной коробки, в которой закреплены все элементы системы (см. Приложения 1 - 6). Питание системы осуществляется от сети переменного тока 220 вольт через адаптер, на выходе дающий постоянный ток с напряжением 12 вольт и максимальной силой 3 ампера.

К источнику питания подключаются параллельно:

Плата Iskra UNO

Светодиодная лента через Силовой ключ

Вентилятор, имитирующий систему кондиционирования, через Силовой ключ

Вентилятор, имитирующий систему отопления, через Силовой ключ

Получают питание от платы Iskra UNO через модуль Iskra Shield по трехпроводным шлейфам:

Силовые ключи

Датчик температуры

Датчик освещенности

Светодиод зеленого цвета для индикации работы охлаждающего вентилятора

Светодиод красного цвета для индикации работы нагревающего вентилятора

На нескольких пинах платы Iskra UNO предусмотрена возможность вывода сигнала с использованием широтно-импульсной модуляции (ШИМ). ШИМ – это способ управления мощностью на нагрузке путем изменения длительности прямоугольных импульсов постоянной частоты и амплитуды. Несущая частота ШИМ на плате Arduino UNO 490 герц. Значения ШИМ, для функции AnalogWrite(): 0 - полностью выключено, 255 - сигнал 5 вольт подан постоянно. Примеры графиков ШИМ показаны на Рис. 9.

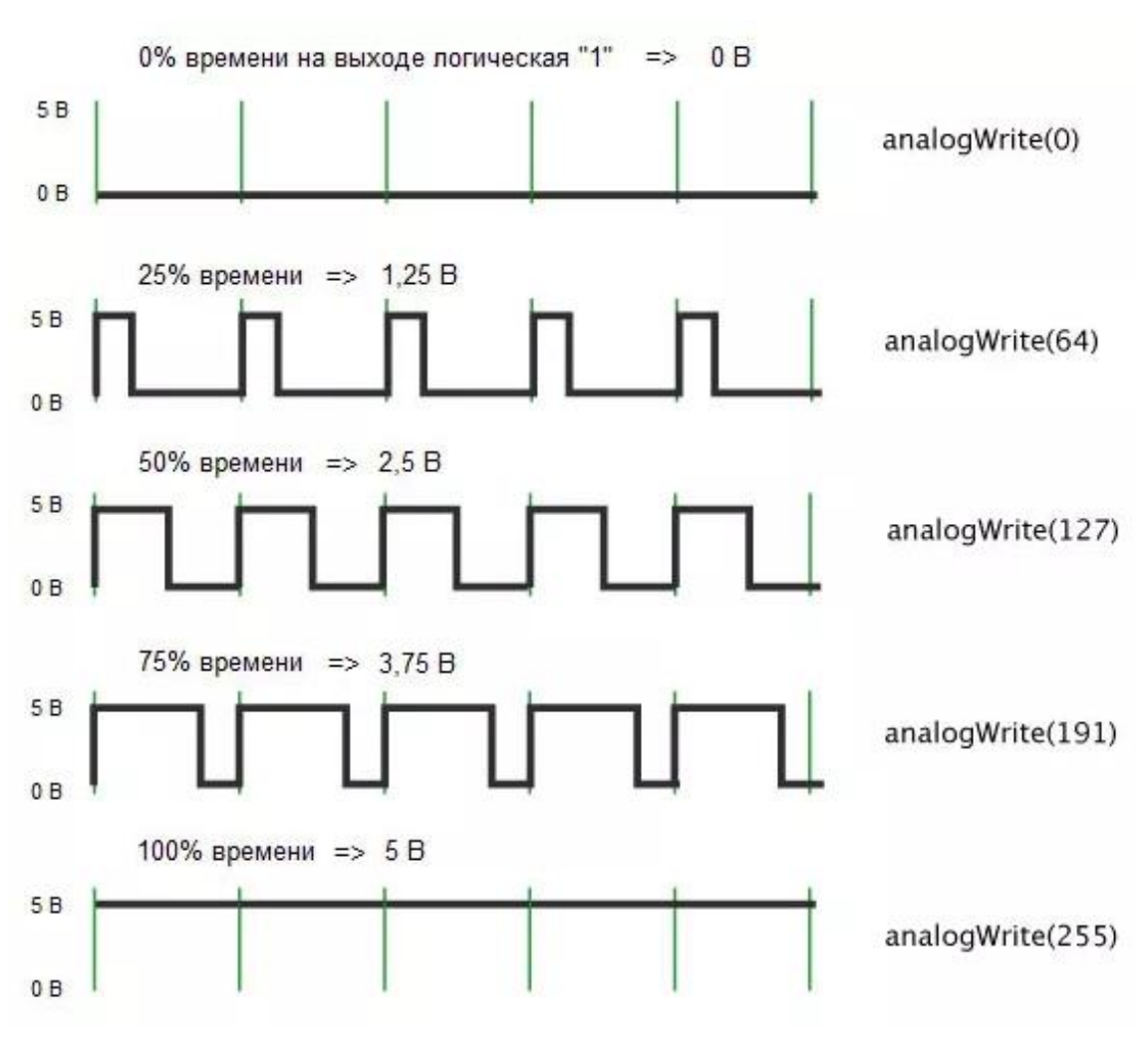

Рис. 9– Графики ШИМ

В макете «Умный спортзал» датчик освещенности предназначен только для измерения естественного света, попадающего в помещение через окна. Поэтому он устанавливается на окно таким образом, чтобы на него не попадал свет от светодиодной ленты. На выходе датчика аналоговый сигнал, который сообщает микроконтроллеру о текущем уровне освещенности в Люксах. В зависимости от освещенности на силовой ключ, к которому подключена светодиодная лента, подается сигнал ШИМ с соответствующей продолжительностью импульсов. Чем ниже естественная освещенность – тем больше продолжительность импульсов – тем с более высокой яркостью горит светодиодная лента. И наоборот, чем выше естественная освещенность – тем меньше продолжительность импульсов - тем ниже яркость светодиодной ленты. При помощи ШИМ яркостью ленты можно управлять плавно. Вместе

с тем, для наглядности и для простоты демонстрации, в проекте яркость ленты устанавливается тремя значениями согласно Таблице 1:

Таблица 1

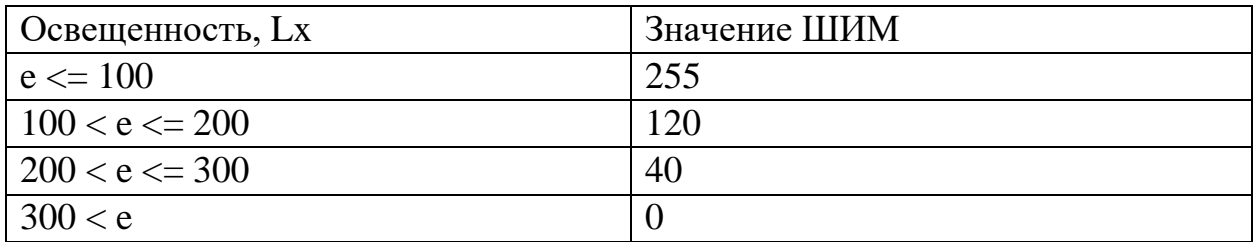

В макете «Умный спортзал» датчик температуры предназначен для измерения температуры внутри помещения. На выходе датчик аналогового сигнала сообщает микроконтроллеру значение текущей температуры в градусах Цельсия. Если температура в диапазоне от 20С до 23С – на силовой ключ подается сигнал выключения. В этом случае не требуется ни охлаждение, ни нагрев. Если температура опускается ниже 20С – включается вентилятор, имитирующий систему кондиционирования. При этом на силовой ключ, к которому подключен вентилятор, подается сигнал ШИМ с соответствующей продолжительностью импульсов. При каждом понижении температуры на два градуса Цельсия продолжительность импульсов увеличивается и увеличивается скорость вращения вентилятора. Если температура поднимается выше 23С – включается вентилятор, имитирующий систему отопления. При этом на силовой ключ, к которому подключен вентилятор, подается сигнал ШИМ с соответствующей продолжительностью импульсов. При каждом повышении температуры на два градуса Цельсия продолжительность импульсов увеличивается и увеличивается скорость вращения вентилятора. Для простоты демонстрации скорость вращения каждого вентилятора устанавливается тремя значениями согласно Таблице 2. Для индикации работы вентиляторов одновременно с их включением подаются сигналы ШИМ на красный (отопление) и зеленый (кондиционирование) светодиоды. В зависимости от скорости вращения вентиляторов светодиоды горят с разной яркостью.

### Таблица 2.

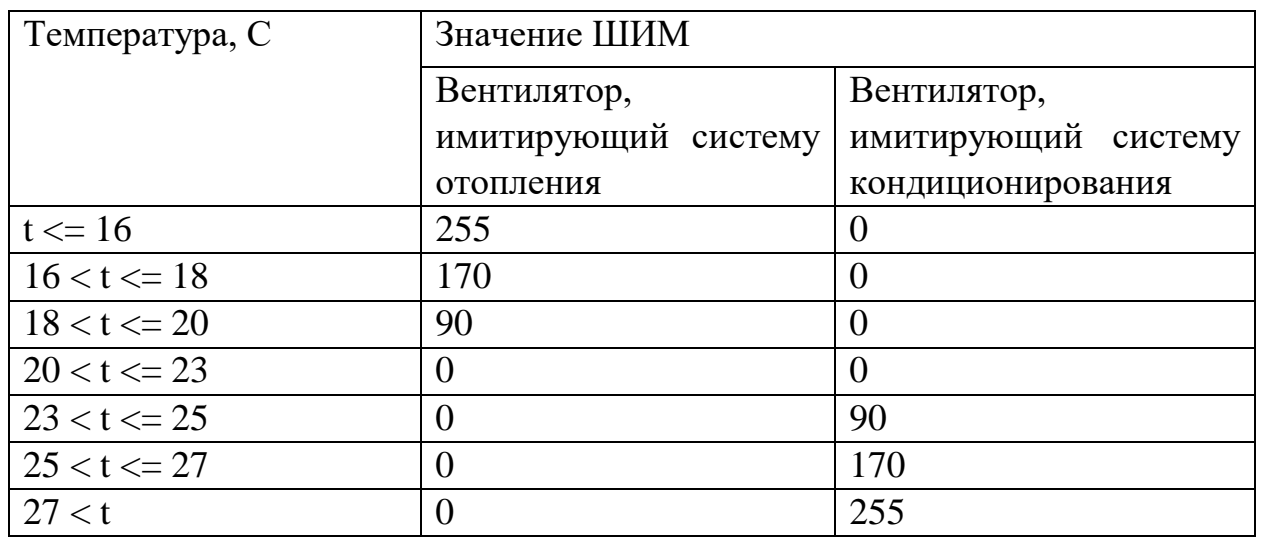

2.4.1. Программный код

// пин силового ключа "Освещение"

int led $Pin = 11$ ;

// пин силового ключа "Кондиционер"

int CoolPin  $= 5$ ;

// пин индикатора "Кондиционер" int LedCoolPin  $= 3$ ;

// пин силового ключа "Отопление" int HotPin  $= 10$ ;

// пин индикатора "Отопление" int LedHotPin  $= 9$ ;

// библиотека для работы с датчиком освещённости (Troyka-модуль) #include <TroykaLight.h>

// библиотека для работы с аналоговым термометром (Troyka-модуль) #include <TroykaThermometer.h>

// создаём объект для работы с датчиком освещённости // и передаём ему номер пина выходного сигнала TroykaLight sensorLight(A0);

// создаём объект для работы с аналоговым термометром // и передаём ему номер пина выходного сигнала TroykaThermometer thermometer(A2);

// функция выполняется один раз в момент загрузки void setup() { // открываем последовательный порт Serial.begin(9600);

// устанавливаем режимы работы пинов pinMode(ledPin, OUTPUT);

pinMode(CoolPin, OUTPUT); pinMode(LedCoolPin, OUTPUT); pinMode(HotPin, OUTPUT); pinMode(LedHotPin, OUTPUT); }

// функция выполняется постоянно бесконечное количество раз
```
void loop()
```
{

// считывание данных с датчика освещённости sensorLight.read();

// записываем значение текущей освещенности в переменную double  $LightLux = sensorLight.getLightLux$ ;

```
// вывод показателей сенсора освещённости в люксах в консоль
Serial.print("Light is ");
Serial.print(LightLux);
Serial.print(" Lx\t");
```

```
if (LightLux<=100)
{
Serial.println(" brightness 255");
analogWrite(ledPin, 255);
}
else if (LightLux>100 && LightLux<=200)
{
Serial.println(" brightness 120");
analogWrite(ledPin, 120);
}
else if (LightLux>200 && LightLux<=300)
{
Serial.println(" brightness 40");
analogWrite(ledPin, 40);
}
```

```
else if (LightLux>300)
{
Serial.println(" brightness 0");
analogWrite(ledPin, 0);
}
```
// считываем данные с аналогового термометра thermometer.read();

// записываем значение текущей температуры в переменную double  $TemperatureC = thermometer.getTemperatureC$ ;

```
// вывод показателей аналогового термометра в градусах Цельсия в консоль
Serial.print("Temperature is ");
Serial.print(TemperatureC);
Serial.print(" C");
```

```
if (TemperatureC \leq 16)
{
Serial.println(" Hot 255 Cool 0");
analogWrite(HotPin, 255);
analogWrite(LedHotPin, 255);
analogWrite(CoolPin, 0);
analogWrite(LedCoolPin, 0);
}
else if (TemperatureC>16 && TemperatureC<=18)
{
```

```
Serial.println(" Hot 170 Cool 0");
analogWrite(HotPin, 170);
analogWrite(LedHotPin, 170);
analogWrite(CoolPin, 0);
analogWrite(LedCoolPin, 0);
}
else if (TemperatureC>18 && TemperatureC<=20)
{
Serial.println(" Hot 90 Cool 0");
analogWrite(HotPin, 90);
analogWrite(LedHotPin, 90);
analogWrite(CoolPin, 0);
analogWrite(LedCoolPin, 0);
}
else if (TemperatureC>20 && TemperatureC<=23)
{
Serial.println(" Hot 0 Cool 0");
analogWrite(HotPin, 0);
analogWrite(LedHotPin, 0);
analogWrite(CoolPin, 0);
analogWrite(LedCoolPin, 0);
}
else if (TemperatureC>23 && TemperatureC<=25)
{
Serial.println(" Hot 0 Cool 90");
analogWrite(HotPin, 0);
analogWrite(LedHotPin, 0);
analogWrite(CoolPin, 90);
```

```
analogWrite(LedCoolPin, 90);
}
else if (TemperatureC>25 && TemperatureC<=27)
{
Serial.println(" Hot 0 Cool 170");
analogWrite(HotPin, 0);
analogWrite(LedHotPin, 0);
analogWrite(CoolPin, 170);
analogWrite(LedCoolPin, 170);
}
else if (TemperatureC>27)
{
Serial.println(" Hot 0 Cool 255");
analogWrite(HotPin, 0);
analogWrite(LedHotPin, 0);
analogWrite(CoolPin, 255);
analogWrite(LedCoolPin, 255);
}
```

```
delay(500);
```

```
}
```
#### Заключение

В данном проекте продемонстрирована лишь часть функциональности системы «Умный спортзал». Вместе с тем, представленная функциональность достаточна, чтобы продемонстрировать основные принципы работы системы:

получение показателей от датчиков

автоматическая обработка показателей и отправка команд на электрооборудование

При разработке системы использованы основные необходимые знания и навыки для работы с Arduino:

установка утилиты Arduino IDE (Integrated Development Environment)

установка готовых библиотек для работы с датчиком света и термометром: TroykaLight-master, TroykaThermometer-master

написание программного кода, использование основных операторов языка Arduino

выгрузка программного кода в память контроллера Arduino UNO

установка драйвера чипа CH340 USB-Serial для открытия виртуального COMпорта

получения обратной связи от платы Arduino UNO на компьютер по COMпорту через консоль «монитор порта»

использование силовых ключей

использование ШИМ

подключение и монтаж датчиков и электрооборудования

Функционал «Smart house» может существенно отличаться (как и стоимость оборудования, установки), однако суть остается неизменной – обеспечение максимального комфорта, безопасности и экономии. Работа, выполненная данной системой будет качественнее, безопаснее, пунктуальней, и эффективней, чем работа, выполненная человеком.

Таким образом, можно с уверенностью сказать, что «Smart house» - это технология будущего.

#### Список используемой литературы

1. Блум Джереми, «Изучаем Arduino. Инструменты и методы технического волшебства». Изд. БХВ-Петербург, 2015 г.-336с.

2. Дементьев А. Умный дом 21 века / ЛитагентРидеро, 2016 г. -142с.

3. Кошкаров А. Умный дом своими руками/ДМК-Пресс, 2013г. -254с.

4. Петин В. А., Биняковский А. А., «Практическая энциклопедия Arduino». Изд. ДМК-Пресс., 2017 г.-152с.

5. Сопер Марк Эдвард Практические советы и решения по созданию «Умного дома»- самоучитель по электронике /НТ Пресс, 2007: - 421с.

6. Тесля Е.В. Умный дом своими руками /Питер, 2008-221с.

7. Интернет-портал https://all-arduino.ru/

## Приложения

## Приложение 1

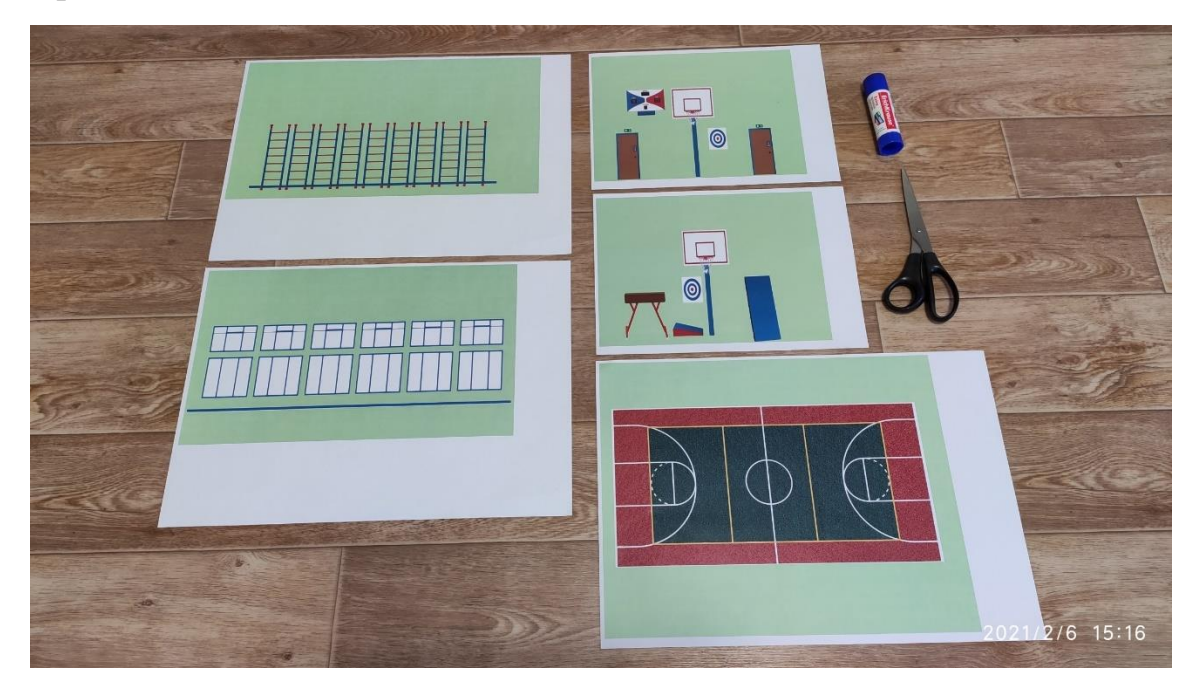

## Приложение 2

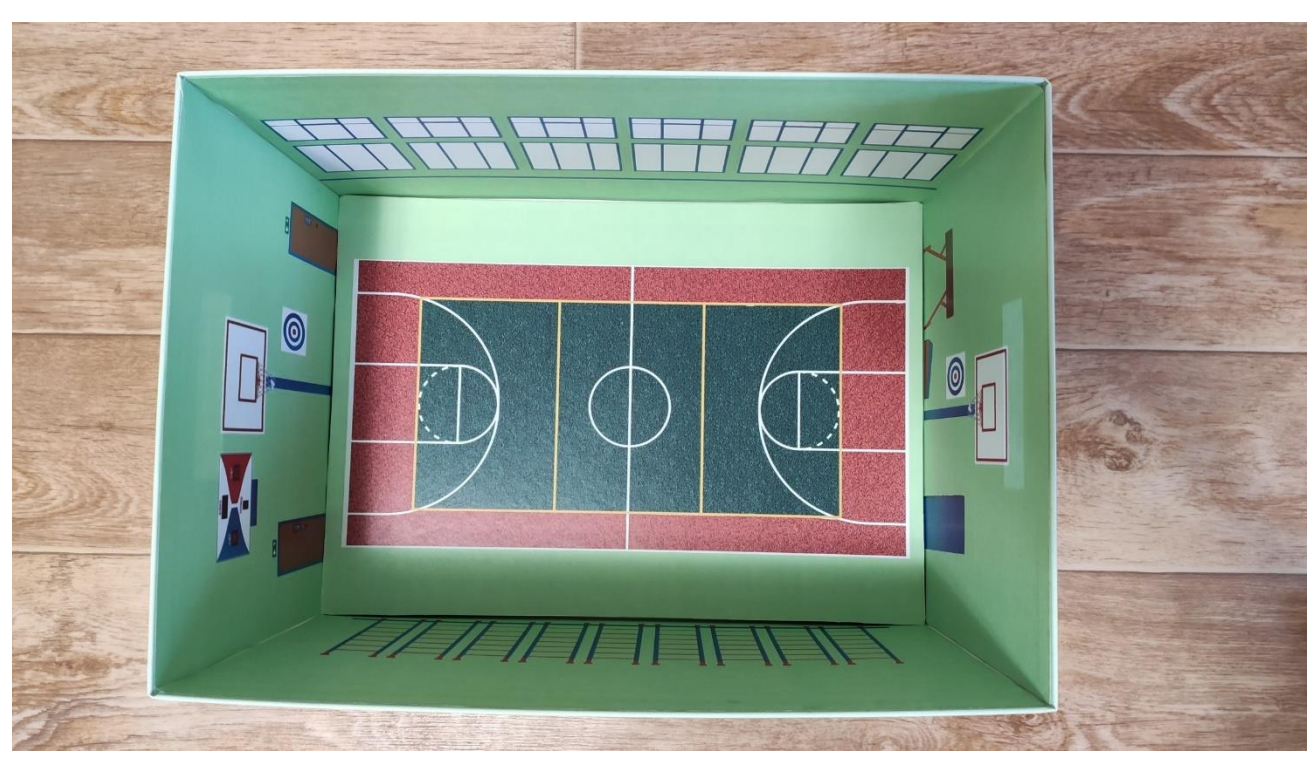

## Приложение 3

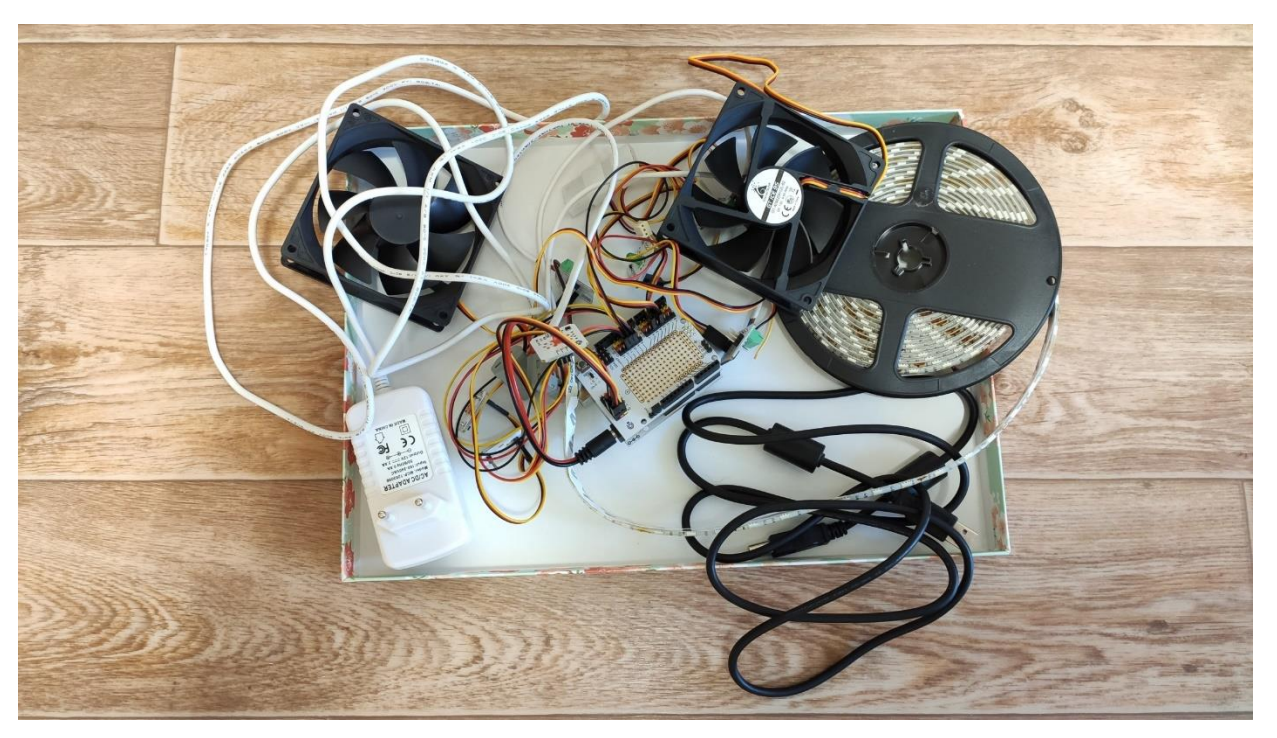

# Приложение 4

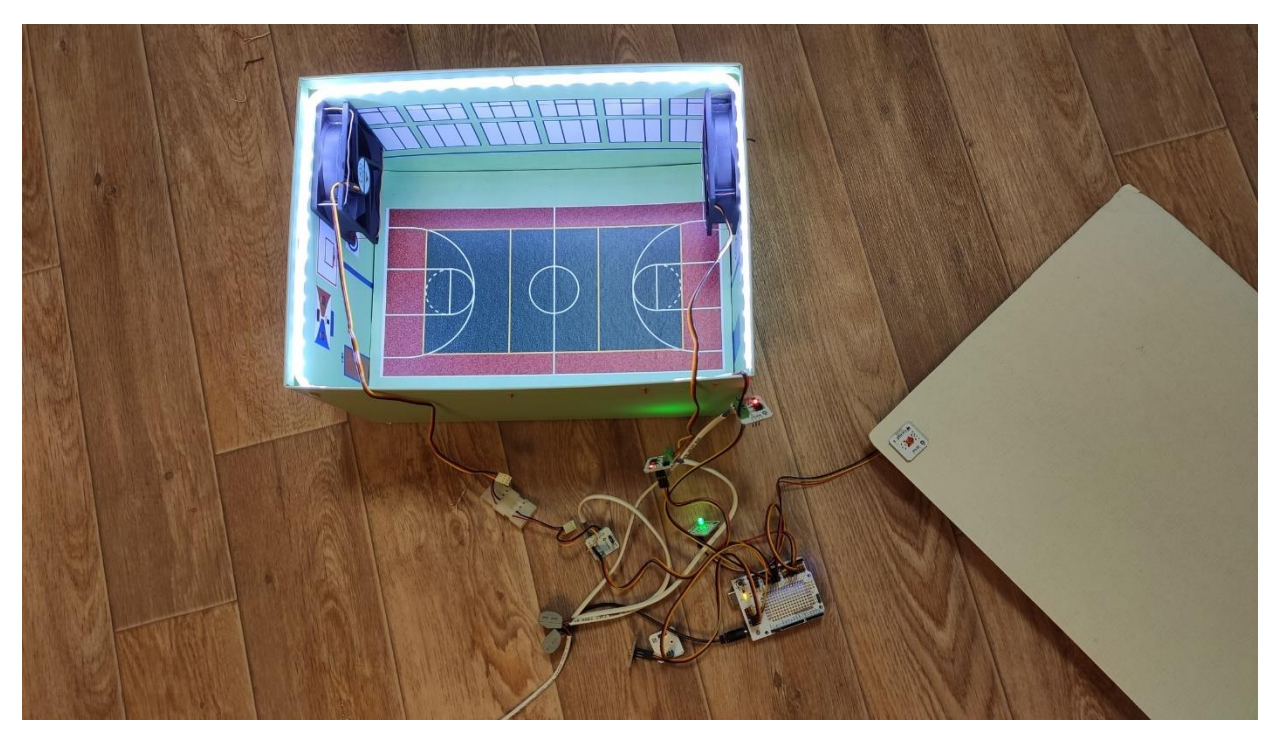

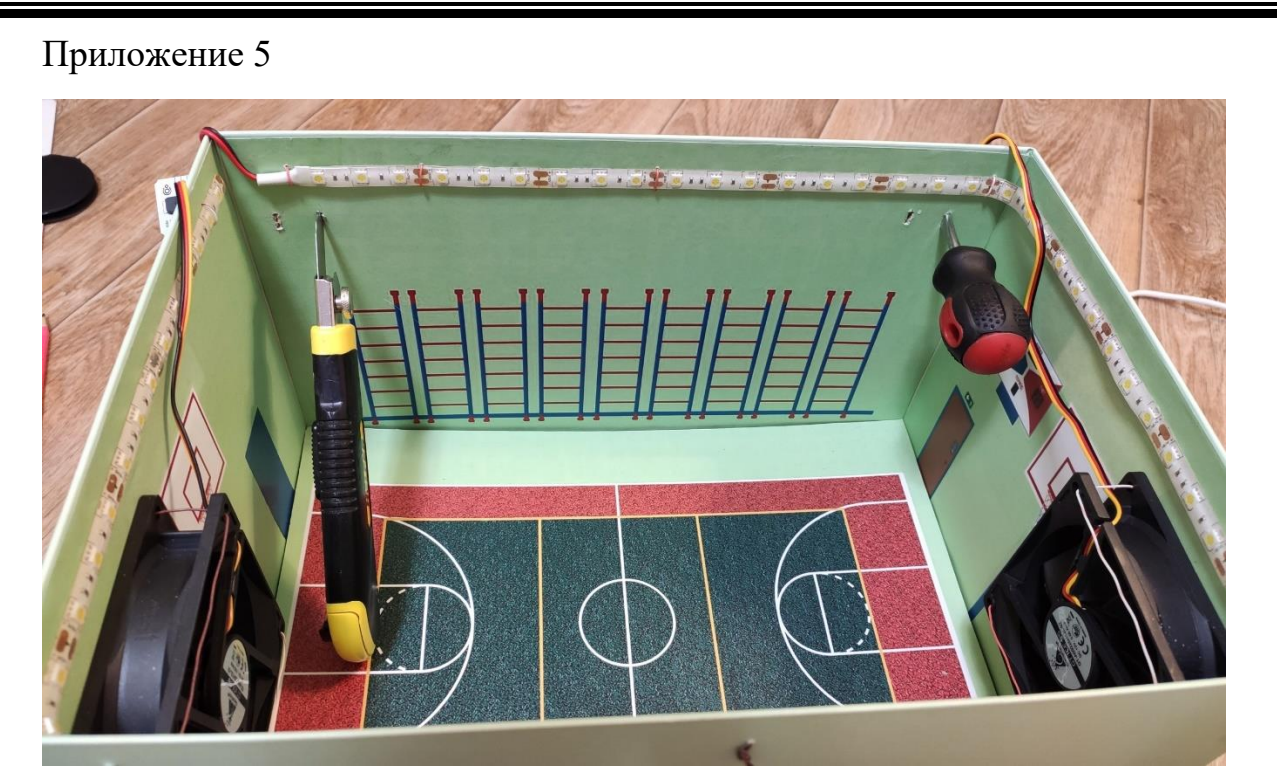

# Приложение 6

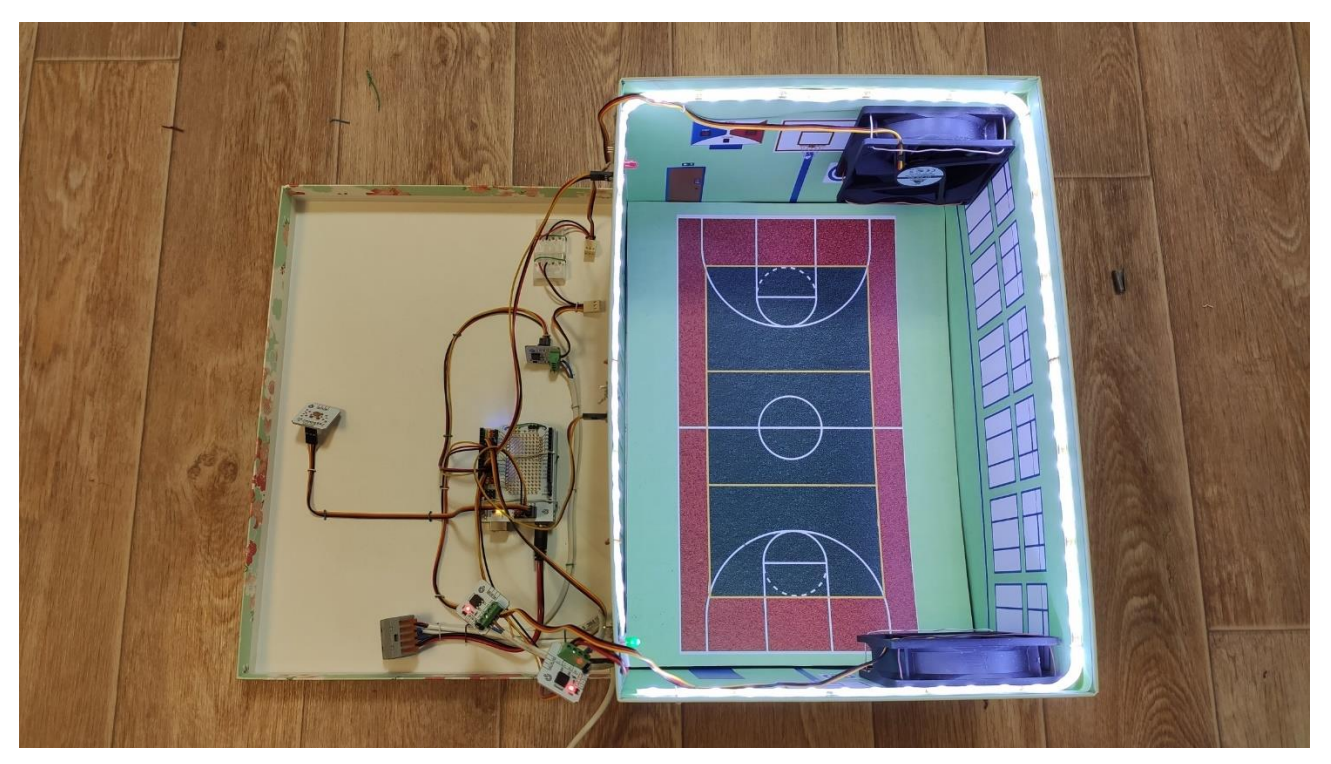

# **АППАРАТ ДЛЯ ПЕРЕДВИЖЕНИЯ, ОСНОВАННЫЙ НА ПОСТОЯННЫХ МАГНИТАХ**

## **Артемьев Александр**

ГБОУ школа №1530

#### Введение

В современном мире на улицах мало кто замечал дополнительные средства передвижения для маломобильных граждан. Для таких людей эти средства являются неотъемлемой частью жизни и без них любому маломобильному гражданину сложно представить современную жизнь. Например, пандусы помогают людям ограниченными возможностями забираться вверх по лестнице, дополнительные поручни помогают идти в травмоопасных местах без опаски.

Я задумался, можно ли облегчить труд, затраченный на подъём на коляске с помощью некоторых приспособлений. Например, улучшить пандус. Для этого можно использовать простые магниты. Конструкция этого аппарата будет выглядеть так: коляска колёсиками заезжает на платформу, находящуюся в равновесии под действием магнитов. Коэффициент трения платформы о стенки очень маленький и определён экспериментально. Он составляет 0,1. Таким образом, нужно приложить меньше сил, чтобы забраться вверх.

### Теория

Магнит – это тело, которое обладает собственным магнитным полем. Примером такого тела может служить как обычный электрон, так и наша планета.

У магнитов разделяют два полюса: северный и южный. Одноимённые полюса отталкиваются, разноимённые – притягиваются. Рассмотрим магнетизм на уровне атомного ядра. Он обусловлен орбитальным движением электронов, магнитным моментом электрона, магнитным моментом атомного ядра. Магнитный момент атомного ядра порождает намного меньшее магнитное поле, чем магнитный момент электрона, поэтому ограничимся только им. Если тело вращается, то для него вводят момент импульса, который равен  $I = mrv$ , но согласно принципу неопределённости. мы не можем одновременно знать, где находится частица и какую скорость она имеет. Из квантово-механической теории момент импульса электрона, движущегося вокруг ядра в атоме водорода, вычисляется по формуле:  $L = \hbar \sqrt{l(l+1)}$  (где  $l$  – орбитальное квантовое число,  $\hbar$  - постоянная Планка). Электрон движется вокруг атома, поэтому он представляет из себя элементарный круговой электрический ток. Магнитный момент электрического тока равен  $p_m = -\frac{e}{2r}$  $\frac{e}{2m}L$  (где *е* – электрическая постоянная). поэтому магнитный момент электрона можно вычислить по формуле:  $p_m =$  $-\frac{e\hbar}{2m}$  $rac{e^{lt}}{2m}\sqrt{l(l+1)}$ .

Чаще всего электроны в металлах перемещаются хаотично, беспорядочно, но если в атоме электроны не имеют пары и перемещаются в одном направлении, то и магнитный момент будет направлен в одну сторону. Таким свойством обладают ферромагнетики, из которых и делают постоянные магниты. При этом участки, на которых электроны упорядочены, принято делить на магнитные домены.

Постоянные магниты получают путём намагничивания ферромагнетиков. При этом используют разное сырьё. Существуют бариевые, стронциевые, неодимовые, самарий-кобальтовые магниты и магниты Альнико. На первом этапе сырьё из разных металлов загружается в электрическую вакуумную печь. Без доступа воздуха смесь нагревают и заливают в формы. Магнитные поля у получившегося брикета есть, но они неоднородны, поэтому после двухкратного перемалывания смесь вновь отправляют в печь. Выбор магнитов является важным моментом: именно на них лежит ответственность за весь аппарат. Они должны быть устойчивыми к температуре и к перегрузкам, к коррозии и к влажности. Самыми дешёвыми являются бариевые и стронциевые магниты, но они недолговечны и очень хрупкие. Самарийкобальтовые магниты имеют высокую стоимость. Магниты Альнико обладают слабой силой сцепления. Поэтому я остановился на неодимовых магнитах, которые идеально подойдут для моего аппарата. Неодимовые магниты состоят из сплава редкоземельного металла неодима, бора и железа. Его химическая формула  $Nd_2Fe_{14}B$ . Несложно заметить, что в неодимовых магнитах большое содержание железа, поэтому они подвержены коррозии, но этот недостаток можно исправить, если покрыть магнит слоем никеля. Они теряют в среднем 1 % своей намагниченности за 10 лет. Стойкие по отношению к температуре (могут выдержать до 200<sup>0</sup>С (Точка Кюри)). Сплав был создан в 1983 году. С тех пор они широко применяются в технике. Мы выбрали магнит класса N38. Его длина – 100 мм, ширина – 10 мм, толщина и высота – 5 мм. Сила сцепления – 11,92 кг (Сила сцепления показывает силу притяжения двух магнитов при идеальных условиях). Этот магнит может выдержать температуру от -60 до 80 °C.

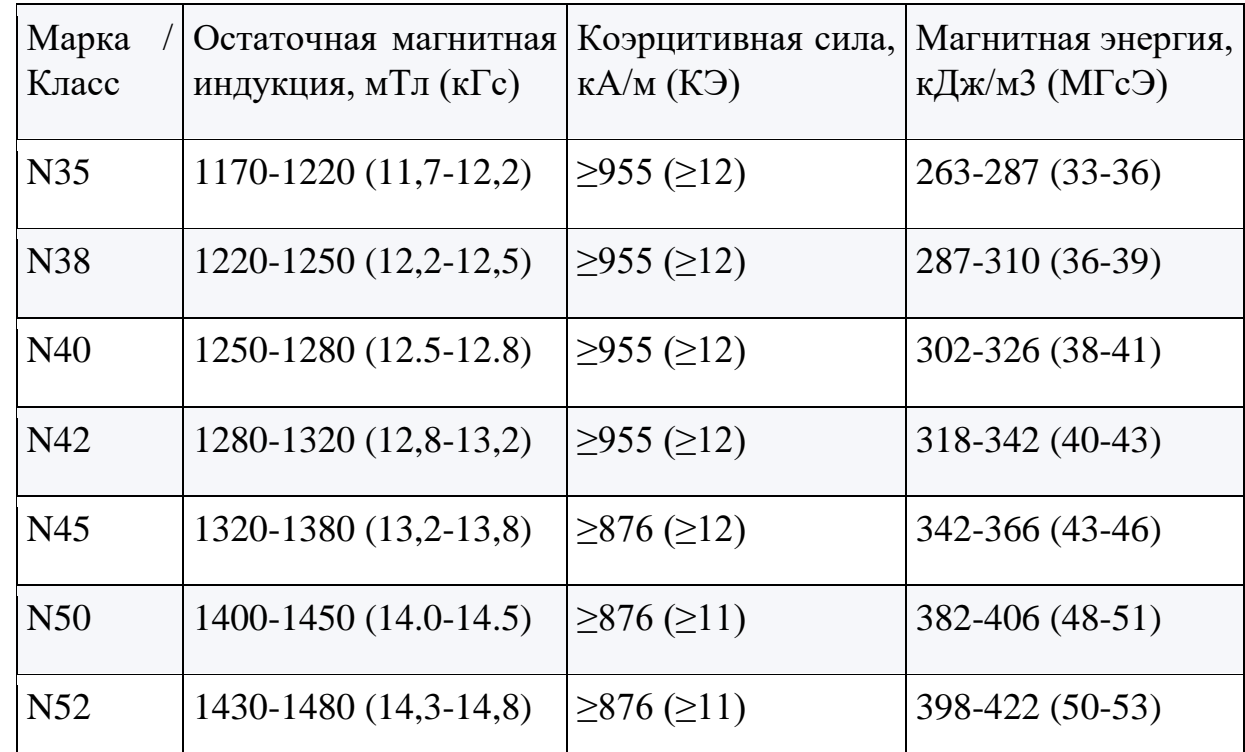

*Сплавы и их магнитные свойства*

Для проекта важно сделать макет. Мы решили за основу взять деревянный брусок с вырезами, куда мы и будем вставлять магниты. Макет в первую очередь нужен нам для дальнейших расчётов. В среде Компас-3D мы создали чертёж аппарата. Мы

получили следующий объект (размеры даны в миллиметрах). По этому чертежу мы собрали макет аппарата для определения нагрузочной способности и коэффициента трения скольжения.

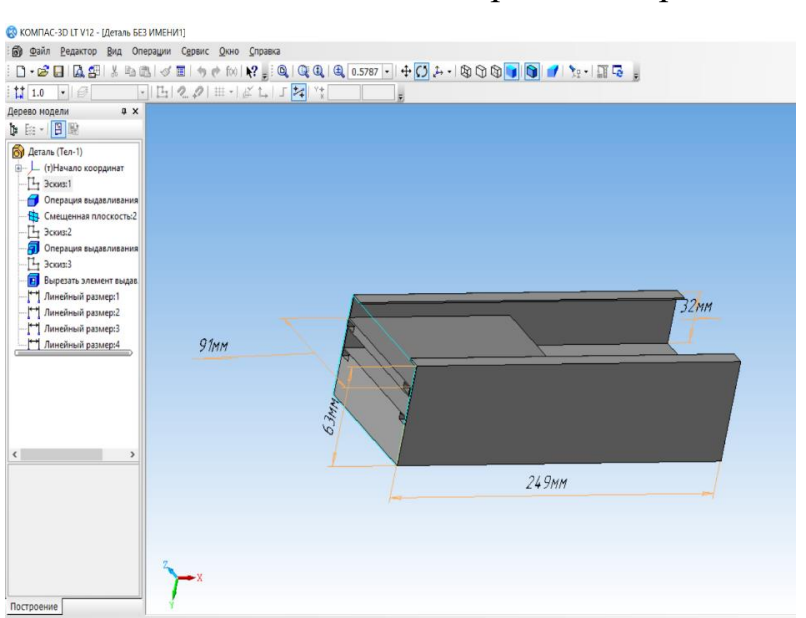

*Чертёж аппарата, созданный в среде Компас-3D*

Благодаря магнитам и держится вся установка аппарата. Они удерживают его над поверхностью, но при этом трение в аппарате присутствует. Коэффициент трения скольжения был определён экспериментально в ходе опыта. Для испытания мы использовали: динамометр, плоскую поверхность, рычажные весы. Все опыты проводились в кабинете физики. С помощью динамометра мы двигали вагончик по рельсам. При этом динамометр показывал 0,1 Н, также мы взвесили вагончик. Его вес составил 100гр. Решим задачу: Тело, масса которого равна 100гр, движется равномерно под действием силы 0,1Н. Чему равен μ (коэффициент силы трения скольжения)?

Дано: Си Решение  $m = 100r$  0,1 кг 1. Запишем второй закон Ньютона:  $F = 0.1H$   $\qquad \qquad$   $\qquad \qquad$   $\qquad$   $a = 0$  2. Проекция на ось ОХ: Найти:  $OX: F - F_{\text{TD}} = \text{ma}_x(1)$ N  $\mu = ?$  3. Проекция на ось OY:  $F_{\text{TRK}} - F_{\text{TP.}} = \text{ma}_y(2)$  $n$ FTP Етяж 4. Из первого уравнения получаем:  $F_{\text{TD}} = F$  $\mu$ mg=  $F$ 5 Выразим μ:

 $\mu = F/mg$ 

6 Подставим значения

 $\mu = 0.1H/0.1 \text{kr} * 10 \text{ m/c}$ 

 $\mu = 0,1$ 

Ответ:  $\mu$  = 0.1

Таким образом, мы получили коэффициент трения, равный 0,1. Если сравнить данный коэффициент трения скольжения с другими, то можно сказать, что он меньше, чем коэффициент трения скольжения большинства материалов, однако он больше, чем коэффициент трения скольжения тефлона, одного из самых скользких материалов на Земле.

Мы собираемся интегрировать этот способ снижения трения в пандусы, поэтому нужно хорошо изучить их конструкцию. Пандус – это наклонная площадка, соединяющая две горизонтальные поверхности, которые находятся на разных высотах. Они помогают людям с ограниченными возможностями добраться к входу над цоколем здания. Пандус равномерно распределяет нагрузку на площадку (если он откидной) и состоит из двух длинных полозьев, которые соединены поперечными направляющими. Обычно пандуса крепятся к лестнице, при этом на самой поверхности пандуса располагается специальная резьба, которая обеспечивает сцепление с площадкой. Пандуса изготавливаются из оцинкованной стали или алюминия, толщиной 1-3 мм. Большинство современных пандусов делятся на несколько типов, в зависимости от конструктивных особенностей:

съемные – такие конструкции легко снимаются с лестничной площадки;

стационарные – их устанавливают на длительный срок;

откидные – такие изделия обычно крепятся на петли, благодаря чему их можно откидывать при необходимости;

выдвижные или телескопические;

рампы.

Независимо от того, насколько сильны различия между пандусами для инвалидов, требования к таким конструкциям остаются неизменными. Их следует рассмотреть более внимательно. Основных требование к пандусам - определение угла наклона. Такой показатель является очень важным для повышения безопасности эксплуатации. От выбора правильного угла наклона зависит легкость перемещения колясок в обоих направлениях. Такое значение указывают в процентах. Этот показатель часто определяется метрической системой мер. При выборе 10% уклона каждый метр пролета превышает по высоте предыдущий на 10 см. Наклон, по ГОСТу, должен отвечать таким требованиям:

при высоте подъема около 80 см допустимым является угол наклона – 5%.

При небольшом перепаде плоскости (не больше 20 см), угол увеличивают до 10%.

Такой важный параметр, как размеры конструкции, должен также учитываться. В государственном стандарте правила такие:

Необходимо, чтобы пандус был снабжен двумя горизонтально расположенными площадками. Одна должна располагаться снизу, а вторая – вверху. Размеры площадок следует выполнять таких размеров, чтобы они оказались немного больше габаритов площадок. Это обеспечит легкость перемещения инвалидов на колясках.

Можно разделить все конструкции на две большие группы. За основу принимается ширина пролета. Если перемещение по пандусу организовывается одностороннее, минимально необходимое расстояние должно быть 90 см. При необходимости обеспечить двустороннее движение этот показатель увеличивают в два раза.

При изготовлении пандуса, составленного из нескольких пролетов, необходимо обязательно оборудовать между маршами горизонтальную площадку. Она предназначается для создания возможности свободного разворота инвалидной коляски. Ее размеры должны соответствовать таким показателям – минимальная длина 1,5 м, ширина 1,8 м (может доходить до 3,6 м – в случае с двусторонним движением).

*Расчёт примерной стоимости*. Теперь мы можем рассчитать приблизительную стоимость пандуса. В первую очередь определим стоимость магнитов. Пусть длина пандуса – 9 м, длина магнита – 0,1м, тогда нам понадобиться 180 магнитов для полозьев, и 10 магнитов для платформы, тогда стоимость всех магнитов будет равна 57950 рублей. Теперь сама конструкция, возьмём за основу уже сделанный пандус, длиной 9 м. Его стоимость = 40000 рублей. Приблизительная стоимость пандуса, длиной 9 м – 97950 рублей

Список литературы:

resh.edu.ru

(Российская электронная школа)

new-scince.ru

3 разных типа магнитов и их применение

bigenc.ru

(Большая российская энциклопедия)

Немагнитные материалы

# **СОЗДАНИЕ УСТРОЙСТВА, ПОМОГАЮЩЕГО ОРИЕНТИРОВАТЬСЯ НА МЕСТНОСТИ ДЛЯ СЛАБОВИДЯЩИХ ЛЮДЕЙ**

## **Зимина Анастасия Александровна, Бурмистров Дмитрий Алексеевич**

Школа №1558 имени Росалии де Кастро

Научный руководитель:

Аганина Елена Валерьевна

### Актуальность работы

Жизнь слепого человека – это ежесекундная борьба по преодолению пространства, которое он не видит. Сегодняшние инвалиды – это совсем не те, что были двадцать лет назад. Они свободно пользуются техникой, например, в программах андроида и айфона изначально заложена функция для незрячих, просто ее нужно активировать. Есть масса приложений, которые позволяют слепым пользоваться электронной почтой, искать информацию в Интернете, читать книги и даже определять денежные купюры. Мы хотим предложить одну из технических разработок, которая поможет незрячим людям ориентироваться в незнакомой местности.

#### Цель проекта

Создать устройство (головной убор, кепка), сигнализирующая о приближении к препятствию (в помощь людям с нарушением зрения).

#### Задачи проекта

Создать работающее устройство, которое сигнализирует при помощи вибромоторов о приближении к препятствию, и испытать данный прибор. Устройство разработано для использования во время ходьбы.

Принцип работы устройства

Мы установили три ультразвуковых датчика HC-SR04 и три вибромотора спереди и по бокам головного убора, все это контролируется ARDUINO NANO.

Когда датчики обнаруживают препятствие спереди, слева или справа, вибромотор начинает вибрировать с частотой, пропорциональной измеренному расстоянию.

Устройство может работать в двух разных режимах. В первом режиме, установленном по умолчанию, максимальное расстояние обнаружения составляет 1,02 метров, а во втором - 2,03 метров. Если за пределами этих расстояний обнаруживается препятствие, вибромотор не будет вибрировать. Первый режим предназначен для использования в узких местах с множеством препятствий, например, в жилом помещении. Второй вариант можно использовать при ходьбе с максимальной скоростью около 4,99 километров в час.

Небольшая кнопка, установленная в передней части кепки, переключает между двумя режимами. При нажатии оба вибрационных двигателя вибрируют и останавливаются в течение 100 мс четыре раза, чтобы подтвердить изменение режима.

Принцип работы ультразвукового дальномера HC-SR04

Ультразвуковой дальномер определяет расстояние до объектов точно так же, как это делают дельфины или летучие мыши. Он генерирует звуковые импульсы на частоте 40 кГц и слушает эхо. По времени распространения звуковой волны туда и обратно можно однозначно определить расстояние до объекта.

В отличие от инфракрасных дальномеров, на показания ультразвукового дальномера не влияют засветки от солнца или цвет объекта. Даже прозрачная поверхность будет для него препятствием.

[Ультразвуковой дальномер](https://amperka.ru/product/hc-sr04-ultrasonic-sensor-distance-module?utm_source=man&utm_campaign=HCSR04&utm_medium=wiki) рассчитан на определение расстояния до объектов в радиусе четырёх метров.

Работа модуля основана на принципе эхолокации. Модуль посылает ультразвуковой сигнал и принимает его отражение от объекта. Измерив время между отправкой и получением импульса, не сложно вычислить расстояние до препятствия.

Характеристики

Напряжение питания: 5 В

Потребление в режиме тишины: 2 мА

Потребление при работе: 15 мА

Диапазон расстояний: 2–400 см

Эффективный угол наблюдения: 15°

Рабочий угол наблюдения: 30°

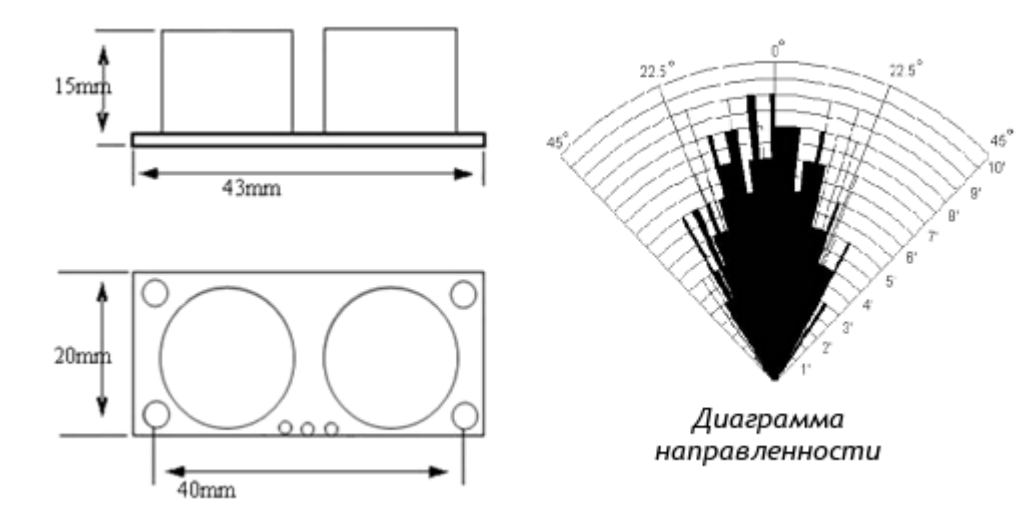

Arduino Nano Every

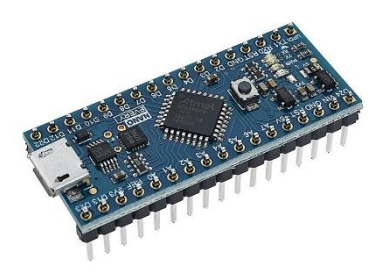

Платформа Arduino Nano Every — доступное решение в компактном форм-факторе Nano. Помимо размеров плата может похвастать более мощным микроконтроллером ATmega4809, у которого на 50% увеличился объём памяти для хранения программы и на 200% больше оперативной памяти SRAM, чем у классических [Arduino Uno.](https://amperka.ru/product/arduino-uno) Всё это делает Nano Every подходящим выбором для создания миниатюрных гаджетов, носимых устройств или мобильных роботов с низким энергопотреблением.

#### Начинка

Arduino Nano Every построена на 8-битном микроконтроллере Microchip ATmega4809 семейства megaAVR тактовой частотой 16 МГц. На борту содержится 48 КБ флешпамяти, 6 КБ оперативной памяти и EEPROM на 256 байт. Одна из главных фишек контроллера — блок независимой от ядра периферии (Core Independent Peripherals, CIP), который берёт на себя аппаратную логику управления внешними устройствами и разгружает основное ядро микроконтроллера от функций опроса и прерываний.

### Порты и интерфейсы

По краям платы расположены две штыревые вилки по 15 пинов с шагом 2,54 мм, что позволяет установить её на [макетную плату](https://amperka.ru/collection/protoboards) для прототипирования устройства с различными [электронными компонентами.](https://amperka.ru/collection/components)

Распиновка платы Nano Every полностью эквивалентна Arduino Nano предыдущего поколения, поэтому её можно смело применять в своих существующих проектах без всяких изменений.

Всего на платформе доступно 22 порта ввода-вывода общего назначения. Некоторые из них обладают дополнительными возможностями:

8 пинов принимают аналоговый сигнал через 10-битный АЦП.

5 пинов позволяют вывести аналоговое значение в виде ШИМ-сигнала разрядностью 8 бит.

Также на плате предусмотрены аппаратные интерфейсы SPI, I²C и UART.

Программирование

Платформа программируется через среду [Arduino IDE](https://amperka.ru/page/arduino-ide)

Питание

Arduino Nano Every питается через USB-порт или контакт Vin на плате — в последнем случае рекомендуется напряжение 7–18 В. Источник питания определяется автоматически.

Arduino Uno

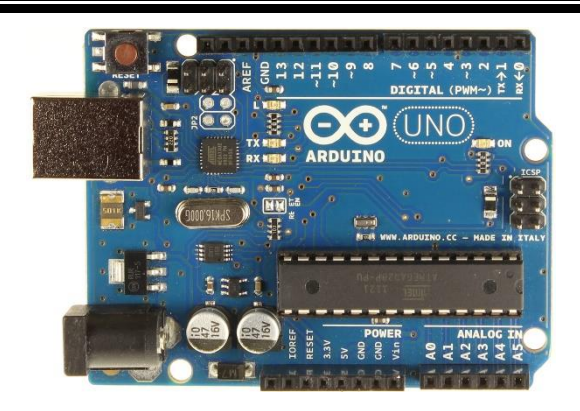

cделана на базе микроконтроллера ATmega328p с тактовой частотой 16 МГц, обладает памятью 32 КБ и имеет 20 контролируемых контактов ввода и вывода для взаимодействия с внешним миром.

Arduino — это открытая платформа, которая позволяет собирать всевозможные электронные устройства, и поэтому она интересна креативщикам, дизайнерам, программистам и всем пытливым умам, желающим собрать собственный гаджет. Устройства могут работать как автономно, так и в связке с компьютером. Всё зависит от идеи.

Платформа состоит из аппаратной и программной частей; обе чрезвычайно гибки и просты в использовании. Для программирования используется упрощённая версия C++, также известная как Wiring. Разработку можно вести как с использованием бесплатной среды Arduino IDE или произвольного инструментария C/C++. Поддерживаются операционные системы Windows, MacOS X и Linux.

Для программирования и общения с компьютером вам понадобится USB-кабель. Для автономной работы потребуется блок питания на 7,5—12 В.

### Ввод-вывод

На платформе расположены 14 контактов (pins), которые могут быть использованы для цифрового ввода и вывода. Какую роль исполняет каждый контакт — зависит от вашей программы. Все они работают с напряжением 5 В и рассчитаны на ток до 40 мА. Также каждый контакт имеет встроенный, но отключённый по умолчанию резистор на 20–50 кОм. Некоторые контакты обладают дополнительными ролями:

*Serial: 0-й и 1-й.* Используются для приёма и передачи данных по USB.

*Внешнее прерывание: 2-й и 3-й.* Эти контакты могут быть настроены, чтобы инициировать вызов заданной функции при изменении входного сигнала.

*PWM: 3-й, 5-й, 6-й, 9-й, 10-й и 11-й.* Могут являться выходами с широтно-импульсной модуляцией (pulse-width modulation) с 256 градациями.

*LED: 13-й.* К этому контакту подключён встроенный в плату светодиод. Если на контакт выводится 5 В, светодиод зажигается, а при нуле — гаснет.

Помимо контактов цифрового ввода-вывода на Arduino имеется 6 контактов аналогового ввода, каждый из которых предоставляет разрешение в 1024 градации. По умолчанию значение меряется между землёй и 5 В, однако возможно изменить верхнюю границу, подав напряжение требуемой величины на специальный контакт *AREF*.

Кроме этого на плате имеется входной контакт *Reset*. Его установка в логический ноль приводит к сбросу процессора. Это аналог кнопки Reset обычного компьютера.

### Взаимодействие

Arduino Uno обладает несколькими способами общения с другими Arduino, микроконтроллерами и обычными компьютерами. Платформа позволяет установить последовательное (Serial UART TTL) соединение через контакты 0 (RX) и 1 (TX). Установленный на платформе чип ATmega16U2 транслирует это соединение через USB: на компьютере становится доступен виртуальный COM-порт. Программная часть Arduino включает утилиту, которая позволяет обмениваться текстовыми сообщениями по этому каналу.

Встроенные в плату светодиоды RX и TX светятся, когда идёт передача данных между чипом ATmega162U и USB-портом компьютера.

Отдельная библиотека позволяет организовать последовательное соединение с использованием любых других контактов, не ограничиваясь штатными 0-м и 1-м.

С помощью дополнительных плат расширения становятся доступны другие способы связи: Ethernet-сеть, радиоканал, беспроводные сети.

### Защита USB

Arduino Uno обладает предохранителем, защищающим USB-порты вашего компьютера от перенапряжения и коротких замыканий. Хотя большинство компьютеров обладают собственными средствами защиты, предохранитель даёт дополнительную уверенность. Он разрывает соединение, если на USB-порт подаётся более 500 мА, и восстанавливает его после нормализации ситуации.

### Габариты

Размер платы составляет 6,9×5,3 см. Гнёзда для внешнего питания и USB выступают на пару миллиметров за обозначенные границы. На плате предусмотрены места для крепления на шурупы или винты. Расстояние между контактами составляет 0,1″ (2,54 мм), но расстояние между 7-м и 8-м контактом — 0,16".

Комплектация

1× Плата Arduino Uno R3

1× Информационный буклет

Характеристики

Микроконтроллер: ATmega328

Тактовая частота: 16 МГц

Напряжение логических уровней: 5 В Входное напряжение питания: 7–12 В Порты ввода-вывода общего назначения: 20 Максимальный ток с пина ввода-вывода: 40 мА Максимальный выходной ток пина 3.3V: 50 мА Максимальный выходной ток пина 5V: 800 мА Порты с поддержкой ШИМ: 6 Порты с АЦП: 6 Разрядность АЦП: 10 бит Flash-память: 32 КБ EEPROM-память: 1 КБ Оперативная память: 2 КБ Габариты: 69×53 мм Ход работы Разработка идеи Приобретение деталей Написание кода Сборка устройства и закрепление его на головном уборе Тестирование Схема устройства

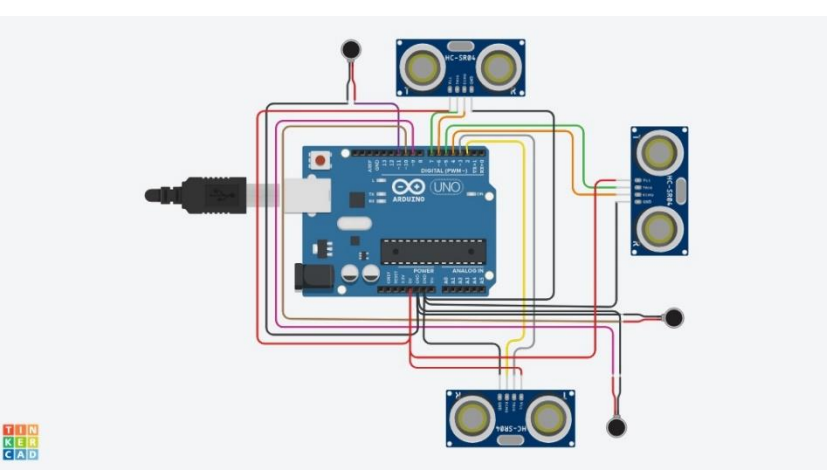

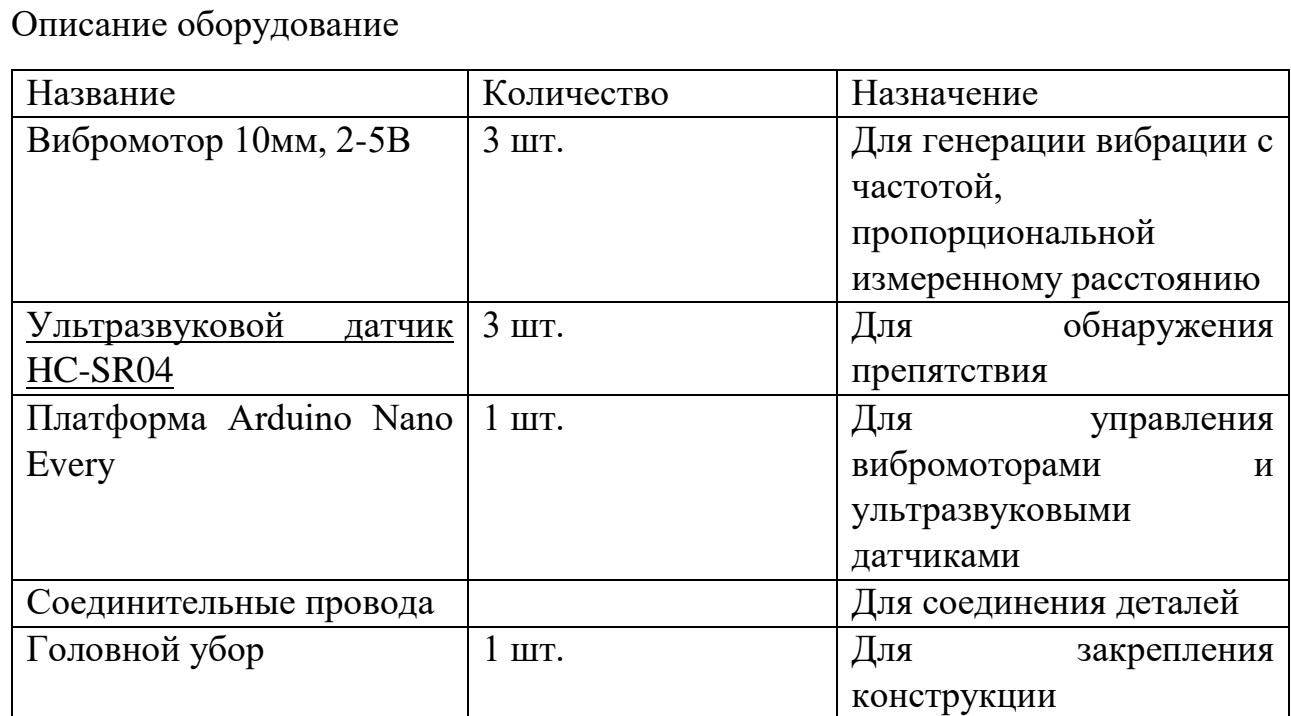

Вывод

В процессе создания проекта, мы пришли к выводу, что наше устройство можно использовать не только для помощи слабовидящим людям, но и в других случаях. К примеру, пожарные могут использовать наше устройство в задымлённых пространствах или тёмных помещениях. Мы надеемся, что наша разработка сможет помочь людям и улучшить их жизнь.

Ссылки:

Ультразвуковые датчики и принцип их работы [Электронный ресурс]: <https://amperka.ru/product/hc-sr04-ultrasonic-sensor-distance-module>

Мир слепых людей в мире зрячих [Электронный ресурс]: [https://system](https://system-psiholog.livejournal.com/383585.html)[psiholog.livejournal.com/383585.html](https://system-psiholog.livejournal.com/383585.html)

Кто поможет незрячему? [Электронный ресурс]: [https://tomsk.aif.ru/society/kto\\_pomozhet\\_nezryachemu\\_chto\\_meshaet\\_slepym\\_adaptirov](https://tomsk.aif.ru/society/kto_pomozhet_nezryachemu_chto_meshaet_slepym_adaptirovatsya_v_obshchestve) [atsya\\_v\\_obshchestve](https://tomsk.aif.ru/society/kto_pomozhet_nezryachemu_chto_meshaet_slepym_adaptirovatsya_v_obshchestve)

Arduino Nano Every [Электронный ресурс]: [https://amperka.ru/product/arduino-nano](https://amperka.ru/product/arduino-nano-every)[every](https://amperka.ru/product/arduino-nano-every)

Arduino Uno [Электронный ресурс]:<https://amperka.ru/product/arduino-uno>

## **АВТОМАТИЗИРОВАННАЯ СИСТЕМА ДЛЯ ПРОВЕТРИВАНИЯ ПОМЕЩЕНИЙ**

## **Бабышов Албан Гасан оглы, Крестников Леонид Валерьевич**

Научный руководитель

Платонов Евгений Александрович «Школа №1558 имени Росалии де Кастро»

#### Актуальность:

Мы хотели автоматизировать такой простой и в то же время важный процесс, как проветривание помещений. Ведь от состояния помещения многое зависит: самочувствие, работоспособность и т.д. К тому же при автоматизированном процессе повысится безопасность нахождения в помещении маленьких детей и домашних животных.

Цель проекта:

Разработать механизм, который будет автоматически проветривать помещение в зависимости от температуры внутри помещения в соответствии с нормами СанПиН. И при нахождении у окна движущихся объектов, наш механизм будет его закрывать.

Задачи проекта:

Определиться с выбором электронной составляющей автоматизированной системы.

Изучить подключения различных датчиков и их совместного использования

Продумать механику открытия и закрытия окна

Создать 3D модель, с дальнейшей ее распечаткой на 3D принтере

Собрать макет работающего устройства автоматического проветривания.

Ход работы:

Анализ аналогов и их возможного применения: мы проанализировали несколько видов электроприводов для окон: штоковый, цепной, фрамужный и реечный. Штоковый привод ненадежен зимой, потому что корпус поршня может лопнуть при низких температурах, да и цена поршня не маленькая. Цепной привод сложен в проектировании и ввиду отсутствия металлических деталей механизм будет ненадежным. Фрамужный привод будет сложен в установке в оконную раму, и, в случае неправильной установки, будет нарушена герметизация окна. В итоге, наш выбор пал на реечный электропривод, который лёгок в установке и эффективен в перспективе.

Из электронных составляющих наш выпор пал на систему Arduino. Мы выбрали плату Arduino UNO, датчик температуры DHT11, ультразвуковой дальномер HC-SR04 и шаговый двигатель 28BYJ-48 5V.

Сначала мы разбирались с подключением и запуском каждого датчика по отдельности, после чего собрали плату ардуино и датчики с шаговым двигателем в единую систему см приложение №1.

Когда у нас было понимание габаритов электронных составляющих мы приступили к моделированию механических частей нашей системы в программе Autodesk Inventor. См. приложение №1

#### Описание механизма:

Устройство механизма довольно простое. На оконную раму под прямым углом крепится зубчатая рейка с подвижным шарниром. На открываемом окне крепится моторчик, на вал которого прикреплена реечная шестерня. От датчика на главную плату идет сигнал, система анализирует его и включает мотор, соответственно, мотор крутит шестерню, лежащую на рейке, что и позволяет открывать или закрывать окно.

#### Перспективы:

На данный момент система работает по датчику температуры, который работает в соответствии с нормами СанПиН (18-20°С в помещении) и ультразвуковому дальномеру, который отслеживает движущиеся объекты около окна и в случае необходимости закрывает его. Система получается очень гибкой в плане настроек и ее можно значительно модернизировать. С помощью датчика реального времени в систему можно ввести ограничения по времени. Например, если систему использовать в образовательных учреждениях, то можно будет настроить проветривание только на переменах т.е. в то время, когда в кабинете/аудитории нет обучающихся. Можно использовать второй датчик температуры и датчик дождя для отслеживания ситуации за окном и оценивать возможность проветривания. Так же внутри помещения появится возможность отслеживать концентрацию  $CO<sub>2</sub>$  или вредных газов или всего вместе.

#### Вывод:

По итогам проделанной работы можем сказать следующее: механизм на макете работает, окно открывается и закрывается в соответствии с заданными параметрами температуры.

# **АВТОНОМНАЯ ТЕПЛИЦА ДЛЯ ВЫРАЩИВАНИЯ РАССАДЫ И МАЛЫХ КУЛЬТУР**

# **Климанов Алексей Михайлович, Орлов Алексей Дмитриевич**

Школа №1558 имени Росалии де Кастро

Научный руководитель:

Аганина Елена Валерьевна

Актуальность работы.

Раньше люди не придавали особого значения, с какого именно огорода овощи. В наши дни, после революционного скачка химической индустрии, когда на каждом шагу используются удобрения и другие химические вещества, нужно осторожностью относиться к выбору плодов в магазинах или на рынках. В связи с этим многие люди предпочитают самостоятельно выращивать зелень, фрукты и овощи. Начиная с февраля каждого года, многие садоводы начинают готовить рассаду.

Мы ежедневно замечаем, что во многих окнах загораются специальные лампы с ультрафиолетовым излучением и это связанно с тем, что садоводы уже начинают работать над своим будущим урожаем. Для того чтобы облегчить работу садовников, мы решили сконструировать мини-теплицу, которая сможет самостоятельно выращивать растительность. Овощеводство в закрытом грунте на данный момент одно из самых динамично развивающихся направлений в сельском хозяйстве.

Цель проекта

Создание мини-теплицы, которая будет выращивать молодые ростки без помощи человека.

Задачи проекта.

Для достижения цели проекта нами были поставлены следующие задачи:

1. Контроль и имитирование нужного климата для растений:

- создание автоматического освещения с помощью светодиодных ламп;

- автоматический полив по экспериментально установленной норме влажности. Полив осуществляется с помощью погружной в воду помпы методом капельного полива;

- контроль температуры и влажности воздуха с помощью датчика контроля внешних параметров;

2. Конструкция теплицы должна иметь следующие характеристики:

- быть мобильной;

- легко разбираться и собираться;

- иметь возможность надстраиваться;

- иметь низкую стоимость;

- сохранять работоспособность при отрицательных (до -15<sup>о</sup>С) температурах.

Ход работы.

Построение схемы каркаса мини теплицы. Расчет необходимых материалов каркаса, с учетом требований по характеристикам.

Построение системы освещения двух ярусной системы. Выбор типа освещения, варианты ламп.

Расчет и построение системы полива. Подбор необходимой электрической помпы – насос для подачи воды. Расчет погружной трубки и размеров поливочных шлангов. Решение по установке в каркас теплицы. Расчет необходимого количества регулируемых капельниц на стойке.

Подбор нагревательного элемента с целью установки в нижней части теплицы.

Вентилятор используем компьютерный, бывший в употреблении. Подготовка посадочного места в каркасе.

Разработали схему контроллера.

Сборка контроллера.

Соединение каркаса и контроллера теплицы.

Написание кода программы в С++.

Тестирование.

Принцип работы устройства.

В лотки определённых размеров посажены семена, к которым подведена система полива. Когда показания датчика влажности заходят за предел допустимое значение, включается помпа на определённое время.

По часам реального времени в программе выставлен период включения и выключения освещения.

Датчики влажности и температуры регулируют нагревательный элемент, либо вентилятор, до того момента, пока показатели датчика не будут в пределах нормы.

Контроллер Arduino Nano Every управляет всеми системами. Для работы контроллера была разработана программа на языке С++.

Сборка каркаса теплицы.

Каркас собран из алюминиевого уголка. Материал выбран исходя из требований прочности и легкости. Стенки каркаса выполнены из фанеры. Для удержания необходимых климатических параметров используется термоотражающая изоляция порилекс. Стенки и углы каркаса соединены болтами. Вместо гаек используем гайкибарашки для легкости демонтажа.

Полки каркаса изготовлены из алюминиевой трубы и шпилек. Таким образом, конструкция получилась трансформируемой, то есть легко устанавливаются ящики разных размеров. Так же, легко происходит конвекция воздуха между ярусами.

Для подогрева теплицы используется пленочный инфракрасный теплый пол. Продается в рулоне, отрезается на секции, мы используем лишь 1\3 часть рулона, используя битумную изоляцию.

Систему полива рассчитывали исходя из количества поддонов для растений. В каждый поддон подвели Т-образный фитинг и установили по два наконечника – капельный регулируемый полив. Магистральную трубу провели и смонтировали с помощью Г – образных фитингов для поворотных узлов. Также установили кран для возможного перекрытия подачи воды на второй ярус. Помпу закрепили с таким расчетом, чтобы максимальное давление воды хватило на пролив всей системы.

Датчик влажности почвы и датчик температуры и влажности воздуха установили в местах доступных для легкого обслуживания.

Характеристики Размеры: Длина 700 мм Ширина 400 мм Высота 600 мм Высота полок 300 мм Толщина утеплителя 2 мм Толщина фанеры 4 мм (смета стр. 8) Сборка контроллера.

За основу мы решили взять Arduino Nano Every. К нему мы подключили датчин влажности почвы, датчик температуры и влажности воздуха, часы реального времени, помпу, вентилятор, нагревательный элемент и светодиодные лампы.

Arduino Nano Every

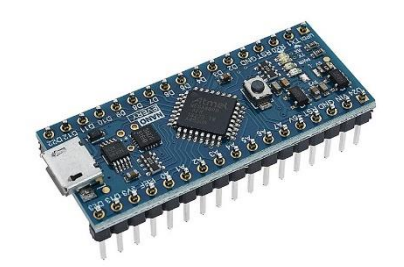

Мы выбрали платформу Arduino Nano Every, потому

что это доступное решение в компактном форм-факторе Nano. Помимо размеров плата может похвастать более мощным микроконтроллером ATmega4809, у которого на 50% увеличился объём памяти для хранения программы и на 200% больше оперативной памяти SRAM, чем у классических [Arduino Uno.](https://amperka.ru/product/arduino-uno)

Начинка

Arduino Nano Every построена на 8-битном микроконтроллере Microchip ATmega4809 семейства megaAVR тактовой частотой 16 МГц. На борту содержится 48 КБ флешпамяти, 6 КБ оперативной памяти и EEPROM на 256 байт. Одна из главных фишек контроллера — блок независимой от ядра периферии (Core Independent Peripherals, CIP), который берёт на себя аппаратную логику управления внешними устройствами и разгружает основное ядро микроконтроллера от функций опроса и прерываний.

### Порты и интерфейсы

По краям платы расположены две штыревые вилки по 15 пинов с шагом 2,54 мм, что позволяет установить её на макетную плату для прототипирования устройства с различными [электронными компонентами.](https://amperka.ru/collection/components)

Распиновка платы Nano Every полностью эквивалентна Arduino Nano предыдущего поколения, поэтому её можно смело применять в своих существующих проектах без всяких изменений.

Всего на платформе доступно 22 порта ввода-вывода общего назначения. Некоторые из них обладают дополнительными возможностями:

8 пинов принимают аналоговый сигнал через 10-битный АЦП.

5 пинов позволяют вывести аналоговое значение в виде ШИМ-сигнала разрядностью 8 бит.

Также на плате предусмотрены аппаратные интерфейсы SPI, I²C и UART.

Программирование

Платформа программируется через среду [Arduino IDE](https://amperka.ru/page/arduino-ide)

Питание

Arduino Nano Every питается через USB-порт или контакт Vin на плате — в последнем случае рекомендуется напряжение 7–18 В. Источник питания определяется автоматически.

Описание оборудование.

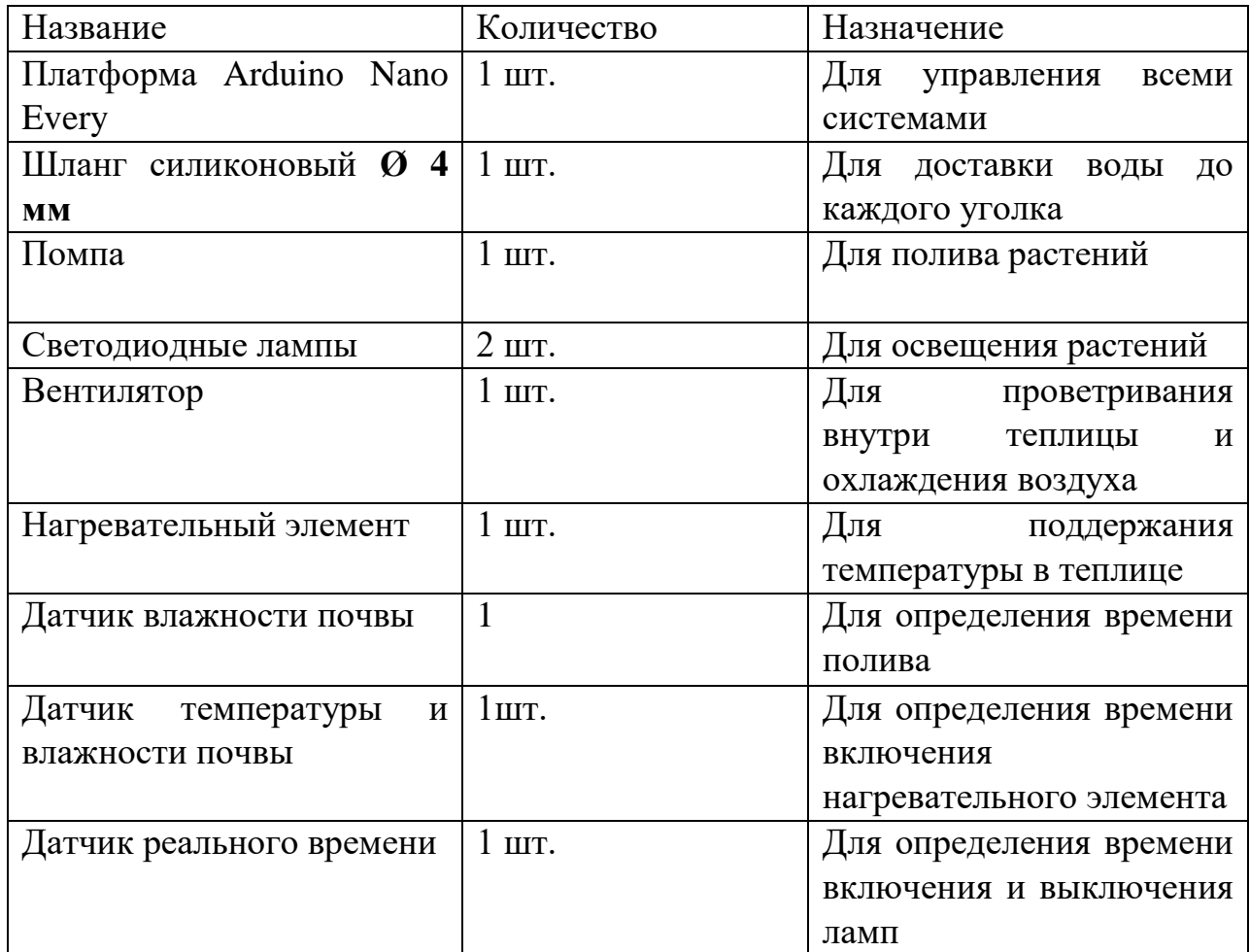

#### Описание системы.

Теплица представляет собой алюминиевый каркас, обшитый утеплителем и фанерой, в котором имеются две полки. Теплица оснащена системой освещения, системой капельного полива, отоплением и вентиляцией. Для умного управления климатической системой теплица оснащена датчиками контроля влажности почвы и контроля температуры и влажности воздуха. Система управления теплицы вынесена за пределы каркаса для уменьшения риска неполадки и простого обслуживания.

Полив и вентиляция требуют встроенного монтажного отверстия, с этим связана сложность при сборке –разборке конструкции. Также требуется бережное отношение с соединением электрических проводов к системе контроллера.

Количества воды и мощности помпы должно хватить на один цикл выращивания ростков. С целью увеличения объёмов выращивания, возможно монтировать такую же конструкцию путем установки её на верхнюю часть нашей мини теплицы, для этого болтовое соединение предусматривает возможность прочного крепления.

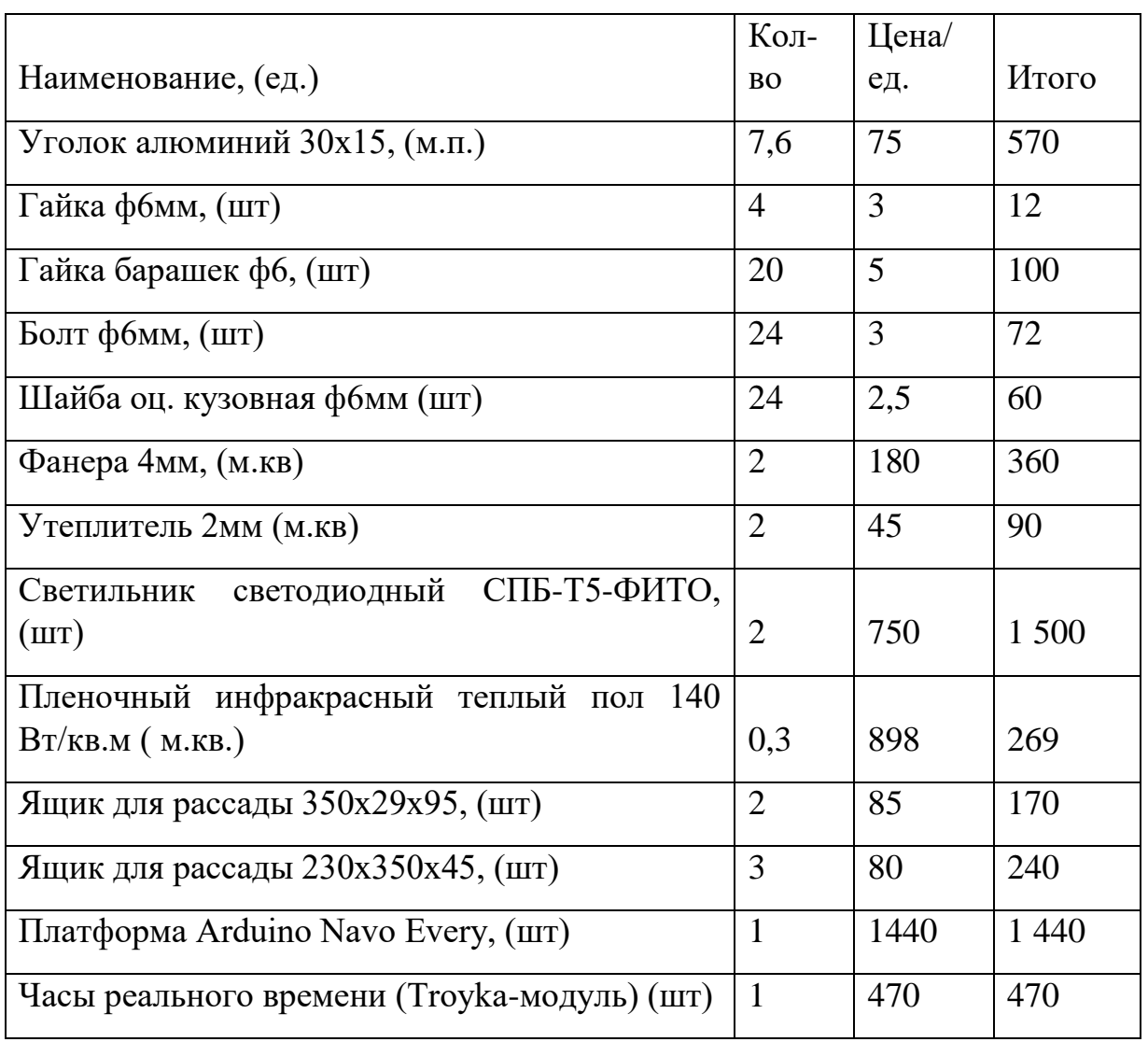

Смета

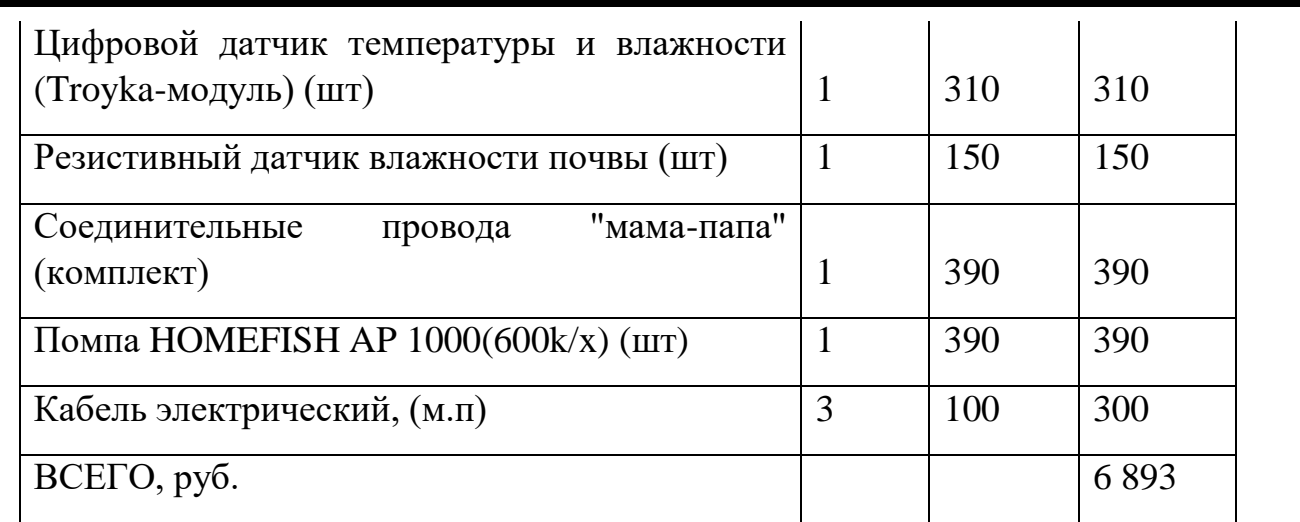

Ход работы.

Построение схемы каркаса мини-теплицы. Расчет необходимых материалов каркаса, с учетом требований характеристик.

Построение освещения двух ярусной системы. Выбор типа освещения.

Расчет и построение системы полива. Подбор необходимой электрической помпы – насос для подачи воды. Расчет погружения трубки и размеров поливочных шлангов. Расчет необходимого количества регулируемых капельниц на стойке.

Подбор нагревательного элемента, с целью установки в нижней части теплицы.

Подготовка посадочного места в каркасе.

Разработка схемы контроллера.

Сборка контроллера.

Соединение каркаса и контроллера теплицы.

Написание кода программы в C++.

Тестирование.

Вывод.

Мы получили полностью автономную теплицу, которая способна контролировать и имитировать нужный климат, что позволяет выращивать в ней ростки даже самых прихотливых растений. Которые можно будет в последующем высаживать подобные теплицы уже больших размеров или в огород. Наш вклад заключается в том, что мы сделали недорогую автономную, мобильную, лёгкую теплицу, которую легко и просто и собрать, и разобрать.

В результате работы получены навыки

- Написания и запуска программы для управления функциями исполнительных устройств с помощью контроллера Arduino Nano Every.

- Получены навыки создания рабочего чертежа теплицы.

- Получены знания устройства рабочих пространств нестандартных размеров. Расчет и использование инженерных коммуникаций в соответствии с техническими требованиями.

Ссылки:

База знаний Амперка [Электронный ресурс]:<http://wiki.amperka.ru/>

Arduino Nano Every [Электронный ресурс]: [https://amperka.ru/product/arduino-nano](https://amperka.ru/product/arduino-nano-every)[every](https://amperka.ru/product/arduino-nano-every)

«Умная теплица на вашем огороде» Маркин А.В. Издание второе «Феникс» 2006 г. Ростов-на-Дону

Научно познавательная коллекция «Маршалл Кавендиш» Древо познания универсальный иллюстрированный справочник для всей семьи. Наука и техника.

Энциклопедия для детей «Аванта+» Том14. Техника. Москва

Энциклопедия для детей «Аванта+» Том2. Биология. Москва

# **РАЗРАБОТКА ОНЛАЙН ТРЕНАЖЁРА ДЛЯ УСТНОГО СЧЁТА**

## **Пятков Даниил Александрович, Данхаев Оскар Владимирович**

ГБОУ Школа №1577

Руководитель:

Тамарлакова Лариса Ивановна,
### **Введение**

Устный счет – очень важный навык. Он способствует развитию памяти, внимания, быстроте и гибкости мышления. Устный счет полезен в бытовых ситуациях, когда нет возможности использовать калькулятор.

Для эффективного использования устного счета, нужно постоянно практиковаться, онлайн ресурс мог бы взять на себя роль тренажера. Существующие онлайн тренажеры не покрывают полный спектр потребностей эффективной тренировки, так как они созданы только для определенных возрастных групп или имеют слишком комплексную настройку. Для создания условий эффективной тренировки мы решили разработать собственный онлайн тренажер, который был бы полезен не только нам, например, для подготовки к экзамену по математике, но и учителям начальных классов, у которых не всегда хватает времени проверить и натренировать всех учащихся навыку устного счета.

Заинтересовавшись устным счетом, мы решили разработать свое приложение, которое бы имело все, чтобы научиться устному счету.

**Цель:** Разработать онлайн приложение для тренировки устного счета.

### **Задачи:**

- Рассмотреть аналоги тренажеров для тренировки устного счета.
- Подобрать язык и среду для разработки приложения.
- Разработать принципиальную схему тренажера (алгоритм).
- Разработать свой онлайн тренажер для обучения и тренировки устного счета.
- Разработать режим для двоих игроков.
- Выложить приложение в свободный доступ (в интернет).

#### **Ожидаемый результат:**

Работающий онлайн тренажер для обучения устному счету, который будет доступен всем желающим разных возрастов для освоения устного счета, чтобы потренировать его, а также даст возможность использовать тренажер в учебном процессе.

#### **Основное содержание**

Этапы создания тренажера "Томас"

### **Исследование аналогов**

Перед началом разработки мы проанализировали некоторые аналоги нашего будущего тренажера. Большинство аналогов представляли из себя перегруженные интерфейсы с обилием рекламы. Главной проблемой тренажеров был маленький диапазон чисел для примеров, а также расчёт на определенные узкие области устного счета, то есть только на один математический оператор (вычитание, сложение, деление и т.д.), что, по нашему мнению, не может помочь человеку легко и в полном объеме освоить устный счет. В аналогичных проектах нам понравились: красивые дизайны интерфейсов и подробная статистика решения примеров, которая помогает детальнее понять свои слабые и сильные стороны, но в условиях интенсивной тренировки на это будет тратиться много времени.

### **Создание блок-схемы тренажера**

Вторым этапом разработки стало создание блок схемы и набросок интерфейса программы *(приложение 1)*. Создание блок-схемы очень важно для визуализации изначальных задач разработчика любого проекта, так как она дает представление о логике приложения на начальном этапе разработки. Мы создавали блок-схему на специальном онлайн ресурсе, чтобы было проще к ней обращаться. С наброском интерфейса мы поступили наоборот, он был создан на бумажном носителе *(приложение 2)*. Были разработаны различные варианты интерфейса, но в итоге из каждого варианта мы выбрали самые удобные решения и применили их в будущей программе.

#### **Выбор среды программирования**

Следующим этом разработки был выбор среды программирования и ознакомление с ней. Выбор проходил на основе существующего опыта в программировании, доступности среды, её простоте в освоении. Основными кандидатами были Python, Game Maker, Unity и Construct 2. Во время выбора среды программирования мы нашли как плюсы, так и минусы каждого, относительно будущего процесса создания нашего тренажера. Например, такие среды программирования, как Unity и Game Maker содержат большое количество встроенных функций, но в то же время требуют большой текстовый код. В Construct 2 тоже содержится большое количество встроенных функций, но его код представлен в наиболее простом виде и разработка на нем более удобна, т.к. очень просто находить и исправлять ошибки и добавлять новые функции. Python выигрывает за счёт своей скорости и гибкости, но не содержит основы для создания игр и имеет большой текстовый код. Так же мы создали прототипы на языках PascalABC и Python, в которых мы реализовали некоторые функции тренажера, чтобы понять, подходит ли язык для дальнейшего использования *(приложения 3, 4)*. В итоге выбор пал на визуальную среду разработки Construct 2, т.к. среда воспринимается наиболее просто, и она создана для разработки игр и онлайн приложений (есть возможность импорта в HTML5).

#### **Создание приложения**

После выбора среды программирования, с готовым алгоритмом, мы приступили к поиску путей реализации нашего алгоритма в движке Construct 2, а потом свели некоторые процессы алгоритма к математическим формулам, что в последствии повлияло на оптимизацию кода. После мы начали создавать генератор задач и приступили к его отладке на специально созданном меню для разработки. Удостоверившись, что генератор исправно работает, мы разработали модуль, который отвечает за контроль над решением задач по времени. Также модуль обращается к генератору для получения задачи, он передает заданный диапазон чисел генератору и получает пример и ответ на него, после ответа сравнивает ответ пользователя с правильным и показывает результат. Далее мы начали разработку интерфейса и модуля, который отвечает за передвижение пользователя по интерфейсу.

Когда все вышеперечисленное было реализовано, и первая версия проекта была выставлена в свободный доступ, мы начали разработку режима "игры на двоих". На данный момент режим находится в публичном бета тестировании и в него можно попасть в оригинальном приложении. Режим будет обновляться и это не финальная его версия.

### **Публикация тренажера в свободный доступ**

Первые версии проекта находилась на открытом хостинге для игр JameJolt.com, но в последствии мы отказались от него, потому что внезапная ошибка не позволила его использовать в дальнейшем, тем более мы хотели сделать проекту собственный домен и хост для удобства пользователя. Выбор пал на бесплатный хостинг 1gb.ru, так как владельцы хостинга предоставляют домен и хостинг бесплатно для некоммерческого использования, а также имеют встроенный файловый менеджер на сайте хостинга, так что обновления проекта производятся наиболее просто и удобно.

Устройство тренажера "Томас"

Тренажёр Томас *(приложения 5, 6, 7)* (ТОМАС - Тренажёр Основной Математический Автоматизированный Системный) даёт решать математические задачи с одной операцией и только с целыми числами. Наше приложение позволяет пользователю как тренироваться, так и проверять свои знания, а еще играть - делать вызов самому себе в деле устного счёта. Чтобы использовать наш тренажер, достаточно пройти в любом браузере по ссылке [tomasmath-ru.1gb.ru.](http://tomasmath-ru.1gb.ru/)

#### **Доступные настройки**

На экране опций пользователь видит выбор режимов игры и настройки. Настройки, которые доступны на данный момент:

 Диапазон чисел. Ограничивает значение, которое может встретить пользователь: для суммы - суммы, для разности - вычитаемое, для произведения - произведение, для деления - делимое.

 Время на решение задач. Ограничивает время на решение задачи. После истечения выбранного времени задача засчитывается как решенная неверно.

– Количество задач. В режиме "на оценку" пользователь самостоятельно выбирает количество задач, за решение которых он получает оценку.

#### **Доступные режимы игры**

В тренажере содержится 3 разных режима (за исключением режимовмодификаций "на двоих"), которые позволяют тренироваться и проверять себя в устном счете с различной степенью сложности. Режимы, которые доступны на данный момент:

 Тренировка. Режим, c которого нужно начинать. Режим является свободным, то есть задачи в нем идут бесконечно, и можно тренироваться сколько хочется, а выйти можно в любой момент.

 Практика. Режим решения задач с оцениванием: после решения выбранного количества задач выдаётся оценка по "пятибалльной" шкале (от двойки до пятёрки). Так же выводиться процент правильности решения от  $0\%$ до 100%.

 Царь горы. Игровой режим, в котором задачи идут до тех пор, пока пользователь не сделает ошибку. Этот режим нравиться детям больше всего, он самый захватывающий и даже одна ошибка, ровно одна ошибка - это проигрыш.

Отзывы и перспективы

На данный момент мы активно собираем отзывы и пожелания пользователей, а также устраняем ошибки приложения по мере их нахождения.

Отзывы играют важную роль в обновлениях приложения. Работа с отзывами выявила сильные и слабые стороны нашего тренажера.

### **Отзывы пользователей**

В основном пользователи оценили:

- Простой и понятный интерфейс.
- Отсутствие рекламы.
- Разнообразность способов тренировки.
- Простая и гибкая настройка

- Возможность локальной тренировки для двух людей с одного устройства.

Доступность тренажера в браузере.

Пожелания пользователей (отсутствует в тренажере на данный момент):

Адаптация для слабовидящих.

Возможности тренироваться по сети с другими людьми.

Персонализация оформления.

### **Перспективы развития тренажера**

Мы не останавливаемся на достигнутом и довольно часто делаем небольшие обновления проекта. Так же мы составили список новых функций и возможностей приложения, которые появятся в ближайшем будущем:

 Добавить персонажа-гида, дающего подсказки. Персонаж будет делать опыт пользования тренажером более личностям и приятным. Наиболее приятно общаться с каким-либо персонажем вместо обычного интерфейса, но, если пользователю нравится интерфейс без персонажа, он сможет его отключить.

 Добавить систему достижений и списки лидеров. Достижения будут мотивировать пользователя достигать высот в устном счете. За достижения пользователь будет получать награды, например, уникальные задние фоны или оформления кнопок.

 Добавить персонализацию оформления. Пользователь сможет сам выбирать цветовое оформление приложения и фон.

 Добавить возможность сетевой тренировки. Пользователи смогут подключаться друг к другу и тренироваться удаленно.

 Адаптировать тренажер для слабовидящих. Добавить отдельную опцию активации озвучки примеров и информации на экране.

### **Результаты**

В итоге, было разработано онлайн приложение, с помощью которого можно освоить устный счет в игровой форме. Гибкость настройки позволяет использовать приложение пользователям всех возрастов. Приложение адаптировано для использования с браузера любого устройства.

## **Вывод**

При разработке были изучены аналогичные тренажёры, разработана блок-схема проекта, создан алгоритм, реализована простая и гибкая настройка, а также режим на двоих, который пока что находится в режиме тестирования. Используя наш тренажёр, можно эффективно и легко овладеть навыком устного счета за счёт его гибкой настройки и доступности в глобальной сети интернет.

## **Приложение 1**

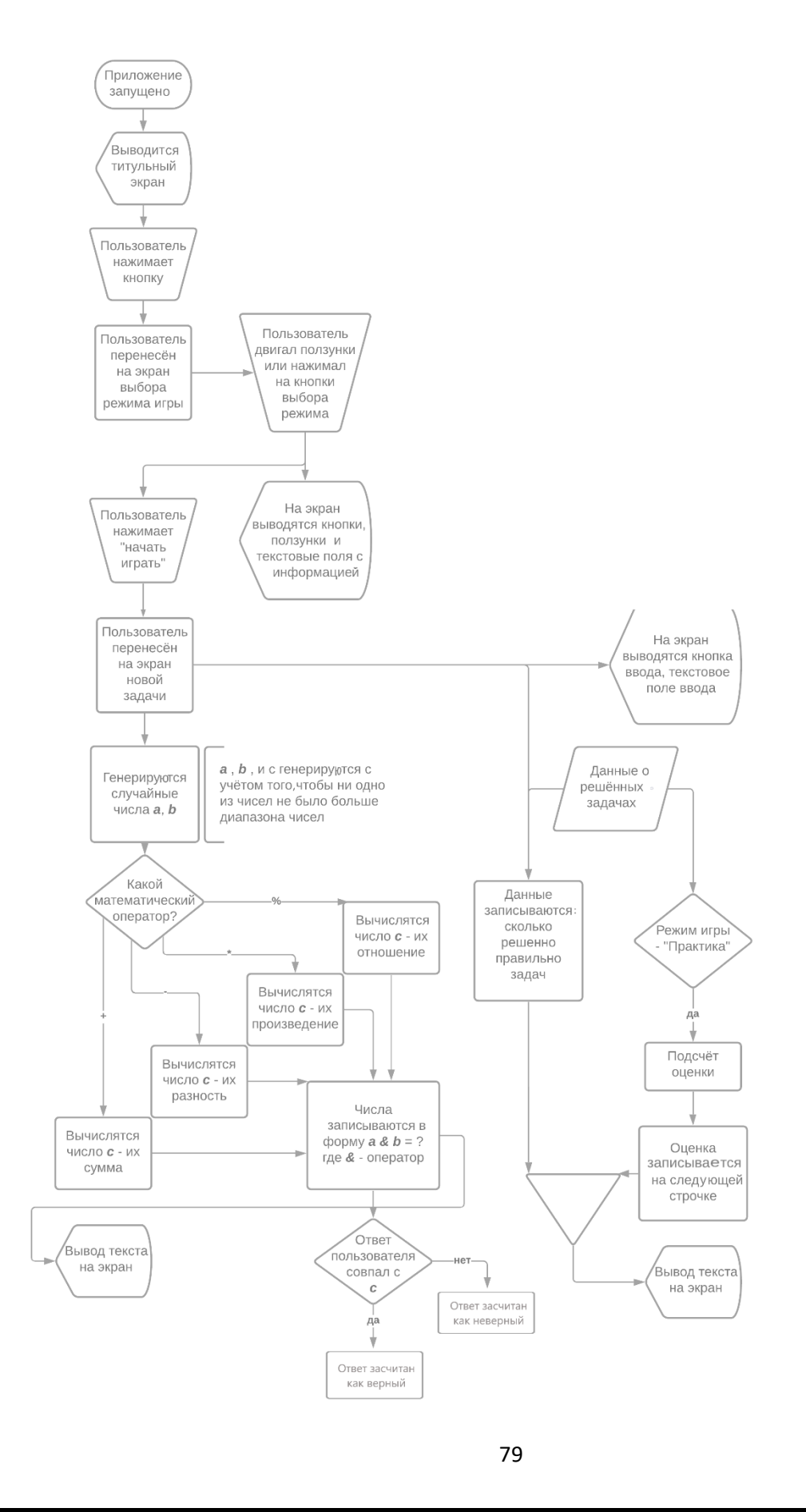

# **Приложение 2**

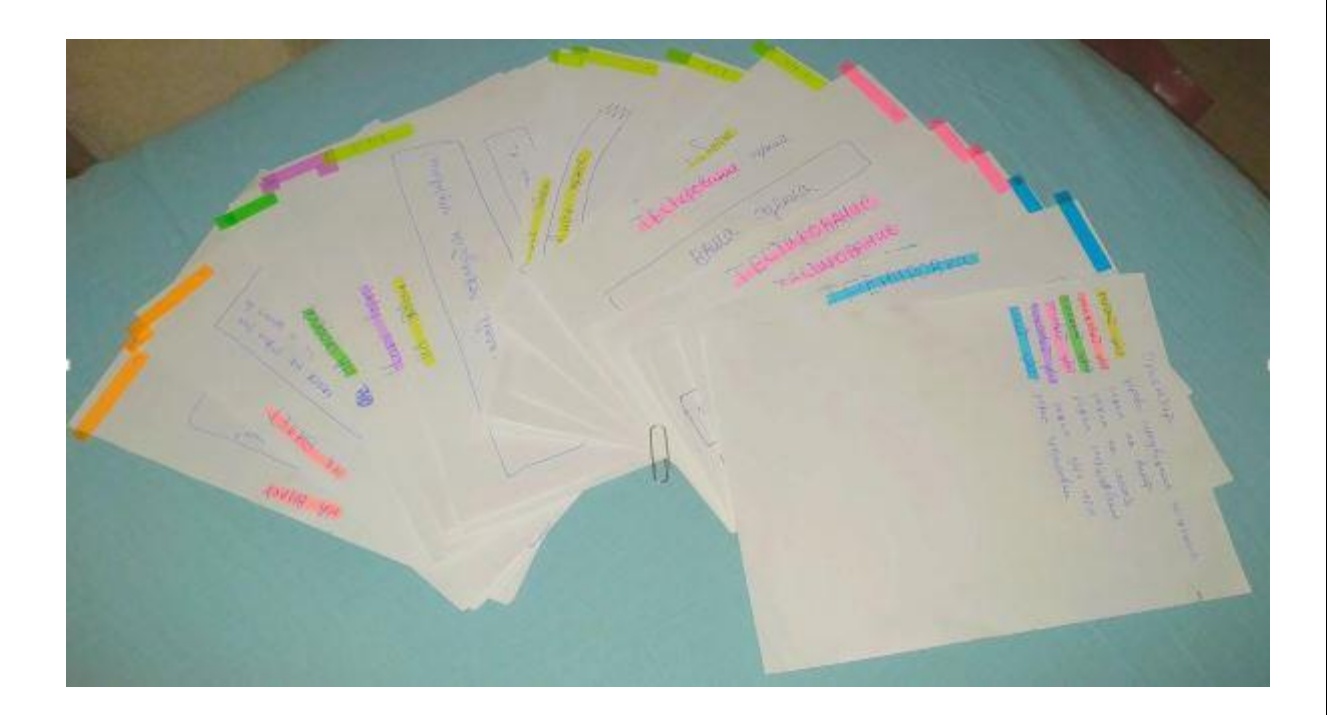

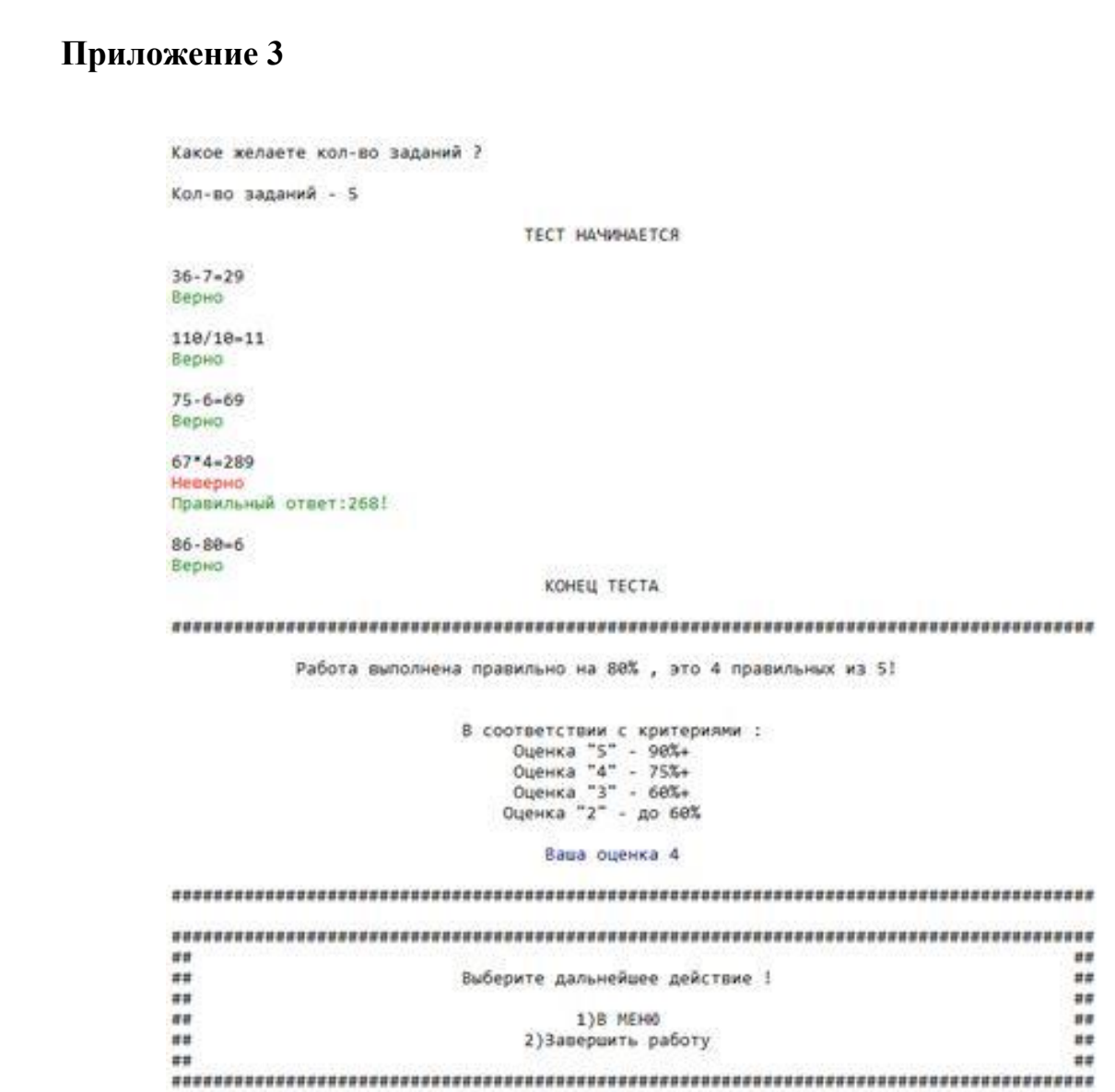

# **Приложение 4**

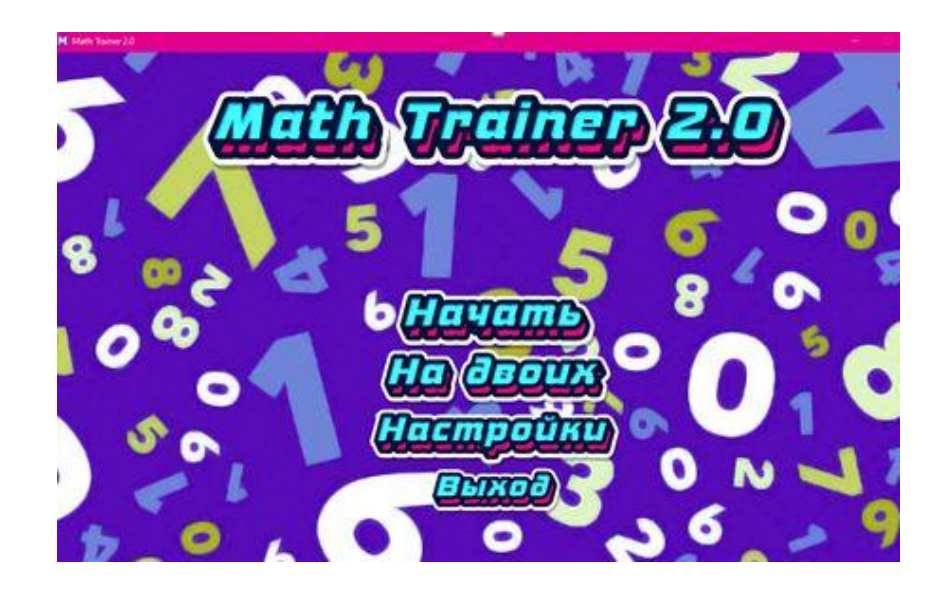

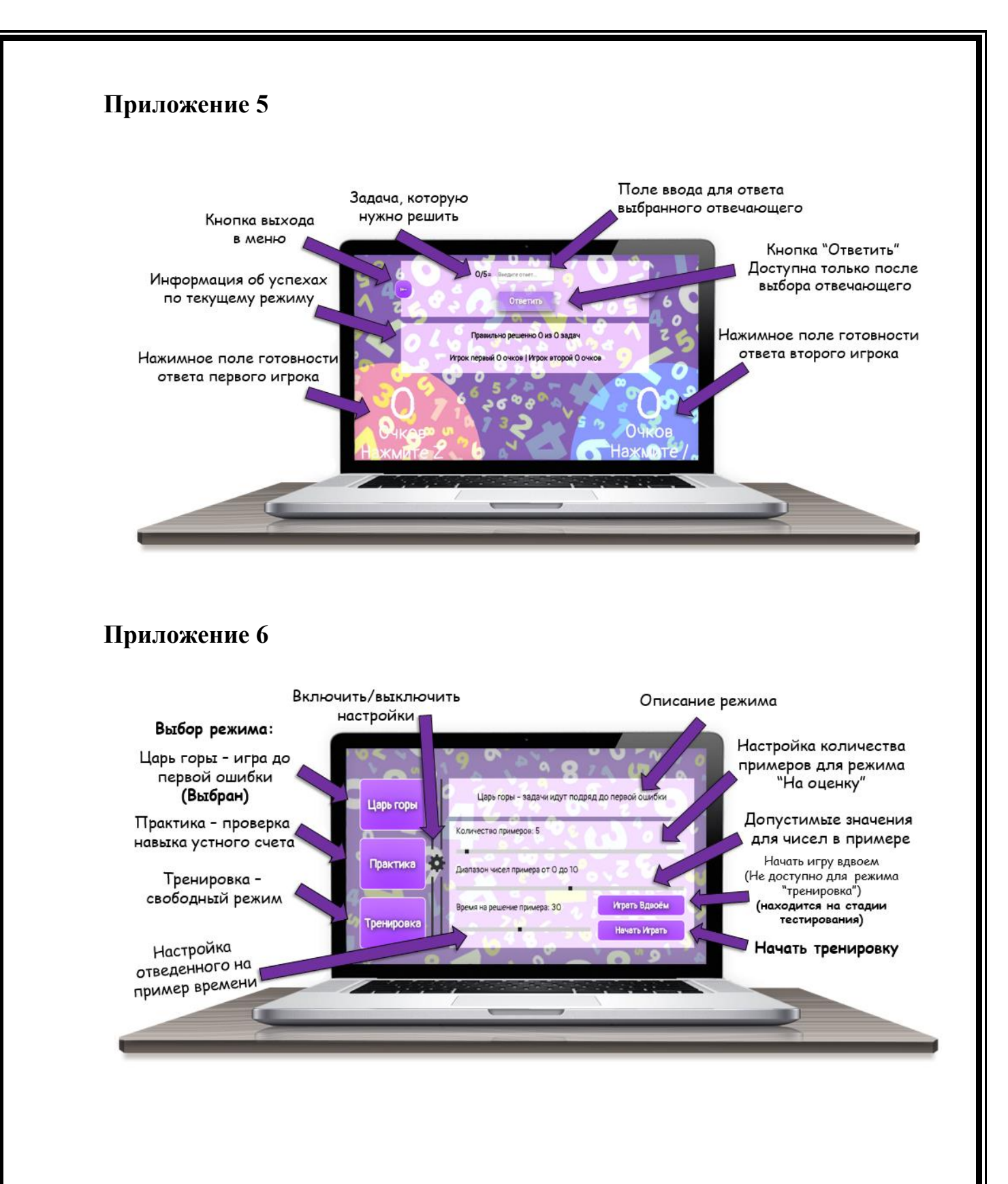

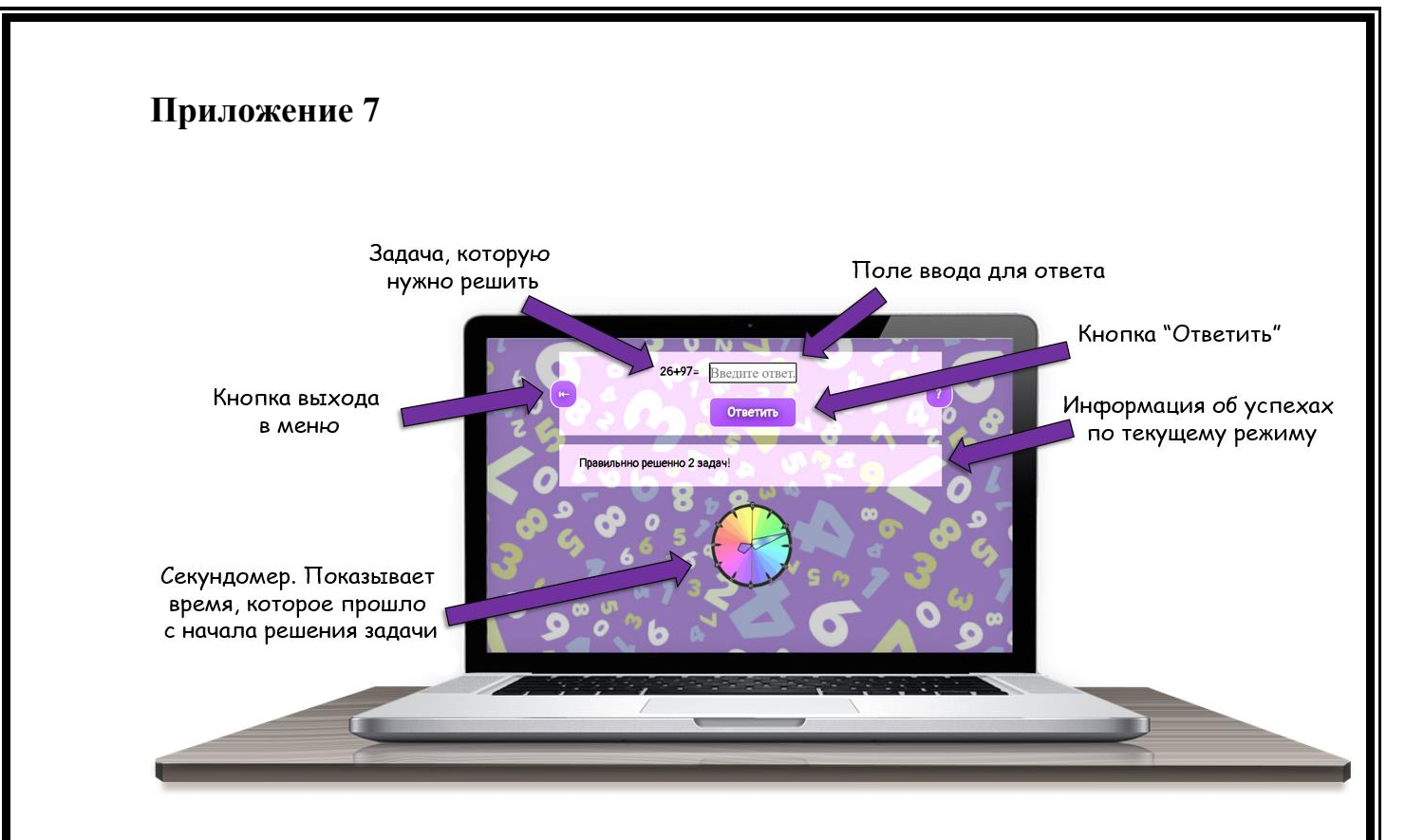

# **НОВОЕ ПОКОЛЕНИЕ УМНЫХ ЛИФТОВ**

# **Грибков Глеб**

БОУ г. Москвы Школа №1506

**Научный руководитель**: Гонсалес-Ушаков Хорхе Хоакин

## **Введение**.

## **Основная идея проекта**:

- использование лифта без нажатия кнопок вызова и выбора этажа, что особенно **актуально для инвалидов по зрению**;
- снижения риска распространения вируса через уменьшение контакта с поверхностями кнопок в условиях Пандемии COVID-19.

Данный проект решает проблему бесконтактного вызова лифта в жилых домах, общественных зданиях, торговых центрах путем минимизации прикосновений к поверхностям кнопок лифта. **Управление лифтом осуществляется голосом** или с помощью специального мобильного приложения смартфона.

**Главным преимуществом проекта** перед существующими аналогами является: **возможность голосового управления лифтом с помощью штатного микрофона лифта** и (или) с помощью смартфона.

# **Цели проекта:**

Создание демонстрационной установки (лифт) с системой бескнопочного управления.

# **Задачи проекта:**

- Создание механической части лифта.
- Разработка алгоритма работы программы для микроконтроллера Arduino, управляющего лифтом.
- Изучение и использование графической среды FLProg для программирования плат Arduino, автор-разработчик графической среды - Сергей Глушенко
- Изучение и использование графической среды RemoteXY, с помощью которой разрабатываются графические интерфейсы для управления контроллерами с помощью смартфона или планшета.
- Изучение и использование модуля распознавания речи Elechouse Voice Recognition Module v3.1 и подключение его к Arduino.

# **Основная часть - этапы работы.**

- 1. СОЗДАНИЕ МЕХАНИЧЕСКОЙ ЧАСТИ ЛИФТА
- 2. СБОРКА ЭЛЕКТРИЧЕСКОЙ ЧАСТИ ЛИФТА ИЗ ГОТОВЫХ МОДУЛЕЙ ДЛЯ ARDUINO

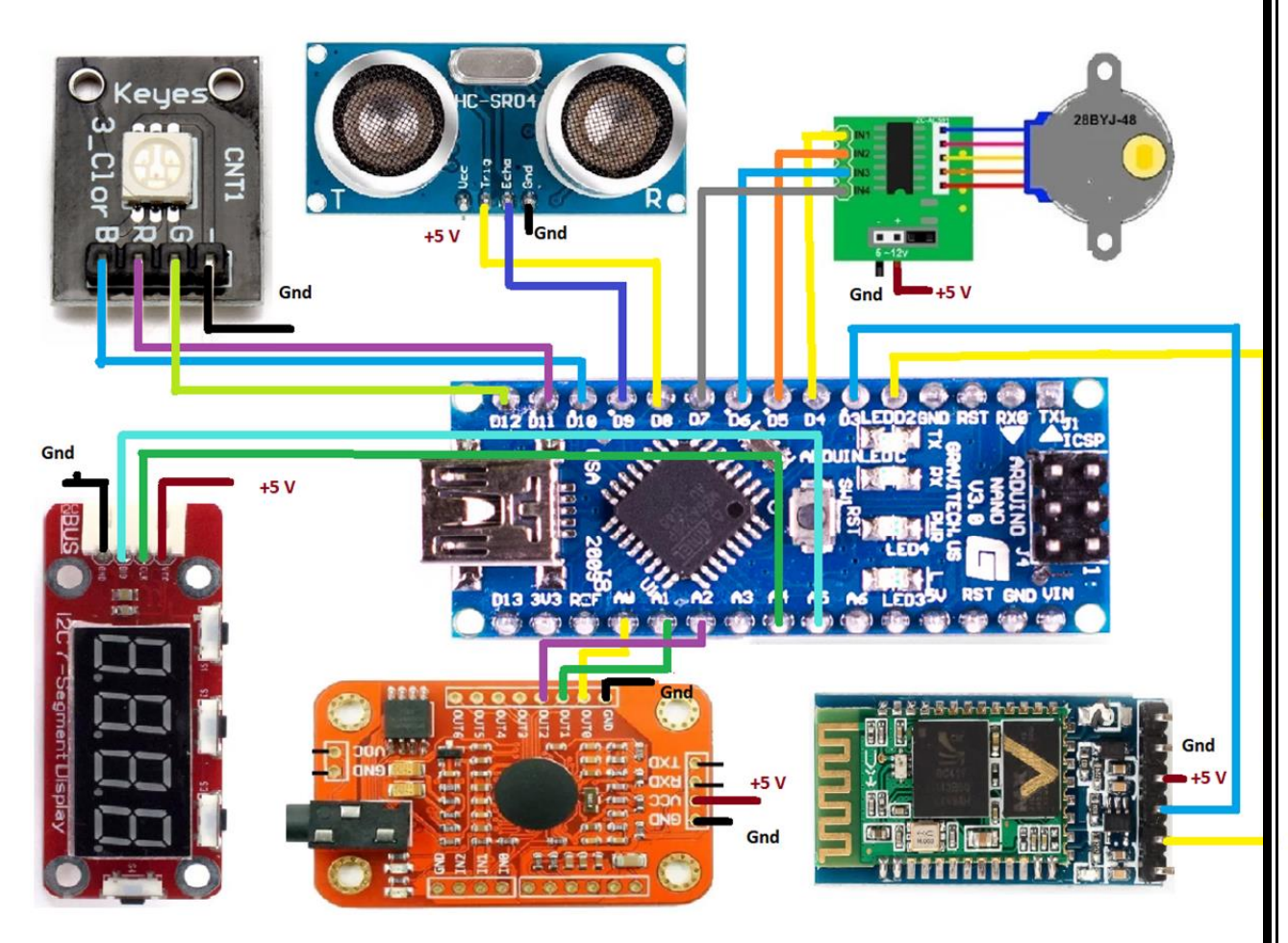

# 3. СОЗДАНИЕ И РЕЛИЗАЦИЯ АЛГОРИТМА ПРОГРАММЫ

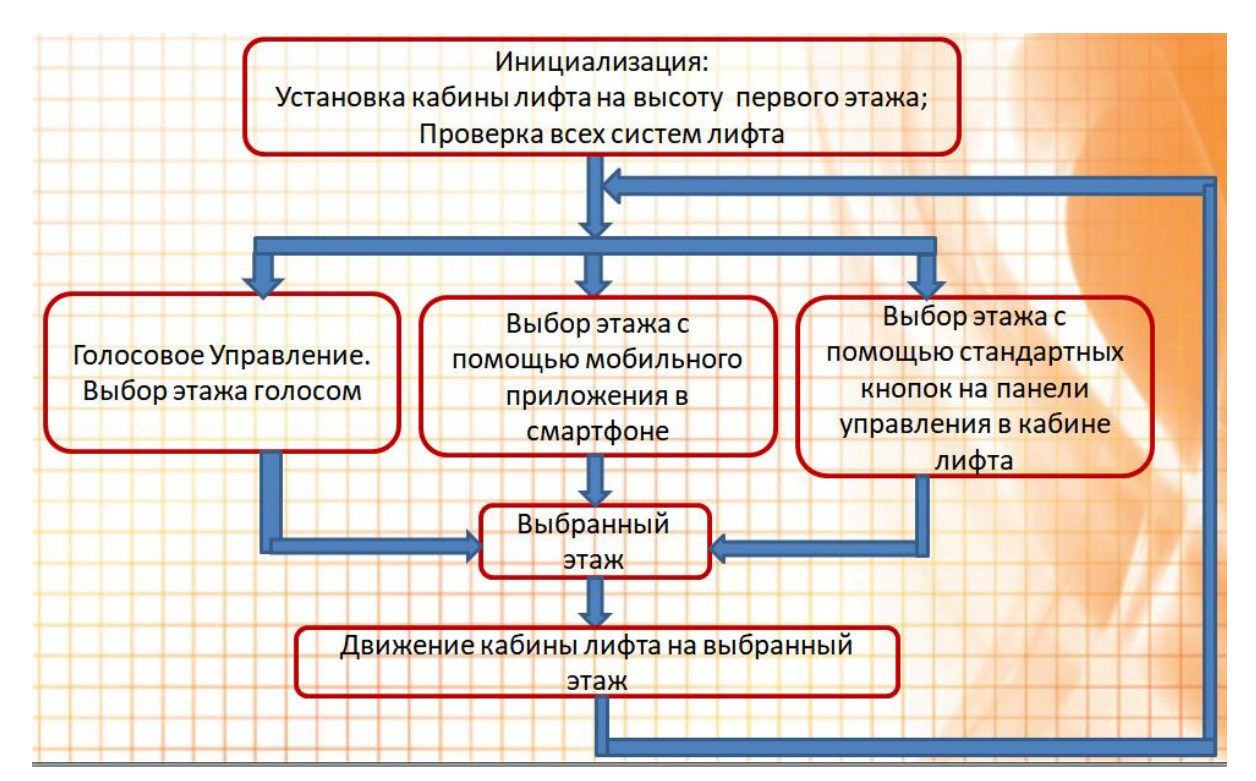

## **Заключение.**

- Создан действующий прототип лифта.
- Написана программа управления лифтом тремя различными способами выбора этажа.
- Получил новые знания по программированию микроконтроллера в среде FLProg.

**Социальная значимость** данного проекта в том, что он особенно необходим людям, имеющим ограничения по зрению, которые будут использовать голосовое управление.

## **Проект был рассмотрен и одобрен Департаментом предпринимательства и инновационного развития города Москвы.**

С целью продолжения работы над проектом Департаментом было сделано:

- организована встреча с разработчиками голосового управления «Яндекс»;
- осуществлена запись в группу обучения языка программирования Python на базе Технограда ВДНХ;
- вручена умная колонка Яндекс станция мини для дальнейшей работы.

## **Дальнейшее развитие проекта**:

- Замена модуля распознавания голоса VR3 на распознавания команд в «облаке» с помощью Яндекс Алисы для более правильного распознавания речи;
- Привлечь Всероссийской Общество слепых для реализации проекта в лифтовых установках г. Москвы

# **Программные средства и информационные ресурсы, использованные при реализации проекта.**

- Программное обеспечение FLProg
- Унифицированное программное обеспечение для разработки 3d моделей Fusion 360
- Слайсер Cura
- Microsoft PowerPoint
- Paint
- Официальный сайт Arduino
- Русскоязычный сайт, посвященный Arduino
- Уроки автора FLProg. Ключ к Arduino

# **Приложения**

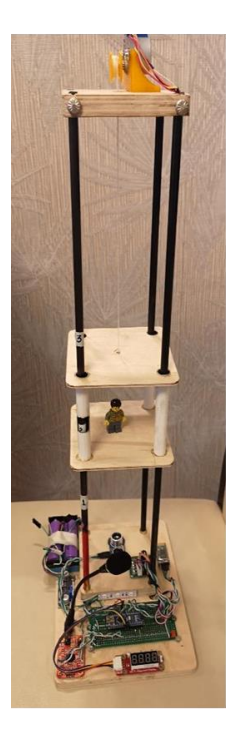

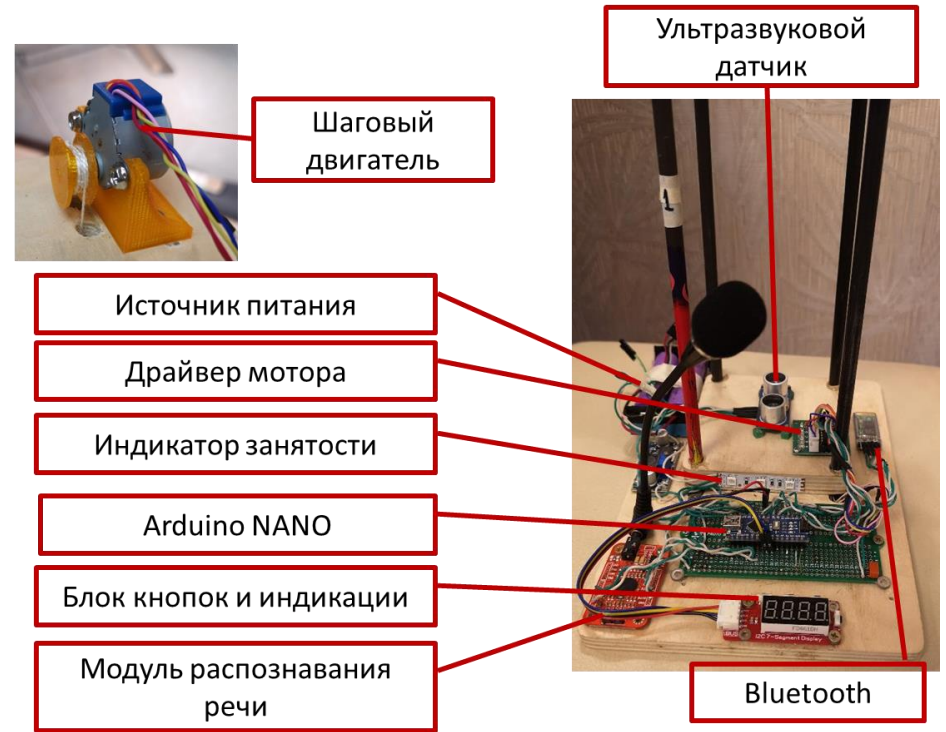

# **ПОРТАТИВНЫЙ ПРИБОР ДЛЯ ИЗМЕРЕНИЯ СЕРДЦЕБИЕНИЯ ПЛОДА**

# **Буданов Николай Григорьевич**

ГБОУ № 1539

Научный руководитель: Маркова Екатерина Анатольевна

 Портативная модель аппарата КТГ - это техническое средство записи сердцебиения плода во время беременности сроком 28-40 недель . Данный прибор широко используется для оценки состояния плода. Измерения сердцебиения плода во время беременности проводится с целью нормальным развитием плода внутриутробно.

**Измерение частоты сердцебиения плода** — исследование, которое основано на принципе Доплера. **Исследование** отображается на мониторе компьютерного устройства**.** Диаграммы представляют собой кривую линию и совмещая их в определенных позициях и частоте, в следствии чего будущая мама может оценить состояния младенца его подвижность и сердцебиение.

В настоящие время в медицине используется много стационарных аппаратов кардиотокографии. Наш прибор дает возможность измерять сердцебиения плода (28-40 недель) не только в медицинских учреждениях но и в домашних условиях.

Изменение частоты сердечных сокращений плода может вызвать брадикардию или тахикардию плода.

Брадикардия плода- это снижение пульса ребенка (80-100 ударов в минуту. Тахикардия плода-это повышенное сердцебиение плода (170-200 ударов в минуту. Все эти патологические состояния приводят к гипоксии плода, нарушению поступления кислорода к органам ми тканям ребенка, а иногда и к экстренным ситуациям.

Нормальное сердцебиение плода 130-160 ударов в минуту. И оно должно сопровождать весь процесс беременности.

Я достаточно часто наблюдал, как беременные женщины при малейшем волнении о здоровье своего малыша, ехали в поликлинику что бы посмотреть сердцебиения плода. Давайте дадим возможность будущим мамам слушать сердце ребенка не только в больнице но и в домашних условиях.

91

### **Цель работы:**

Смоделировать портативный прибор для измерения сердцебиения плода **Задачи:**

- 1) Изучение медицинской литературы сердцебиения плода на разных сроках беременности.
- 2) Подбор необходимых деталей с определенными параметрами работы.
- 3) Сборка конечной модели.
- 4) Апробация прибора.

Для создания портативного КТГ нам понадобились детали с определенными параметрами работы. Для начала я взял Программируемый контроллер на базе ATmega328, клон Arduino UNO R3 и соединил с микрофоном HMO0603B-65 с чувствительностью 65 мВ/Па. Этой чувствительности микрофона не хватает и программа не показывает кардиограмму .Для решение этой проблемы был приобретен Микрофонный усилитель BM137.

 Подключив аппарат к Программируемому контроллеру чувствительность повышается до 105 мВ/Па и программа начинает улавливает сердцебиение плода и показывать его на экране, как диаграмму.

 Для полный работы прибора необходима программа, чувствительная к частоте сердцебиения плода и преобразующая ее в диаграмму на мониторе компьютера.

Мы провели апробацию прибора на 10 беременных женщин из которых 9 из 10 результат был схожим с стационарным прибором КТГ, а у 1 женщины прослушивался нечетко, в связи с выраженным слоем подкожно-жировой клетчатки.

# **Вывод:**

1.Нами смоделировать портативный прибор для измерения сердцебиения плода.

2. Прибор может использоваться в домашних условиях и выдавать верную диаграмму на монитор компьютера.

3. Аппарат является простым и доступным в работе.

# **УМНАЯ КОПИЛКА**

# **Участник проекта: Ларькова Дарина**

ГБОУ школа №1573 г. Москвы

**Руководитель проекта:** Бакин Михаил Алексеевич, сотрудник факультета информационных технологий РГСУ.

## **Аннотация проекта:**

На протяжении многих веков люди изобретают механизмы и машины, способные облегчить нашу жизнь или сделать ее разнообразнее. Некоторые устройства существуют уже давно, но с помощью современных технологий принимают многие полезные свойства. Копилка для монет – одно из древнейших устройств. В каком только виде они не изготавливались: свинья, собака, ракета, бочка и т.д. Однако существует главная проблема – пока копилку не вскроешь – не узнаешь сколько в ней денег. Данный проект позволит её решить. Создана копилка, которая может вывести на экран информацию о содержащихся в ней сумме и о том, какое количество монет разного номинала в ней присутствует.

## **Цель выполнения проекта:**

Спроектировать копилку со счётчиком монет.

## **Поставленные задачи:**

- изучить программно-аппаратную платформу разработки Arduino;
- научиться работать в программе Autodesk Inventor;
- изучить работу 3Д принтера;
- разработать алгоритм работы устройства, спроектировать схему;
- собрать схему на макетной плате и проверить её работоспособность;
- научиться «искусству» пайки;

- спроектировать 3д модель копилки с местами под плату Arduino, дисплей и другие электронные компоненты;

- распечатать модель копилки;

- проверить совместимость распечатанной 3Д модели копилки и электронных компонентов;

- собрать финальную модель устройства, спаяв компоненты и закрепив их в 3д печатной основе;

- откалибровать устройство.

## **Ресурсы для реализации:**

- набор «Амперка» содержащий плату Arduino, LCD дисплей, фоторезистор, резисторы и светодиоды;

- среда разработки Arduino IDE;

- симулятор Tinkercad;

- программа твёрдотелого моделирования Autodesk Inventor;
- 3Д принтер и расходные материалы для 3Д печатиж
- инструменты для постобработки 3Д печатных изделий;
- паяльная станция.

## **Существующие аналоги:**

На данный момент в интернете в продаже присутствуют копилки, которые могут выполнять данную функцию, но, они не поддерживают торговую валюту РФ.

## **Описание проекта:**

После изучения базовых основ 3Д моделирования и электроники необходимо было придумать алгоритм определения номинала монеты. Так как все монеты падают в копилку всегда примерно за одно и тоже время, то и скорость их падения близка к постоянной. Для монет разного диаметра время пересечения одной оси будет разным, замеряя его, можно определить номинал монеты. Его можно измерить при помощи светодиода и фоторезистора, замеряя время перекрытия пространства между ними. В программе реализован подсчет 4 переменных для монет номиналом 10, 5, 2 и 1 рубль. При нажатии на кнопку у экрана можно переключиться между двумя режимами: вывод общей суммы монет или вывод количества монет разного номинала. Сама копилка работает от блока питания выдающего 5 вольт и подключаемого к плате Arduino.

## **Планы развития проекта:**

В планах выложить этот проект с исходными 3Д моделями и кодом в свободный доступ и создать описание, которое позволит пользователям откалибровать своё устройство самостоятельно.

# **ВОЗДЕЙСТВИЕ ПРОТИВОГОЛОЛЁДНЫХ РЕАГЕНТОВ НА ОКРУЖАЮЩУЮ СРЕДУ**

# **Коноплев Даниил Александрович**

ГБОУ Школа №1577

Руководитель: Тамарлакова Лариса Ивановна, учитель физики ГБОУ Школа №1577

**Тезисы**

Большая часть населения нашей страны живёт в городах. По данным последней переписи населения, проведённой в 2010 году, доля городского населения составляет в России 74 %. В этой связи благополучное экологическое состояние городской среды является без преувеличения важнейшим условием сохранения здоровья населения. Вместе с тем эксперты в области урбанизации и здравоохранения, прогнозируя дальнейший рост численности городского населения, отмечают тревожную тенденцию повышения уровня заболеваемости и смертности горожан, причинами которой называют экологические условия. С учётом того, что по климатическим показателям наша страна является самой суровой в мире, многие её регионы характеризуются длительным зимним периодом, с частыми перепадами температур, вызывающими гололедицу, важную роль играют хозяйственные мероприятия, направленные на борьбу с гололёдными явлениями. Их основу составляет обработка участков урбоэкосистемы – тротуаров, автомобильных дорог, придомовых территорий и др. – противогололёдными реагентами. Противогололедные реагенты (ПГР) в течение многих лет наряду с тяжелыми металлами являются одним из приоритетных загрязнителей почвенного покрова Москвы.

**Актуальность работы**: Наличие глобальных экологических проблем окружающей среды – это серьезнейшая угроза для всего человечества современного мира. На сегодняшний день основной задачей для людей должно быть сохранение природы на многие годы, для следующих поколений. Муниципальными службами города ежегодно в зимнее время используются тонны противогололедных реагентов. Есть четкое понимание, что для растений воздействие противогололёдных реагентов крайне негативно**.** Сами же реагенты используются бесконтрольно и без ограничений. Существуют нормы по их использованию на квадратный метр площади, но рассыпаются они чаще всего не по установленным нормам, а «на глазок».

98

Использование противогололёдной обработки имеет крайне негативные последствия для экологии городов. Помимо наших испорченных вещей и обуви, от них страдают лапы животных, деградирует почва, гибнут растения.

**Цель**: Исследование и описание воздействия противогололёдных реагентов на окружающую среду.

**Объект исследования**: Противогололёдные реагенты.

**Предмет исследования:** Воздействие противогололёдных реагентов на состояние окружающей среды.

**Гипотеза**: Противогололёдные реагенты негативно воздействуют на состояние окружающей среды.

### **Задачи:**

- Сбор информации по теме исследования
- Изучить виды противогололёдных реагентов
- Проанализировать состав и воздействие противогололёдных реагентов на окружающую среду

**Материалы**: научная и учебная литература, интернет-ресурсы, статьи.

#### **Методы исследования**:

- Изучение литературы и других источников информации
- Анализ научных статей
- Систематизирование информации

Противогололёдные реагенты, как и все химические реагенты, требуют большой осторожности при их использовании. Все зависит от норм распределения и вида реагента. То есть, если использовать наиболее безопасные реагенты строго дозировано в зависимости от конкретного метеопрогноза, влияние будет минимальным. Хочется верить, что в ближайшем будущем мы заменим опасные используемые противогололёдные реагенты на более экологичные современные реагенты на основе формиата.

# **VOICE**

# **Богдан Илья Сергеевич, Емельянова Полина Алексеевна**

Руководитель: учитель математики и робототехники Гонсалес-Ушаков Хорхе Хоакин

Очное обучение с применением элементов дистанционных технологий стало особенно популярно и получило широкое распространение во всем мире в 2019-2021 годы. Данный проект рассматривает возможность организации обучения людей с ограниченными возможностями в условиях самоизоляции.

Разработанное мобильное приложение, позволяет выводить на экран текст и может работать в фоновом режиме, например, во время очных занятий и онлайн конференций. Таким образом, разработана новая технология, которая позволит разрешить некоторые проблемы инклюзивного образования. Общение с глухонемыми теперь становится доступно даже, если один из собеседников не владеет навыками сурдопереводчика.

### **Цель:**

Разработать мобильное приложение, которое может быть использовано глухонемыми и поспособствует социализации.

### **Гипотеза:**

Общение и обучение способствуют успешной социализации. Новые инструменты в области мобильных технологий могут быть успешно применены для получения качественного образования глухонемыми.

## **Задачи:**

1. Ознакомиться с трудностями, возникающими при общении с глухонемыми.

2. Ознакомиться с готовыми решениями по данному вопросу в сфере IT.

3. Изучить основы программирования мобильных

телефонов (Android Studio).

4. Реализовать в приложении широкие возможности для записи, обработки и воспроизведения голоса.

5. Обеспечить стабильность работы приложения при смене ориентации (вертикальной и горизонтальной).

6. Разработать дизайн и пользовательский интерфейс приложения.

7. Изучить основы языка XML.

8. Реализовать функционал приложения в фоновом режиме при аудио и видео звонках.

9. Выложить видеоролик на популярном хостинге с кратким

видеообзором возможностей приложения.

10. Выложить пробную версию приложения в Google Play.

## **Вывод**

Нами рассмотрены все популярные решения, представленные на площадках Google и Яндекс. Мы поняли, что главные проблемы — это отсутствие решений для воссоздания удобного диалога и возможности общения по аудио или видео звонку. Были встречены реализации преобразования голоса в речь, смены языка, сохранения результатов, распознавания звуков, лишь иногда преобразования текста в речь и готовые фразы. Изученные приложения представляют собой или удобное решение для говорящего, но не для глухонемого, или обычные голосовые заметки, в которых нет возможности общаться напрямую по аудио или видео звонку.

В сжатые сроки нами была согласована дорожная карта и были решены большинство из поставленных задач. Приложение получилось вполне работоспособным. Сейчас ведутся доработки дизайна и функционала.

Таким образом, в ближайшее время наше общество сможет получить полезное мобильное приложение, которое, мы надеемся, будет в полной мере отвечать запросам и найдет своё применение у соответствующей аудитории.